# Package 'fasstr'

November 7, 2020

Title Analyze, Summarize, and Visualize Daily Streamflow Data

Version 0.3.2

Description The Flow Analysis Summary Statistics Tool for R, 'fasstr', provides various functions to tidy and screen daily stream discharge data; calculate and visualize various summary statistics and metrics; and compute annual trending (using 'zyp' package methods <https://CRAN.Rproject.org/package=zyp>) and volume frequency analyses (using methods similar to HEC-SSP (2019) <https://www.hec.usace.army.mil/software/hecssp/>). It features useful function arguments for filtering of and handling dates, customizing data and metrics, and the ability to pull daily data directly from the Water Survey of Canada hydrometric database (<https://collaboration.cmc.ec.gc.ca/cmc/hydrometrics/www/>).

**Depends** R  $(>= 3.3.0)$ 

License Apache License 2.0

URL <https://bcgov.github.io/fasstr/>, <https://github.com/bcgov/fasstr>,

<https://www2.gov.bc.ca/gov/content/environment/air-land-water/water>

## BugReports <https://github.com/bcgov/fasstr/issues>

#### Encoding UTF-8

**Imports** dplyr  $(>= 0.8.1)$ , e1071  $(>= 1.7.0.1)$ , fitdistrplus  $(>= 1.7.0.1)$ 1.0.14), ggplot2 ( $>= 3.1.0$ ), grDevices, lubridate ( $>= 1.7.4$ ),

openxlsx ( $>= 4.1.0$ ), PearsonDS ( $>= 1.1$ ), plyr ( $>= 1.8.4$ ), purrr  $(>= 0.3.2)$ , RcppRoll  $(>= 0.3.0)$ , scales  $(>= 1.0.0)$ , tidyhydat

 $(>= 0.4.0)$ , tidyr  $(>= 0.8.3)$ , zyp  $(>= 0.10.1.1)$ 

Suggests knitr, rmarkdown, testthat

LazyData true

RoxygenNote 7.1.1

VignetteBuilder knitr

NeedsCompilation no

Author Jon Goetz [aut, cre] (<https://orcid.org/0000-0002-4993-1119>), Carl James Schwarz [aut], Robin Pike [ctb], Province of British Columbia [cph] Maintainer Jon Goetz <jon.goetz@gov.bc.ca>

Repository CRAN

Date/Publication 2020-11-07 06:00:02 UTC

# R topics documented:

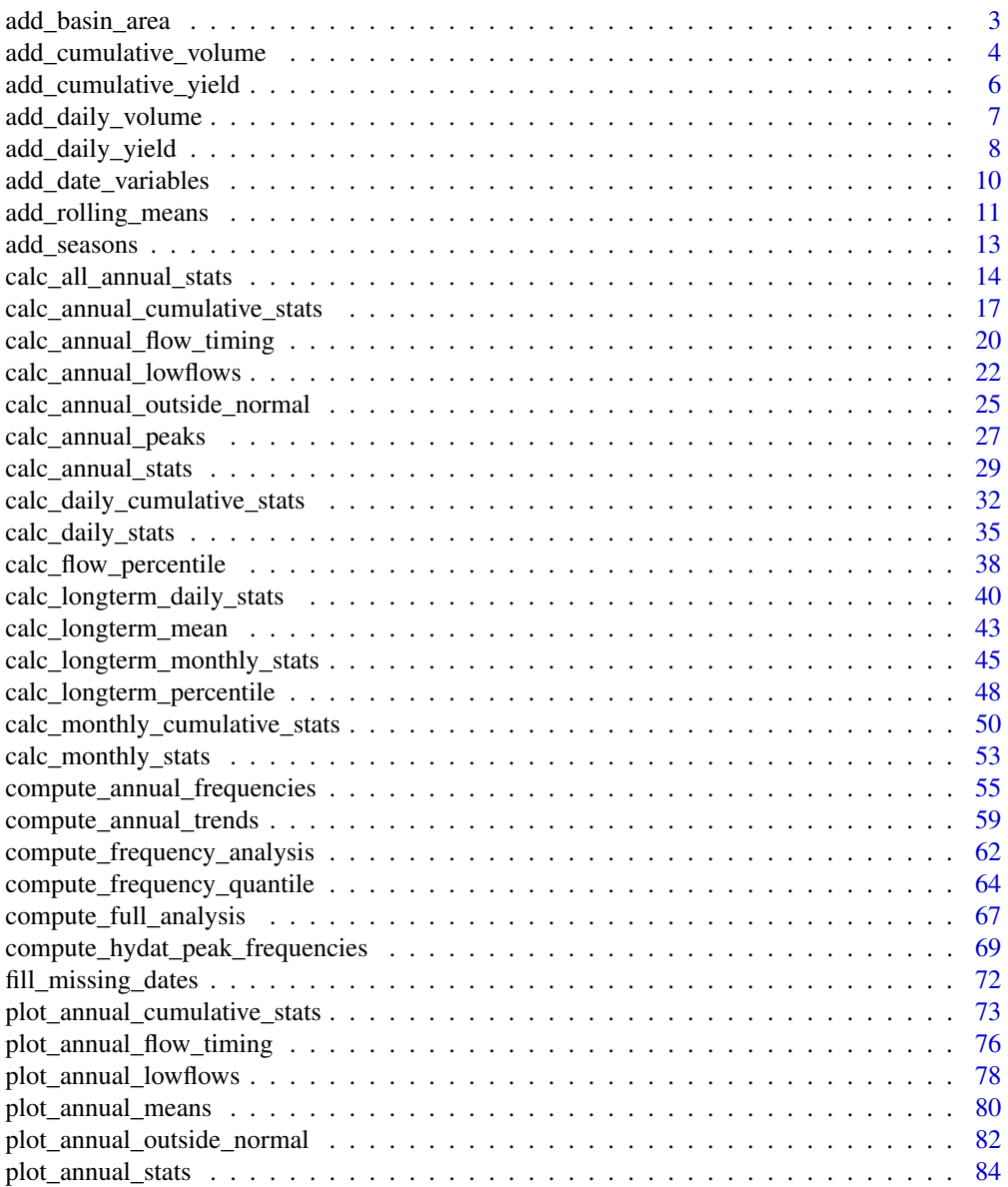

<span id="page-2-0"></span>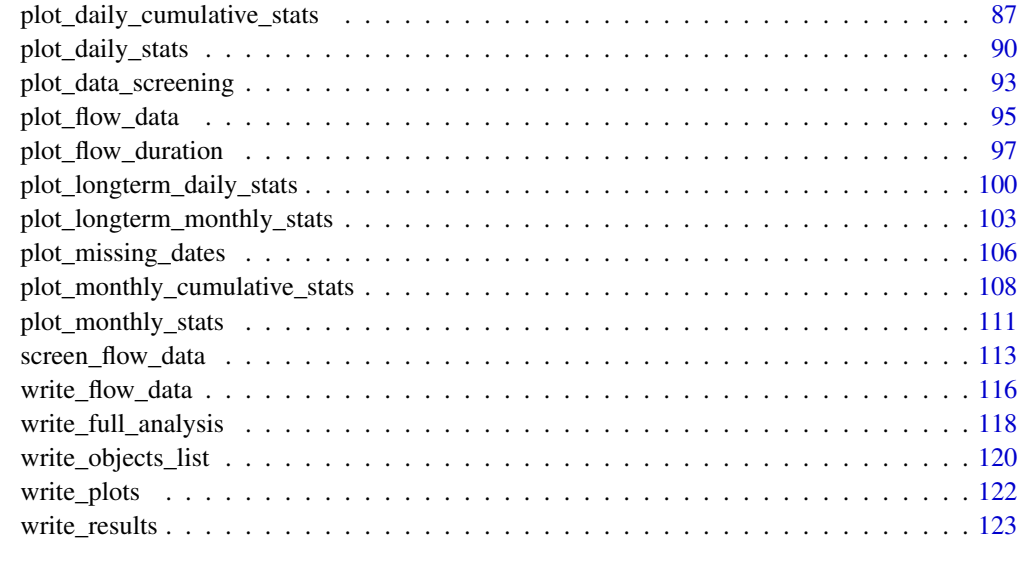

#### **Index** 2003 **[125](#page-124-0)**

add\_basin\_area *Add a basin area column to daily flows*

# Description

Add a column of basin areas to a daily streamflow data set, in units of square kilometres.

## Usage

```
add_basin_area(data, groups = STATION_NUMBER, station_number, basin_area)
```
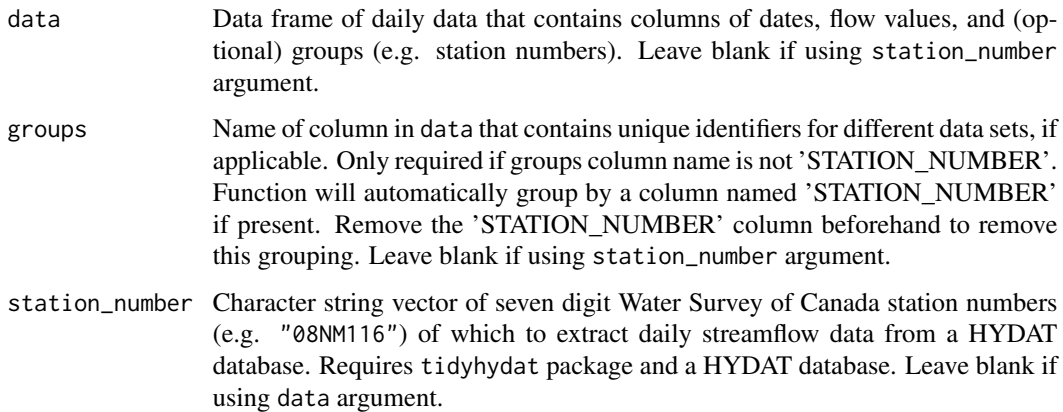

<span id="page-3-0"></span>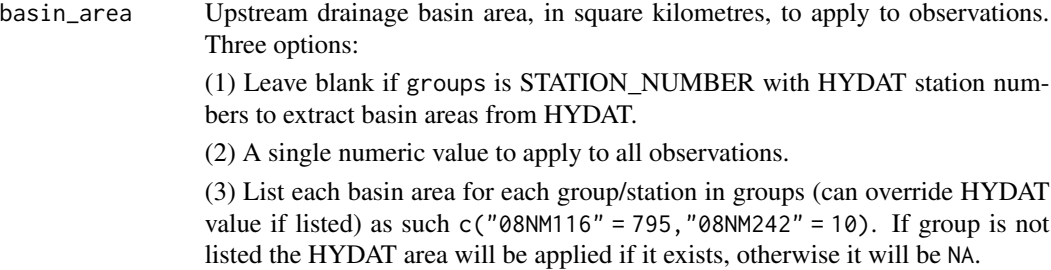

A tibble data frame of the original source data with an additional column:

```
Basin_Area_sqkm
```
area of upstream drainage basin area, in square kilometres

#### Examples

```
# Run if HYDAT database has been downloaded (using tidyhydat::download_hydat())
if (file.exists(tidyhydat::hy_downloaded_db())) {
```

```
# Add the HYDAT basin area to a data frame with station numbers
flow_data <- tidyhydat::hy_daily_flows(station_number = "08NM116")
add_basin_area(data = flow_data)
```

```
# Add the HYDAT basin area to data from HYDAT
add_basin_area(station_number = "08NM116")
```

```
# Set a custom basin area
add_basin_area(station_number = "08NM116",
               basin_area = 800)
```

```
# Set multiple custom basin areas for multiple stations
add_basin_area(station_number = c("08NM116", "08NM242"),
               basin_area = c("08NM116" = 800, "08NM242" = 10))
```

```
}
```
add\_cumulative\_volume *Add a daily cumulative volumetric flows column to daily flows*

## Description

Add a column of rolling daily cumulative volumetric flows on an annual basis to a daily streamflow data set. Adds the volumetric discharge from each day with the previous day(s) for each year, in units of cubic metres. The cumulative flows restart every year and are only calculated in years with complete data.

# add\_cumulative\_volume 5

## Usage

```
add_cumulative_volume(
  data,
  dates = Date,
  values = Value,
  groups = STATION_NUMBER,
  station_number,
  water_year_start = 1
\mathcal{L}
```
## Arguments

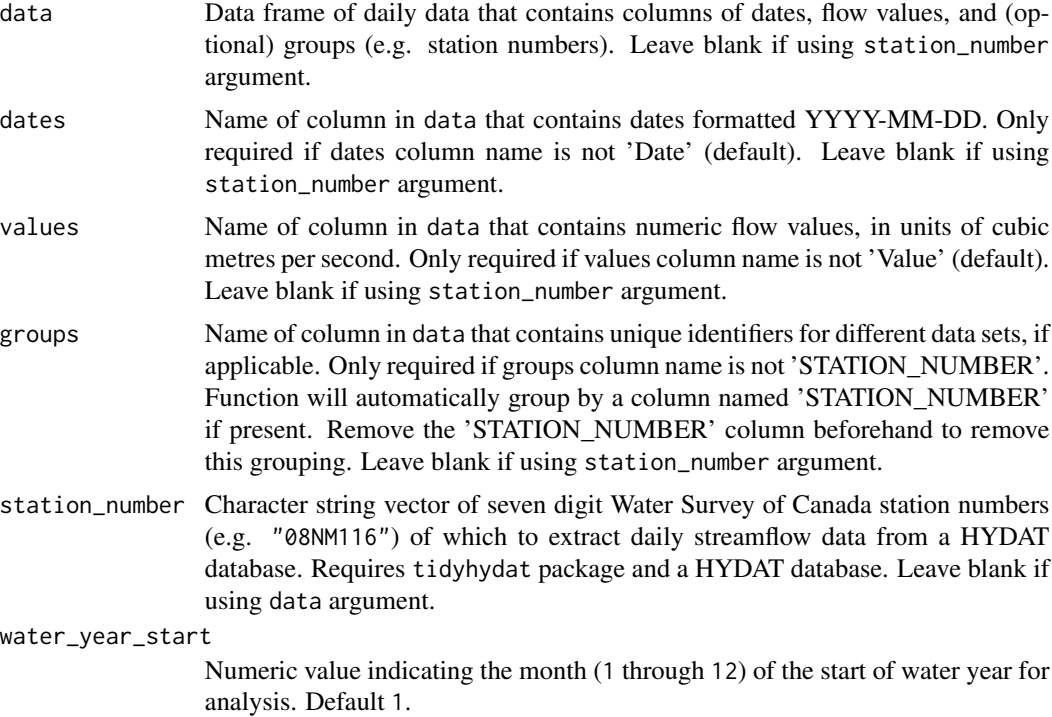

# Value

A tibble data frame of the source data with an additional column:

Cumul\_Volume\_m3

cumulative volumetric flows for each day for each year, in units of cubic metres

## Examples

```
# Run if HYDAT database has been downloaded (using tidyhydat::download_hydat())
if (file.exists(tidyhydat::hy_downloaded_db())) {
```

```
# Add a column based on water years starting in August
add_cumulative_volume(station_number = "08NM116",
```
water\_year\_start = 8)

<span id="page-5-0"></span>}

add\_cumulative\_yield *Add a daily cumulative water yield column to daily flows*

## Description

Add a column of rolling daily cumulative water yields on an annual basis to a daily streamflow data set. Adds the water yields from each day with the previous day(s) for each year, in units of millimetres. Converts cumulative discharge to a depth of water based on the upstream drainage basin area from basin\_area argument. The cumulative flows restart every year and are only calculated in years with complete data.

## Usage

```
add_cumulative_yield(
  data,
  dates = Date,
  values = Value,
  groups = STATION_NUMBER,
  station_number,
 basin_area,
  water_year_start = 1
)
```
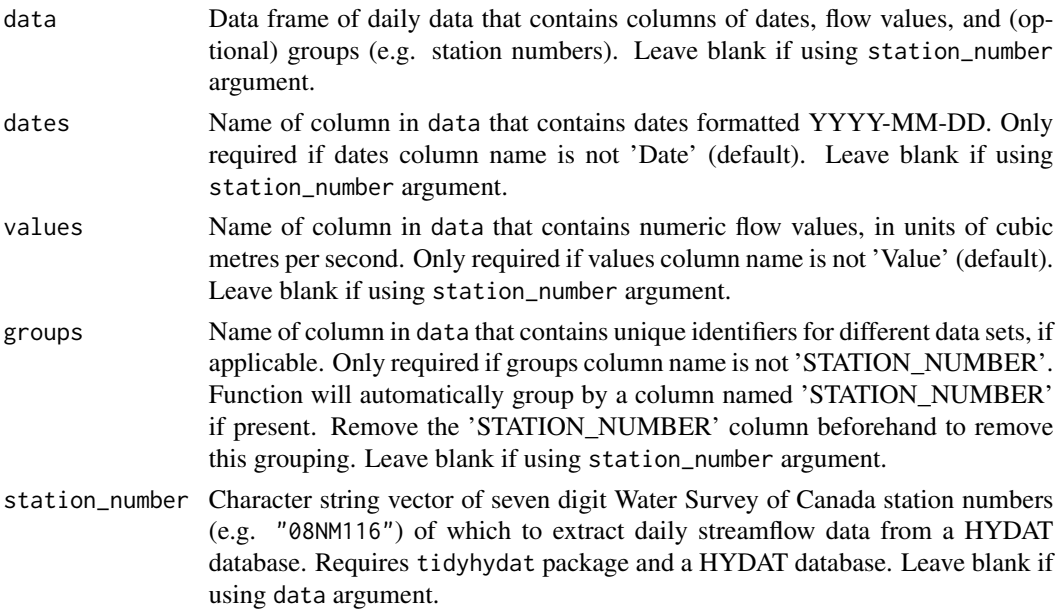

<span id="page-6-0"></span>basin\_area Upstream drainage basin area, in square kilometres, to apply to observations. Three options: (1) Leave blank if groups is STATION\_NUMBER with HYDAT station numbers to extract basin areas from HYDAT. (2) A single numeric value to apply to all observations. (3) List each basin area for each group/station in groups (can override HYDAT value if listed) as such  $c("08NM116" = 795, "08NM242" = 10)$ . If group is not

listed the HYDAT area will be applied if it exists, otherwise it will be NA.

#### water\_year\_start

Numeric value indicating the month (1 through 12) of the start of water year for analysis. Default 1.

#### Value

A tibble data frame of the source data with an additional column:

Cumul\_Yield\_mm cumulative yield flows for each day for each year, in units of millimetres

#### Examples

```
# Run if HYDAT database has been downloaded (using tidyhydat::download_hydat())
if (file.exists(tidyhydat::hy_downloaded_db())) {
```

```
# Add a column based on water years starting in August
add_cumulative_yield(station_number = "08NM116",
                    water_year_start = 8)
```

```
# Add a column based on water years starting in August with a custom basin area to calculate yield
add_cumulative_yield(station_number = "08NM116",
                     water_year_start = 8,
                     basin_area = 800)
```
}

add\_daily\_volume *Add a daily volumetric flows column to daily flows*

#### Description

Add a column of daily volumetric flows to a daily streamflow data set, in units of cubic metres. Converts the discharge to a volume.

#### Usage

```
add_daily_volume(data, values = Value, station_number)
```
#### <span id="page-7-0"></span>Arguments

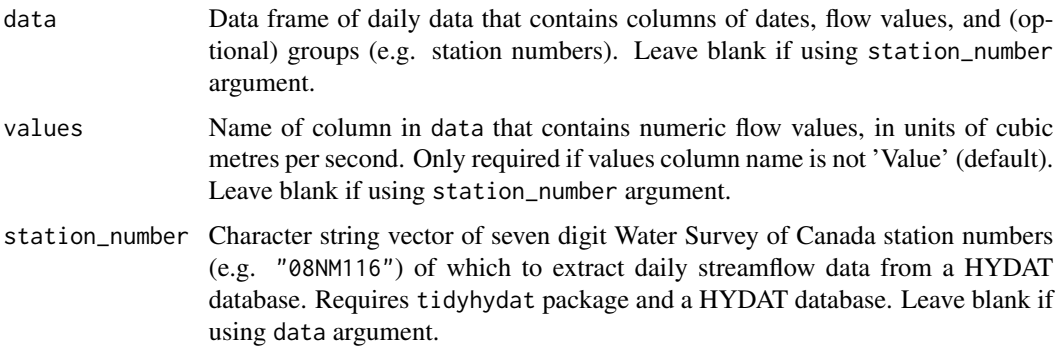

## Value

A tibble data frame of the source data with an additional column:

Volume\_m3 daily total volumetric flow, in units of cubic metres

## Examples

```
# Run if HYDAT database has been downloaded (using tidyhydat::download_hydat())
if (file.exists(tidyhydat::hy_downloaded_db())) {
```

```
# Add a column of daily flow volumes
add_daily_volume(station_number = "08NM116")
```
#### }

add\_daily\_yield *Add a daily volumetric water yield column to daily flows*

#### Description

Add a column of daily water yields to a daily streamflow data set, in units of millimetres. Converts the discharge to a depth of water based on the upstream drainage basin area.

#### Usage

```
add_daily_yield(
  data,
  values = Value,
 groups = STATION_NUMBER,
  station_number,
  basin_area
)
```
# Arguments

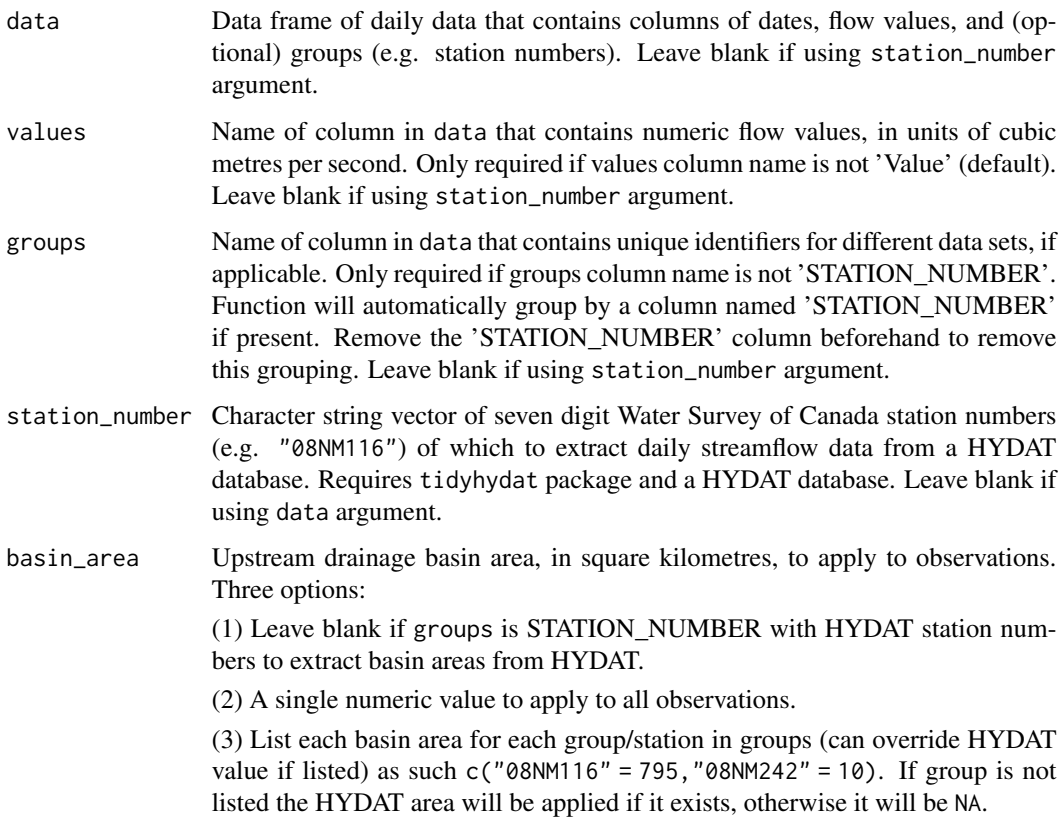

## Value

A tibble data frame of the source data with an additional column:

Yield\_mm daily water yield, in units of millimetres

## Examples

```
# Run if HYDAT database has been downloaded (using tidyhydat::download_hydat())
if (file.exists(tidyhydat::hy_downloaded_db())) {
# Add a column of yields based on HYDAT basin area
add_daily_yield(station_number = "08NM116")
# Add a column of yields based on a custom basin area
add_daily_yield(station_number = "08NM116",
               basin_area = 800)
```
<span id="page-9-0"></span>add\_date\_variables *Add year, month, and day of year variable columns to daily flows*

## Description

Add columns of CalendarYear (YYYY), Month (MM), MonthName (e.g. 'Jan'), WaterYear (YYYY), and DayofYear (1-365 or 366; of WaterYear); to a data frame with a column of dates called 'Date'. Water years are designated by the year in which they end. For example, Water Year 1999 (starting Oct) is from 1 Oct 1998 (DayofYear 1) to 30 Sep 1999 (DayofYear 365)).

#### Usage

```
add_date_variables(data, dates = Date, station_number, water_year_start = 1)
```
#### Arguments

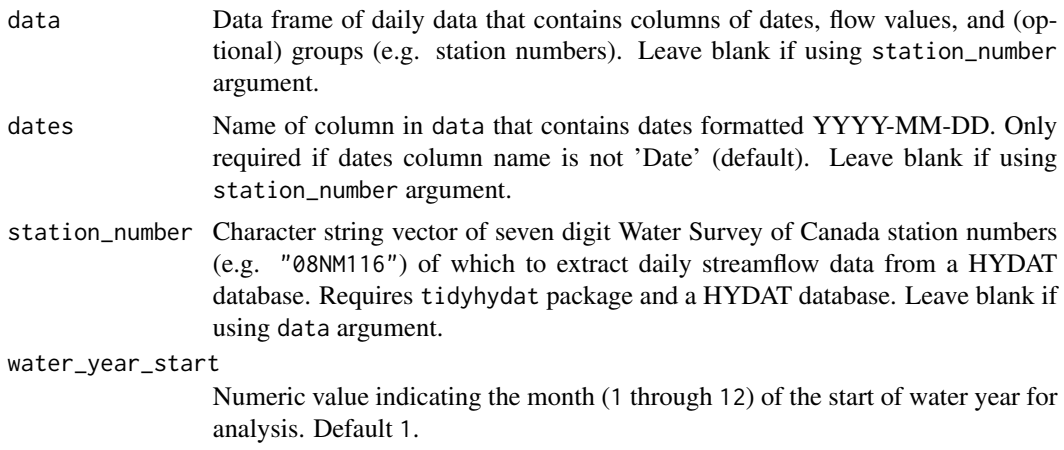

## Value

A tibble data frame of the source data with additional columns:

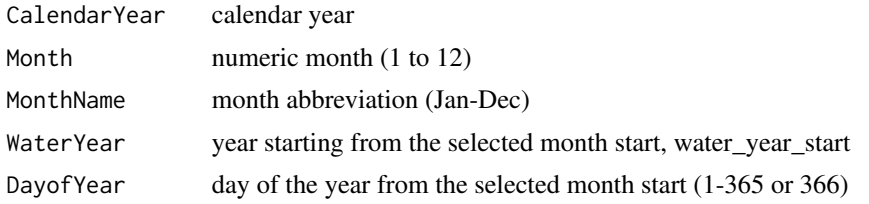

## Examples

```
# Run if HYDAT database has been downloaded (using tidyhydat::download_hydat())
if (file.exists(tidyhydat::hy_downloaded_db())) {
```
# Add date variables using calendar years

```
add_date_variables(station_number = "08NM116")
# Add date variables using water years starting in August
add_date_variables(station_number = "08NM116",
                  water_year_start = 8)
}
```
add\_rolling\_means *Add rolling n-day average column(s) to daily flows*

## Description

Adds selected n-day rolling means to a daily streamflow data set. Based on selected n-days and alignment, the rolling mean for a given day is obtained by averaging the adjacent dates of daily mean values. For example, rolling days of '7' and 'right' alignment would obtain a mean of the given and previous 6 days of daily mean flow.

## Usage

```
add_rolling_means(
  data,
  dates = Date,
  values = Value,
  groups = STATION_NUMBER,
  station_number,
  roll\_days = c(3, 7, 30),roll_align = "right"
)
```
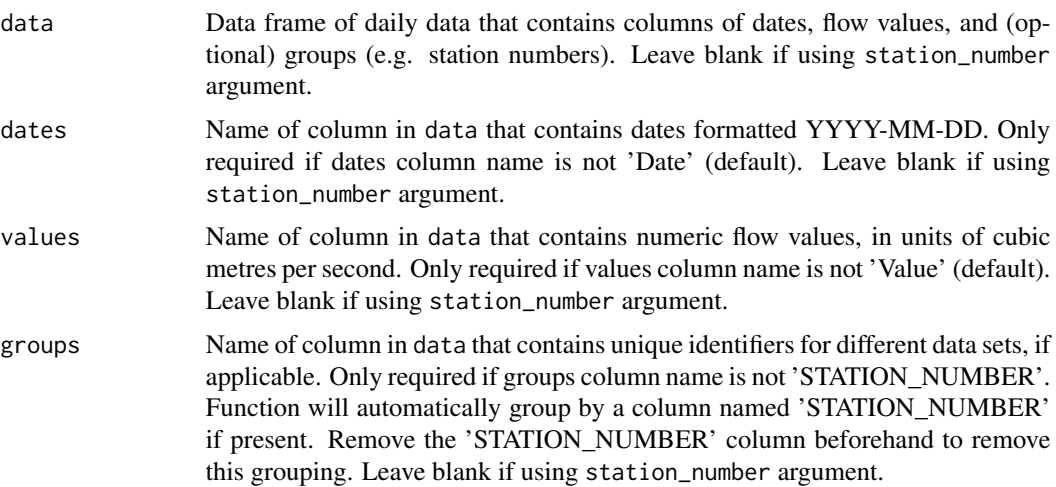

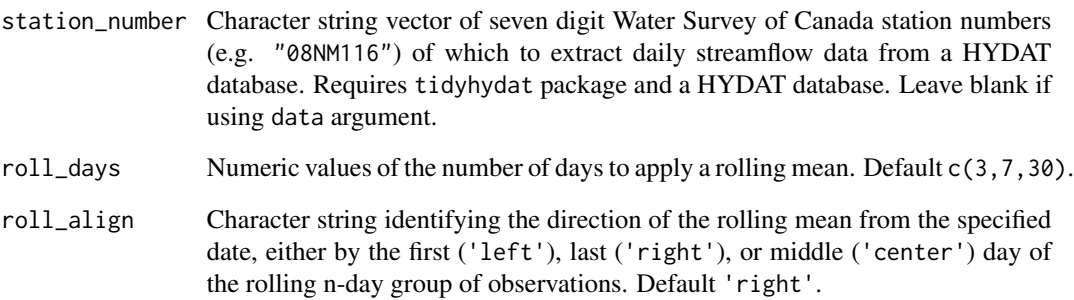

A data frame of the source data with an additional column(s):

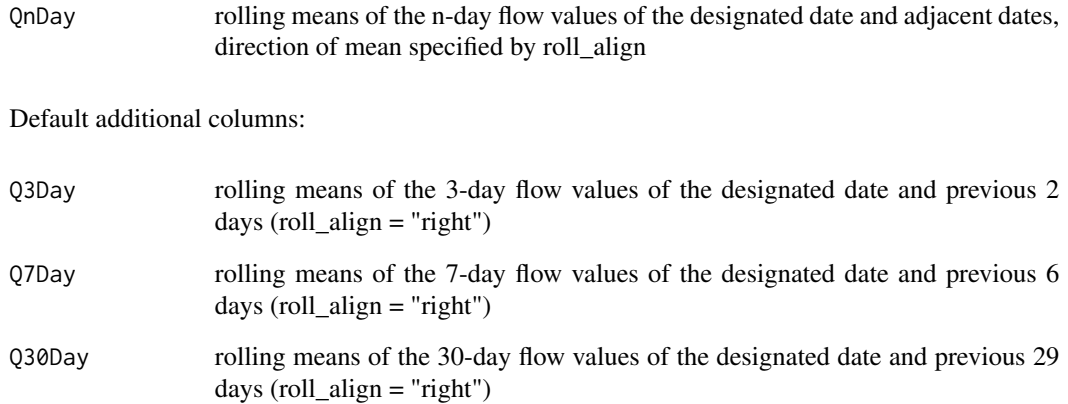

## Examples

# Run if HYDAT database has been downloaded (using tidyhydat::download\_hydat()) if (file.exists(tidyhydat::hy\_downloaded\_db())) { # Add default 3, 7, and 30-day rolling mean columns, with "right" alignment add\_rolling\_means(station\_number = "08NM116") # Add custom 5 and 10-day rolling mean columns add\_rolling\_means(station\_number = "08NM116",  $roll\_days = c(5,10)$ # Add default 3, 7, and 30-day rolling mean columns, with "left" alignment add\_rolling\_means(station\_number = "08NM116", roll\_align = "left")

}

<span id="page-12-0"></span>

## **Description**

Adds a column of seasons identifiers to a data frame with a column of dates called 'Date'. The length of seasons, in months, is provided using the seasons\_length argument. As seasons are grouped by months the length of the seasons must be divisible into 12 with one of the following season lengths: 1, 2, 3, 4, 6, or 12 months. The start of the first season coincides with the start month of each year; 'Jan-Jun' for 6-month seasons starting with calendar years or 'Dec-Feb' for 3-month seasons starting with water year starting in December.

## Usage

```
add_seasons(
  data,
  dates = Date,
  station_number,
  water_year_start = 1,
  seasons_length
)
```
#### Arguments

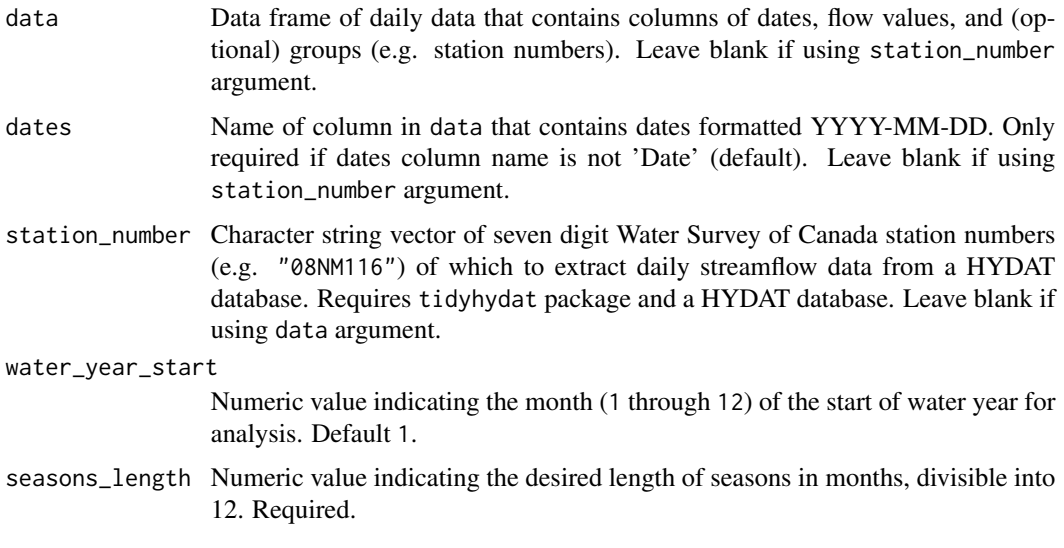

## Value

A tibble data frame of the source data with additional column:

Season season identifier labelled by the start and end month of the season

#### Examples

```
# Run if HYDAT database has been downloaded (using tidyhydat::download_hydat())
if (file.exists(tidyhydat::hy_downloaded_db())) {
# Add a column with four annual seasons starting in January
add_seasons(station_number = "08NM116",
            seasons_length = 4)
# Add a column with two annual seasons (of 6 months length) starting in October
add_seasons(station_number = "08NM116",
           water_year_start = 10,
            seasons_length = 6)
}
```
calc\_all\_annual\_stats *Calculate all fasstr annual statistics*

#### Description

Calculates annual statistics from all annual fasstr functions from a daily streamflow data set. Data is ideally long-term and continuous with minimal missing/seasonal data as annual statistics are calculated. Calculates statistics from all values, unless specified. Returns a tibble with statistics. Data calculated using the following functions:

- calc\_annual\_stats()
- calc\_annual\_lowflows()
- calc\_annual\_cumulative\_stats()
- calc\_annual\_flow\_timing()
- calc\_annual\_outside\_normal()
- calc\_monthly\_stats()

#### Usage

```
calc_all_annual_stats(
  data,
  dates = Date,
  values = Value,
  groups = STATION_NUMBER,
  station_number,
  basin_area,
  water_year_start = 1,
  start_year,
  end_year,
  exclude_years,
  annual_percentiles = c(10, 90),
```
<span id="page-13-0"></span>

# calc\_all\_annual\_stats 15

```
monthly_percentiles = c(10, 20),
stats_days = 1,
stats_align = "right",
lowflow_days = c(1, 3, 7, 30),lowflow_align = "right",
timing_percent = c(25, 33, 50, 75),
normal_percentiles = c(25, 75),
transpose = FALSE,
ignore_missing = FALSE
```

```
\mathcal{L}
```
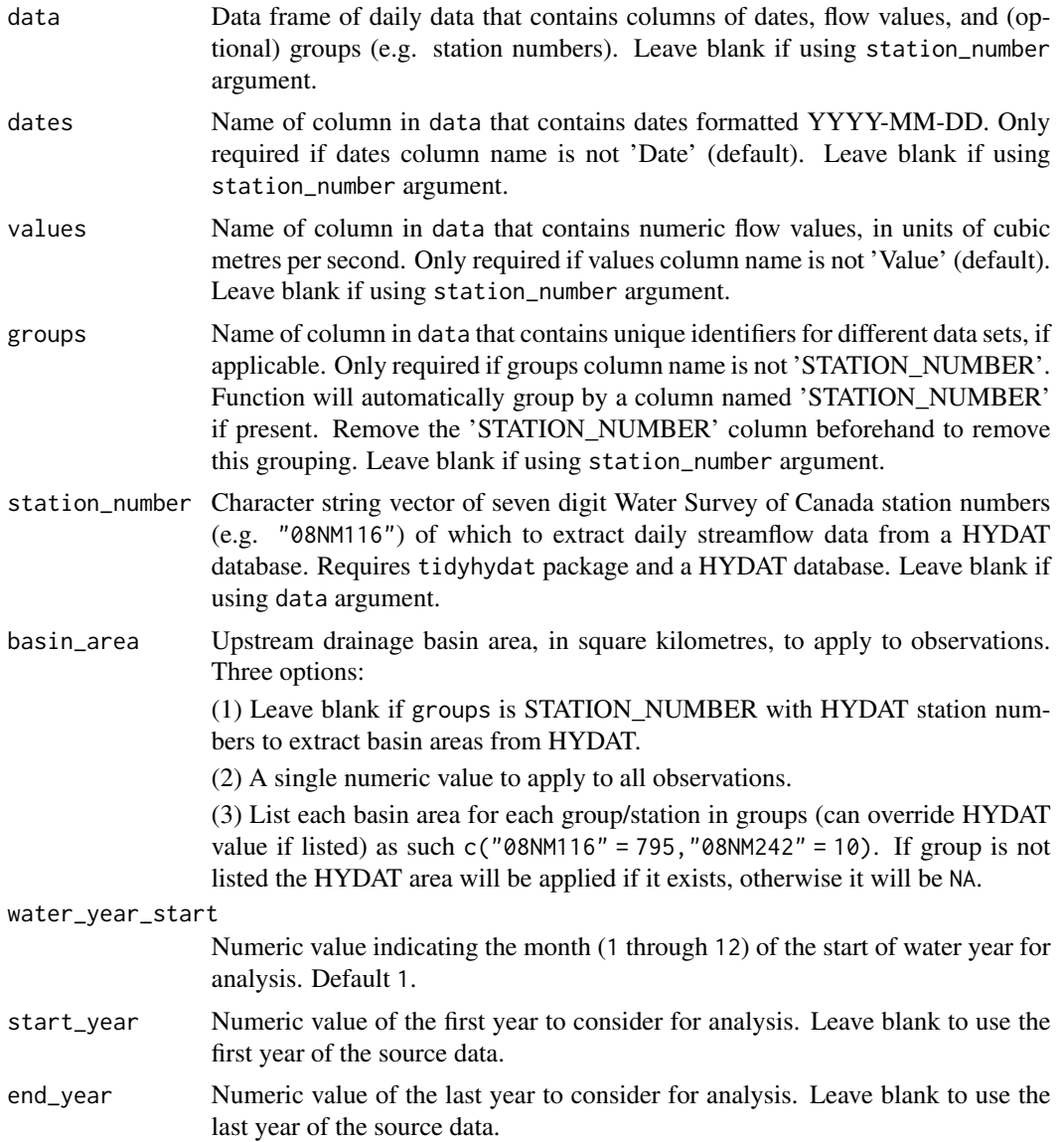

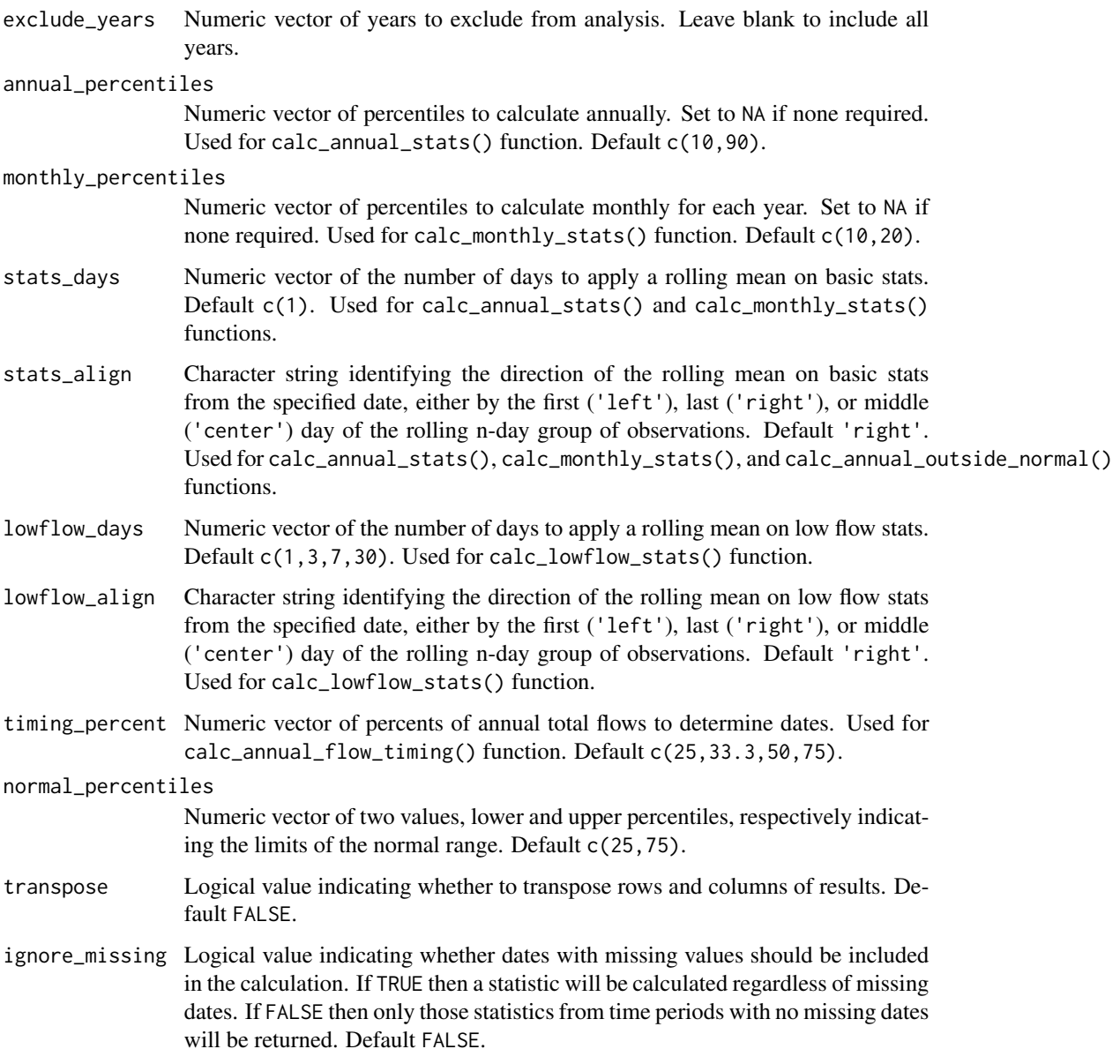

A tibble data frame with column "Year" and then 107 (default) variables from the fasstr annual functions. See listed functions above for default variables. Transposing data creates a column of "Statistics" and subsequent columns for each year selected.

## See Also

[calc\\_annual\\_stats](#page-28-1), [calc\\_annual\\_lowflows](#page-21-1), [calc\\_annual\\_cumulative\\_stats](#page-16-1), [calc\\_annual\\_flow\\_timing](#page-19-1), [calc\\_monthly\\_stats](#page-52-1), [calc\\_annual\\_outside\\_normal](#page-24-1)

#### <span id="page-16-0"></span>Examples

## Not run:

```
# Working examples:
# Run if HYDAT database has been downloaded (using tidyhydat::download_hydat())
if (file.exists(tidyhydat::hy_downloaded_db())) {
# Calculate all annual statistics from this package with default arguments
calc_all_annual_stats(station_number = "08NM116")
# Calculate all annual statistics from this package with default arguments
# with some default arguments shown to customize metrics
calc_all_annual_stats(station_number = "08NM116",
                      annual_percentiles = c(10,90),
                      monthly_percentiles = c(10, 20),
```
 $t$ iming\_percent =  $c(25, 33, 50, 75)$ , normal\_percentiles = c(25,75))

stats\_days = 1, stats\_align = "right",  $lowflow\_days = c(1, 3, 7, 30)$ , lowflow\_align = "right",

```
calc_annual_cumulative_stats
```
*Calculate annual (and seasonal) cumulative flows*

## Description

}

## End(Not run)

Calculates annual and seasonal total flows, as volumetric discharge or water yields, from a daily streamflow data set. For water year and seasonal data, the year is identified by the year in which the year or season ends. Two-seasons and four-seasons per year are calculated, with each 6 and 3-month seasons starting with the first month of the year (Jan for calendar year, specified for water year). Each season is designated by the calendar or water year in which it occurs. Calculates statistics from all values from complete years, unless specified. Returns a tibble with statistics.

## Usage

```
calc_annual_cumulative_stats(
  data,
  dates = Date,
  values = Value,
  groups = STATION_NUMBER,
  station_number,
```

```
use_yield = FALSE,
 basin_area,
 water_year_start = 1,
 start_year,
 end_year,
 exclude_years,
 months = 1:12,
 include_seasons = FALSE,
  transpose = FALSE
\mathcal{L}
```
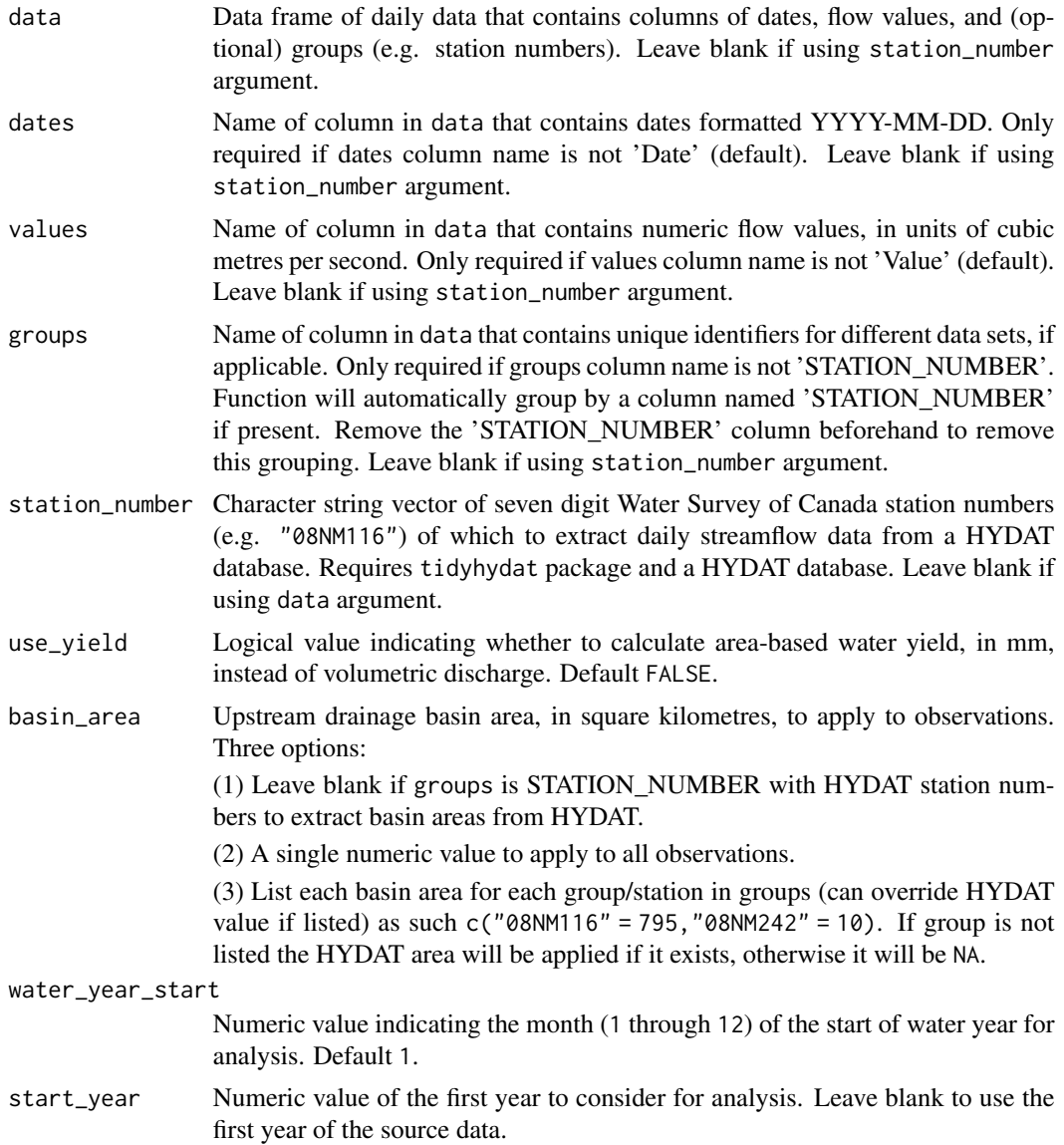

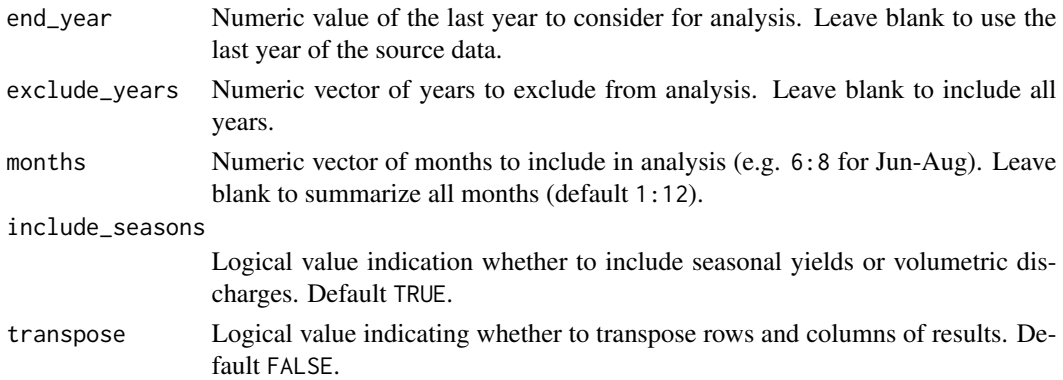

A tibble data frame with the following columns, ending with '\_Volume\_m3' or '\_Yield\_mm' based on selection:

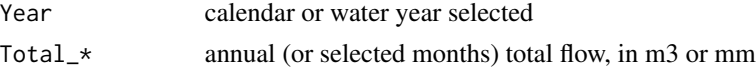

Default seasonal columns:

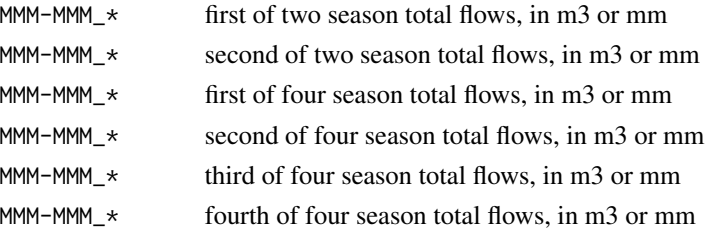

Transposing data creates a column of 'Statistics' and subsequent columns for each year selected.

## Examples

```
# Run if HYDAT database has been downloaded (using tidyhydat::download_hydat())
if (file.exists(tidyhydat::hy_downloaded_db())) {
```

```
# Calculate annual total volumetric flow statistics
calc_annual_cumulative_stats(station_number = "08NM116")
```

```
# Calculate annual total yield statistics with default HYDAT basin area
calc_annual_cumulative_stats(station_number = "08NM116",
                            use_yield = TRUE)
```

```
# Calculate annual total yield statistics with a custom basin area
calc_annual_cumulative_stats(station_number = "08NM116",
                             use_yield = TRUE,
                             basin_area = 800)
```
<span id="page-19-1"></span><span id="page-19-0"></span>calc\_annual\_flow\_timing

*Calculate annual timing of flows*

## Description

Calculates the timing (day of year and date) of portions of total annual flow of daily flow values from a daily streamflow data set. Calculates statistics from all values from complete years, unless specified. Returns a tibble with statistics.

## Usage

```
calc_annual_flow_timing(
  data,
  dates = Date,
  values = Value,
  groups = STATION_NUMBER,
  station_number,
  percent\_total = c(25, 33.3, 50, 75),
 water_year_start = 1,
  start_year,
  end_year,
  exclude_years,
  transpose = FALSE
)
```
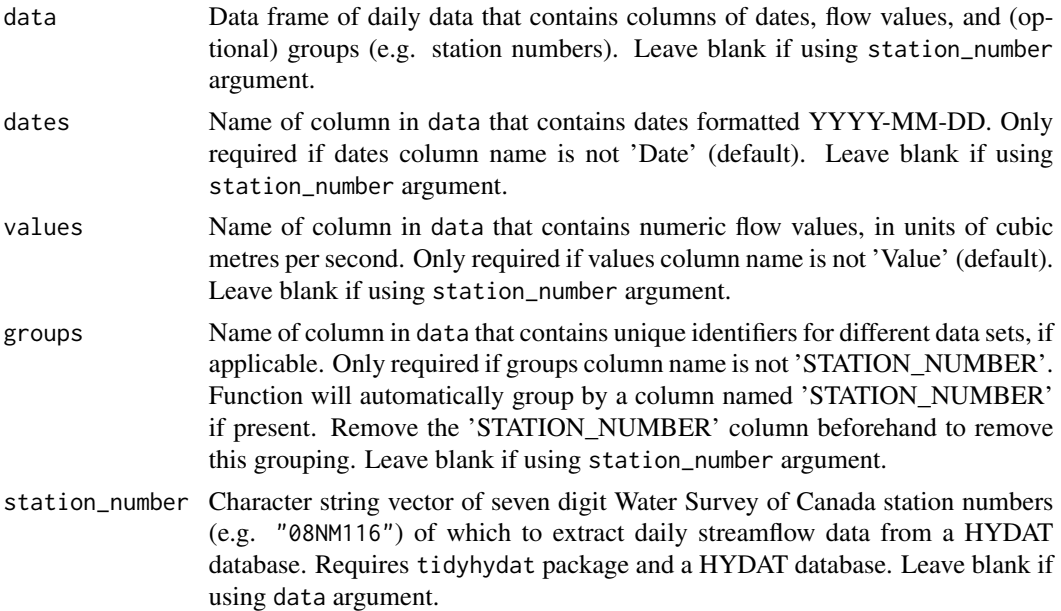

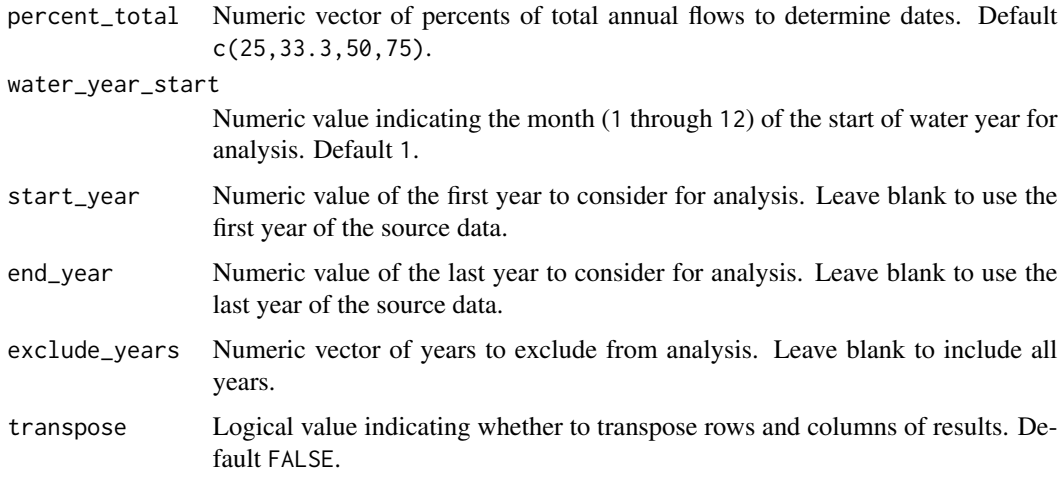

A tibble data frame with the following columns:

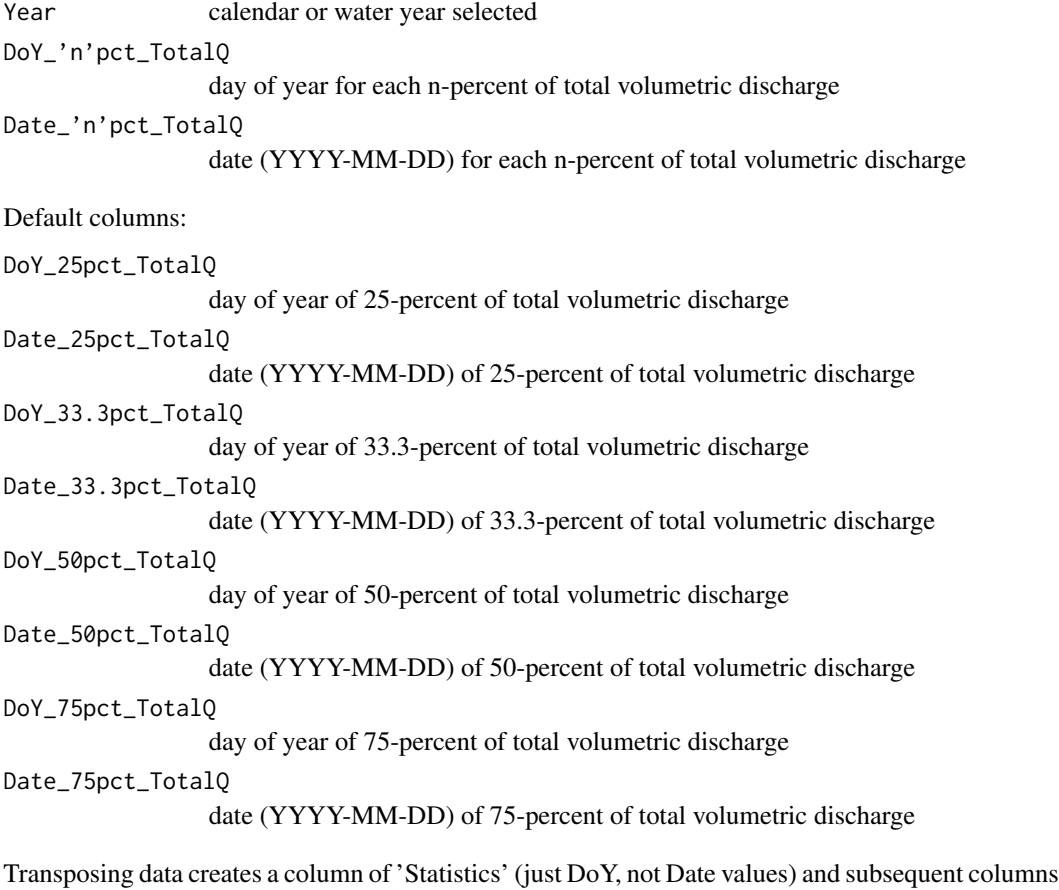

for each year selected.

#### <span id="page-21-0"></span>References

• Barnett, T.P., Pierce, D.W., Hidalgo, H.G., Bonfils, C., Santer, B.D., Das, T., Bala, G., Wood, A.W., Nozawa, T., Mirin, A.A., Cayan, D.R., Dettinger, M.D., 2008. Human-Induced Clanges in the Hydrology of the Western United States. Science 319, 1080-1083.

## Examples

```
# Run if HYDAT database has been downloaded (using tidyhydat::download_hydat())
if (file.exists(tidyhydat::hy_downloaded_db())) {
```
# Calculate annual flow timings with default percent of annual totals calc\_annual\_flow\_timing(station\_number = "08NM116")

```
# Calculate annual flow timings with custom percent of annual totals
calc_annual_flow_timing(station_number = "08NM116",
                        percent_total = 50)
```

```
}
```
<span id="page-21-1"></span>calc\_annual\_lowflows *Calculate annual low flows and dates*

#### Description

Calculates annual n-day minimum values, and the day of year and date of occurrence of daily flow values from a daily streamflow data set. Calculates statistics from all values, unless specified. Returns a tibble with statistics.

## Usage

```
calc_annual_lowflows(
  data,
  dates = Date,
  values = Value,
  groups = STATION_NUMBER,
  station_number,
  roll\_days = c(1, 3, 7, 30),
  roll_align = "right",
 water_year_start = 1,
  start_year,
  end_year,
  exclude_years,
  months = 1:12,
  transpose = FALSE,
  ignore_missing = FALSE
)
```
# Arguments

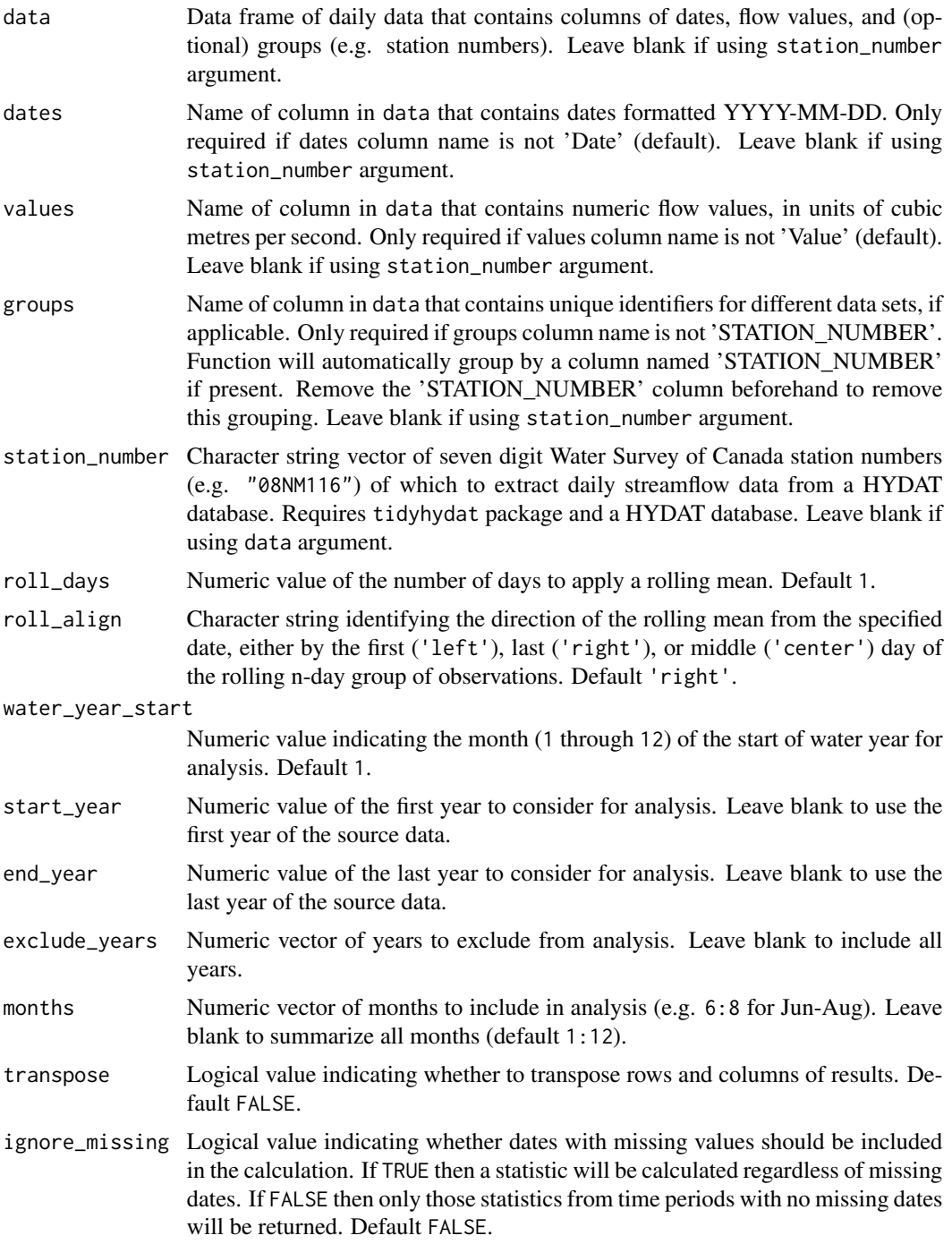

# Value

A tibble data frame with the following columns:

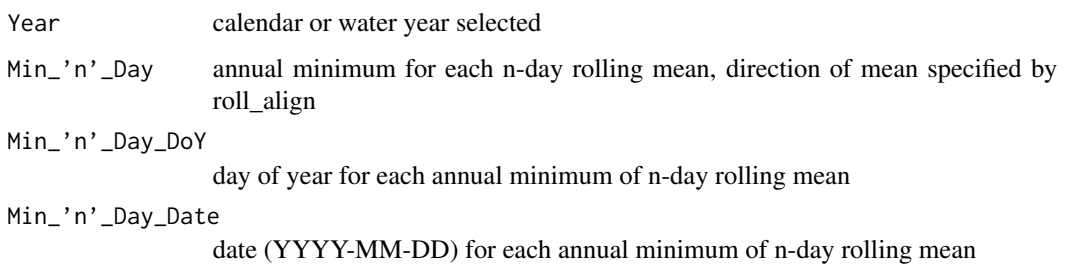

Default columns:

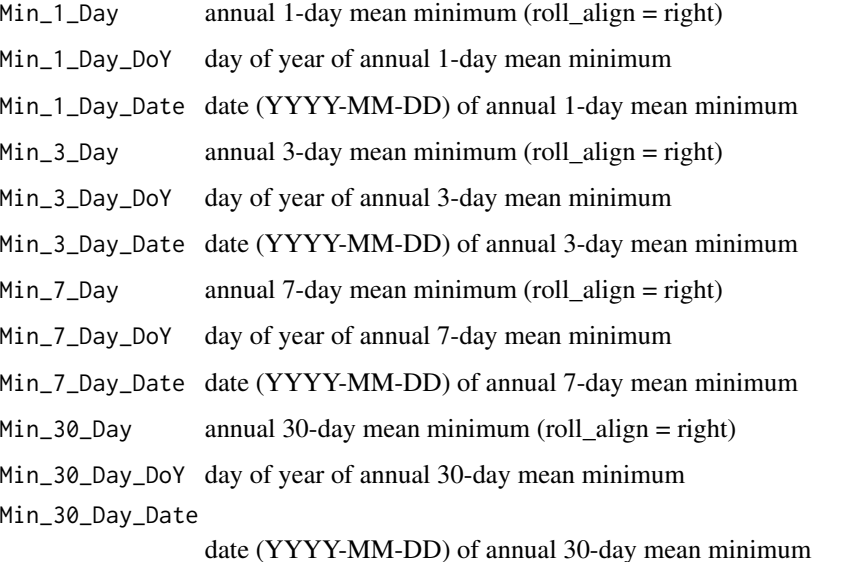

Transposing data creates a column of 'Statistics' and subsequent columns for each year selected. 'Date' statistics not transposed.

## Examples

```
# Run if HYDAT database has been downloaded (using tidyhydat::download_hydat())
if (file.exists(tidyhydat::hy_downloaded_db())) {
# Calculate annual 1, 3, 7, and 30-day (default) low flows with
# default alignment ('right')
calc_annual_lowflows(station_number = "08NM116")
# Calculate custom 3 and 7-day annual low flows with 'center' alignment
calc_annual_lowflows(station_number = "08NM116",
                    roll_days = c(3,7),
                     roll_align = "center")
```
}

<span id="page-24-1"></span><span id="page-24-0"></span>calc\_annual\_outside\_normal

*Calculate annual days above and below normal*

## Description

Calculates the number of days per year outside of the 'normal' range (typically between 25 and 75th percentiles) for each day of the year. Upper and lower-range percentiles are calculated for each day of the year of from all years, and then each daily flow value for each year is compared. All days above or below the normal range are included. Analysis methodology is based on Environment and Climate Change Canada's [Water Quantity indicator](https://www.canada.ca/en/environment-climate-change/services/environmental-indicators/water-quantity-canadian-rivers.html) from the Canadian Environmental Sustainability Indicators. Calculates statistics from all values from complete years, unless specified. Returns a tibble with statistics.

## Usage

```
calc_annual_outside_normal(
  data,
  dates = Date,
  values = Value,
  groups = STATION_NUMBER,
  station_number,
  normal_percentiles = c(25, 75),
  roll\_days = 1,
  roll_align = "right",
  water_year_start = 1,
  start_year,
  end_year,
  exclude_years,
 months = 1:12,
  transpose = FALSE
\mathcal{L}
```
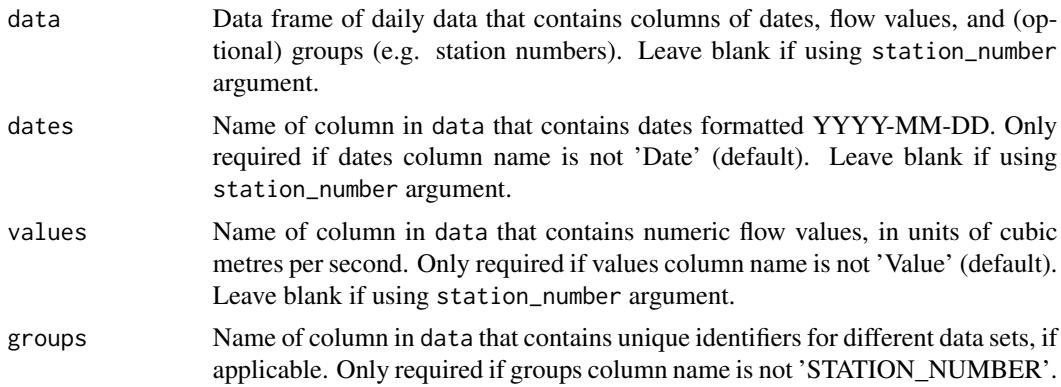

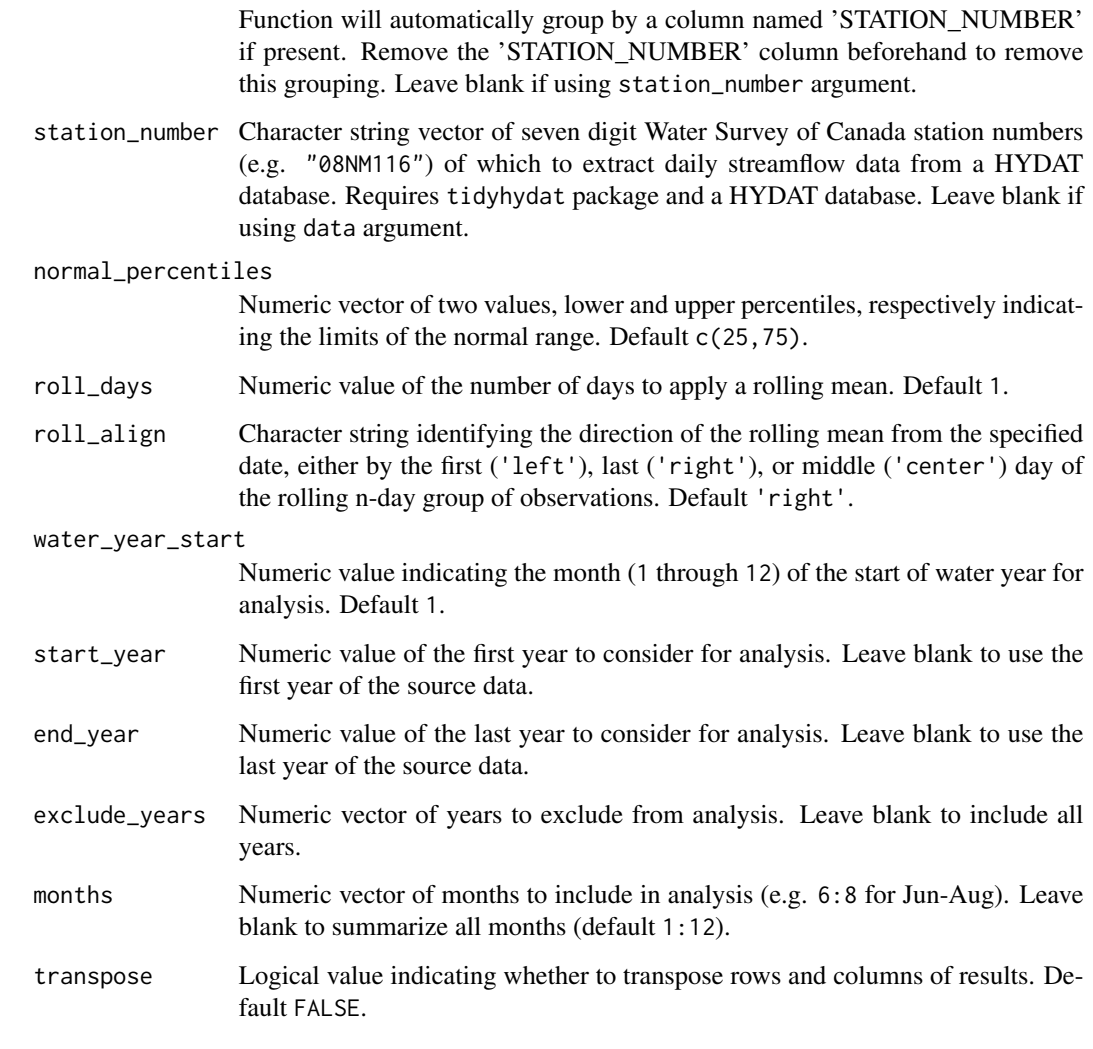

A tibble data frame with the following columns:

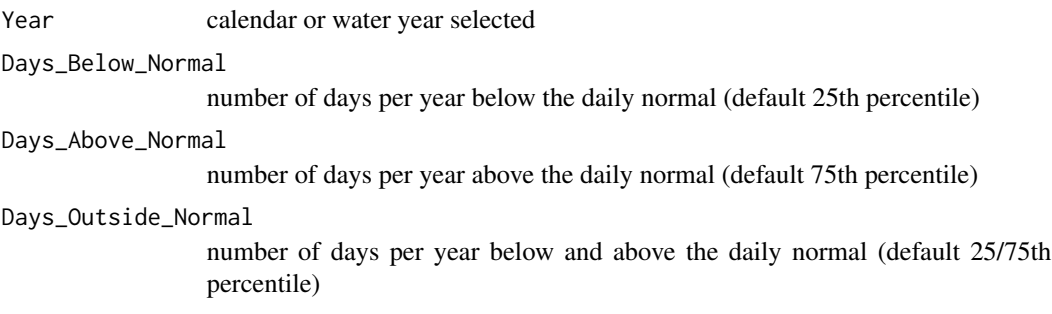

Transposing data creates a column of "Statistics" and subsequent columns for each year selected.

## <span id="page-26-0"></span>calc\_annual\_peaks 27

#### Examples

```
# Run if HYDAT database has been downloaded (using tidyhydat::download_hydat())
if (file.exists(tidyhydat::hy_downloaded_db())) {
# Calculate statistics with default limits of normal (25 and 75th percentiles)
calc_annual_outside_normal(station_number = "08NM116")
# Calculate statistics with custom limits of normal
calc_annual_outside_normal(station_number = "08NM116",
                          normal_percentiles = c(10,90)}
```
calc\_annual\_peaks *Calculate annual peak flows*

#### Description

Calculates annual n-day minimum and maximum values, and the day of year and date of occurrence of daily flow values from a daily streamflow data set. Calculates statistics from all values, unless specified. Returns a tibble with statistics.

#### Usage

```
calc_annual_peaks(
  data,
  dates = Date,
  values = Value,
  groups = STATION_NUMBER,
  station_number,
  roll\_days = 1,
  roll_align = "right",
  water_year_start = 1,
  start_year,
  end_year,
  exclude_years,
 months = 1:12,
  transpose = FALSE,
  ignore_missing = FALSE
)
```
#### Arguments

data Data frame of daily data that contains columns of dates, flow values, and (optional) groups (e.g. station numbers). Leave blank if using station\_number argument.

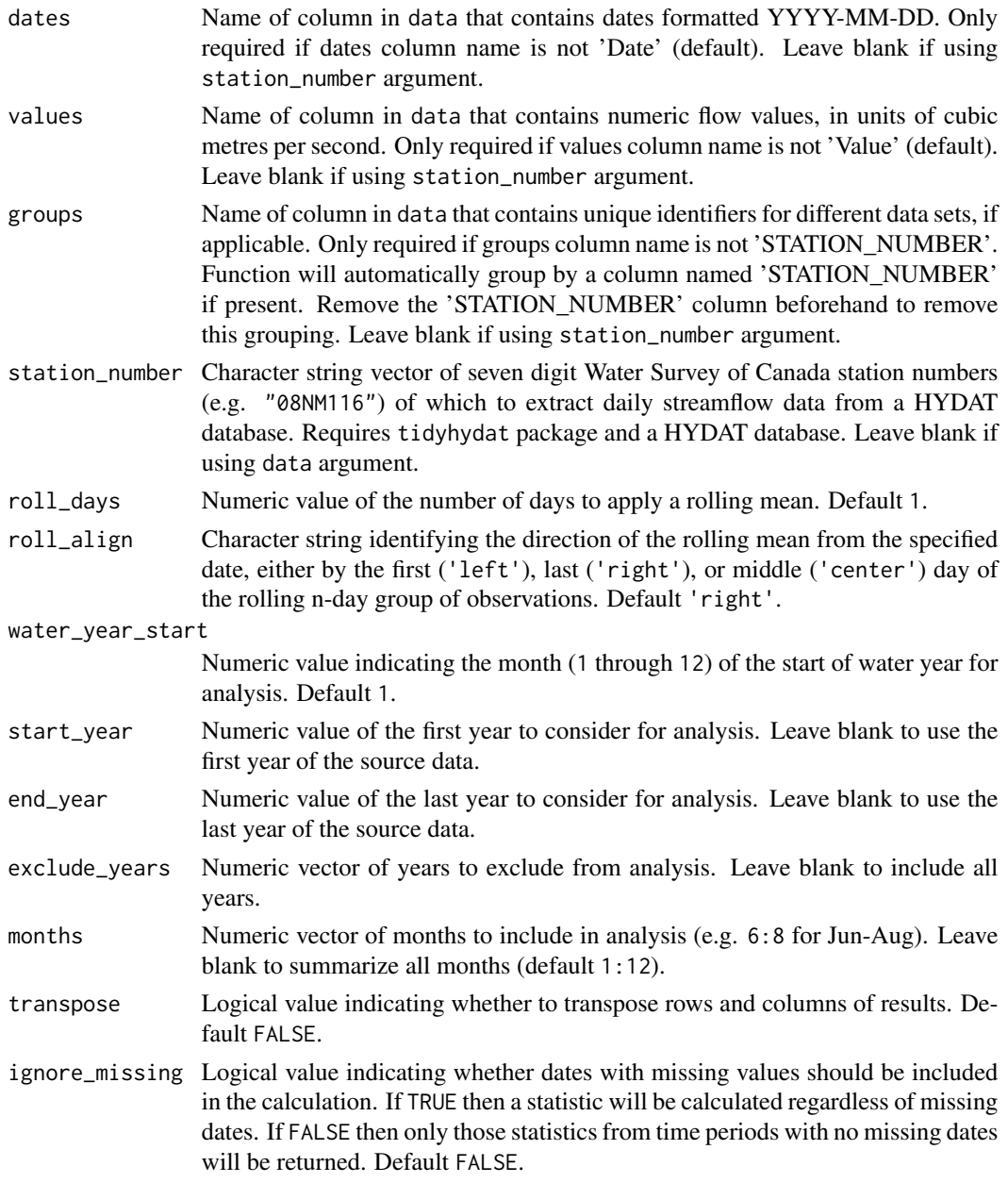

A tibble data frame with the following columns:

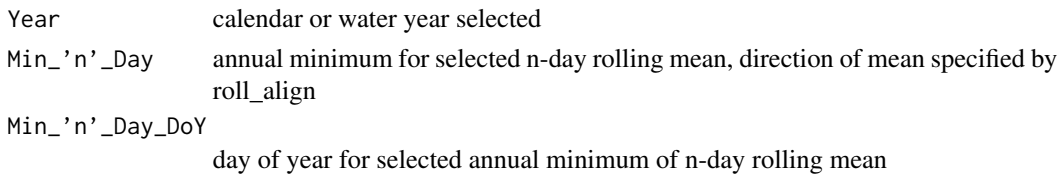

## <span id="page-28-0"></span>calc\_annual\_stats 29

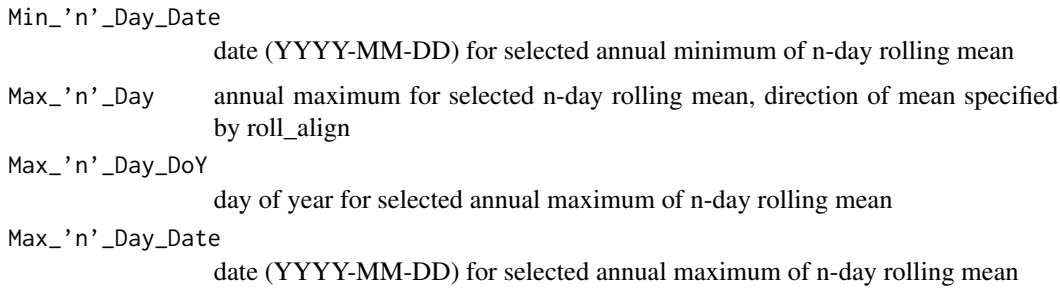

Default columns:

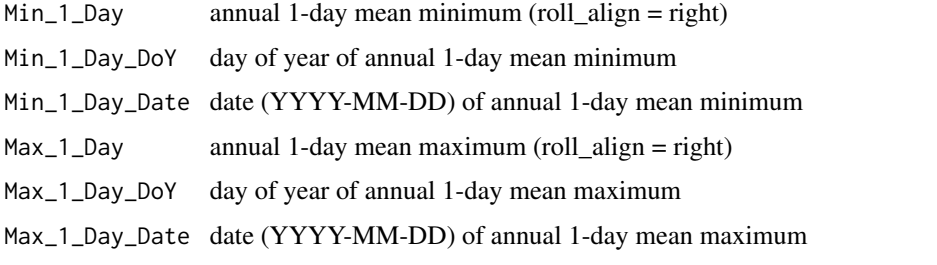

Transposing data creates a column of 'Statistics' and subsequent columns for each year selected. 'Date' statistics not transposed.

## Examples

```
# Run if HYDAT database has been downloaded (using tidyhydat::download_hydat())
if (file.exists(tidyhydat::hy_downloaded_db())) {
# Calculate annual 1-day (default) peak flow data with
# default alignment ('right')
calc_annual_peaks(station_number = "08NM116")
# Calculate custom 3-day peak flow data with 'center' alignment
calc_annual_peaks(station_number = "08NM116",
                  roll\_days = 3,
                  roll_align = "center")
}
```
<span id="page-28-1"></span>calc\_annual\_stats *Calculate annual summary statistics*

## Description

Calculates means, medians, maximums, minimums, and percentiles for each year from all years of a daily streamflow data set. Calculates statistics from all values, unless specified. Returns a tibble with statistics.

# Usage

```
calc_annual_stats(
  data,
  dates = Date,
  values = Value,
  groups = STATION_NUMBER,
  station_number,
  roll\_days = 1,roll_align = "right",
  percentiles = c(10, 90),
  water_year_start = 1,
  start_year,
  end_year,
  exclude_years,
  months = 1:12,
  transpose = FALSE,
  ignore_missing = FALSE
\mathcal{L}
```
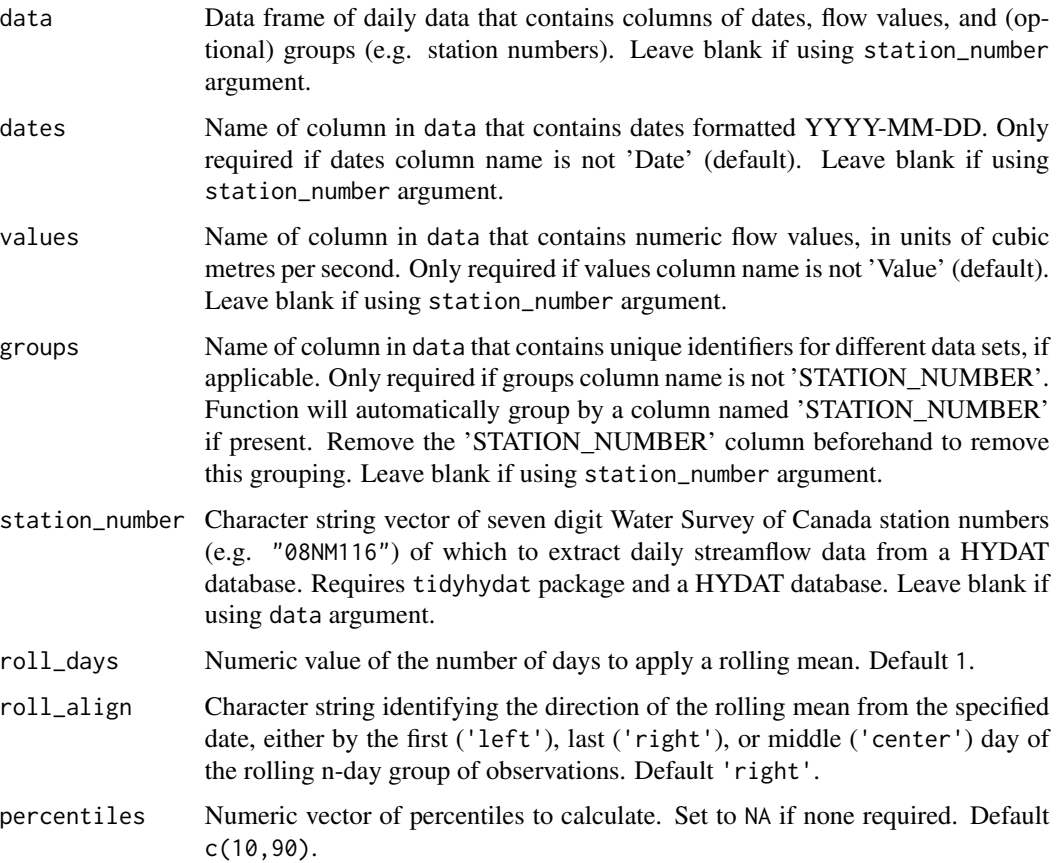

water\_year\_start

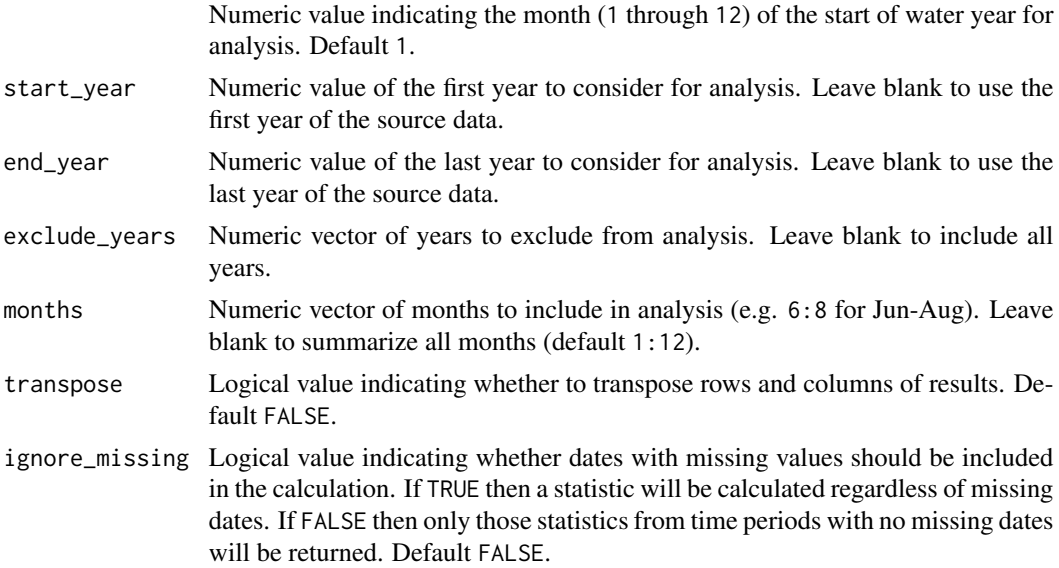

#### Value

A tibble data frame with the following columns:

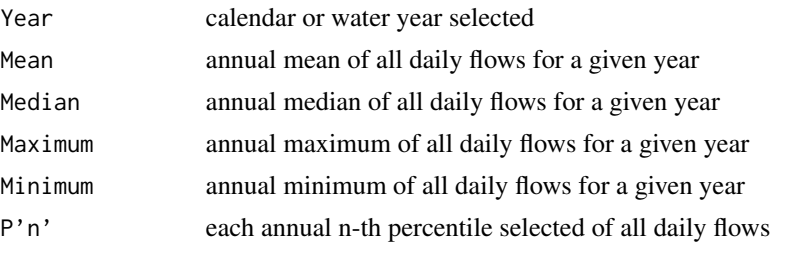

Default percentile columns:

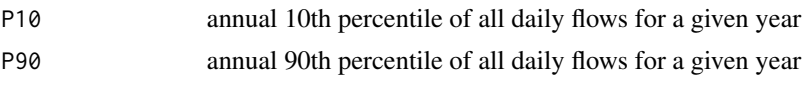

Transposing data creates a column of "Statistics" and subsequent columns for each year selected.

## Examples

```
# Run if HYDAT database has been downloaded (using tidyhydat::download_hydat())
if (file.exists(tidyhydat::hy_downloaded_db())) {
# Calculate annual statistics from a data frame using the data argument
flow_data <- tidyhydat::hy_daily_flows(station_number = "08NM116")
calc_annual_stats(data = flow_data)
```

```
# Calculate annual statistics using station_number argument
calc_annual_stats(station_number = "08NM116")
```

```
# Calculate annual statistics regardless if there
# is missing data for a given year
calc_annual_stats(station_number = "08NM116",
                  ignore_missing = TRUE)
# Calculate annual statistics for water years starting in October
calc_annual_stats(station_number = "08NM116",
                  water_year_start = 10)
# Calculate annual statistics filtered for custom years
calc_annual_stats(station_number = "08NM116",
                  start_year = 1981,
                  end\_year = 2010,exclude_years = c(1991,1993:1995))
# Calculate annual statistics for 7-day flows for July-September
# months only, with 25 and 75th percentiles
calc_annual_stats(station_number = "08NM116",
                  roll\_days = 7,
                  months = 7:9,
                  percentiles = c(25,75)}
```
calc\_daily\_cumulative\_stats *Calculate cumulative daily flow statistics*

## Description

Calculate cumulative daily flow statistics for each day of the year of daily flow values from a daily streamflow data set. Defaults to volumetric cumulative flows, can use use\_yield and basin\_area to convert to area-based water yield. Calculates statistics from all values from all complete years, unless specified. Returns a tibble with statistics.

#### Usage

```
calc_daily_cumulative_stats(
  data,
  dates = Date,
  values = Value,
  groups = STATION_NUMBER,
  station_number,
  percentiles = c(5, 25, 75, 95),
  use_yield = FALSE,
  basin_area,
  water_year_start = 1,
  start_year,
  end_year,
```

```
exclude_years,
  transpose = FALSE
\mathcal{L}
```
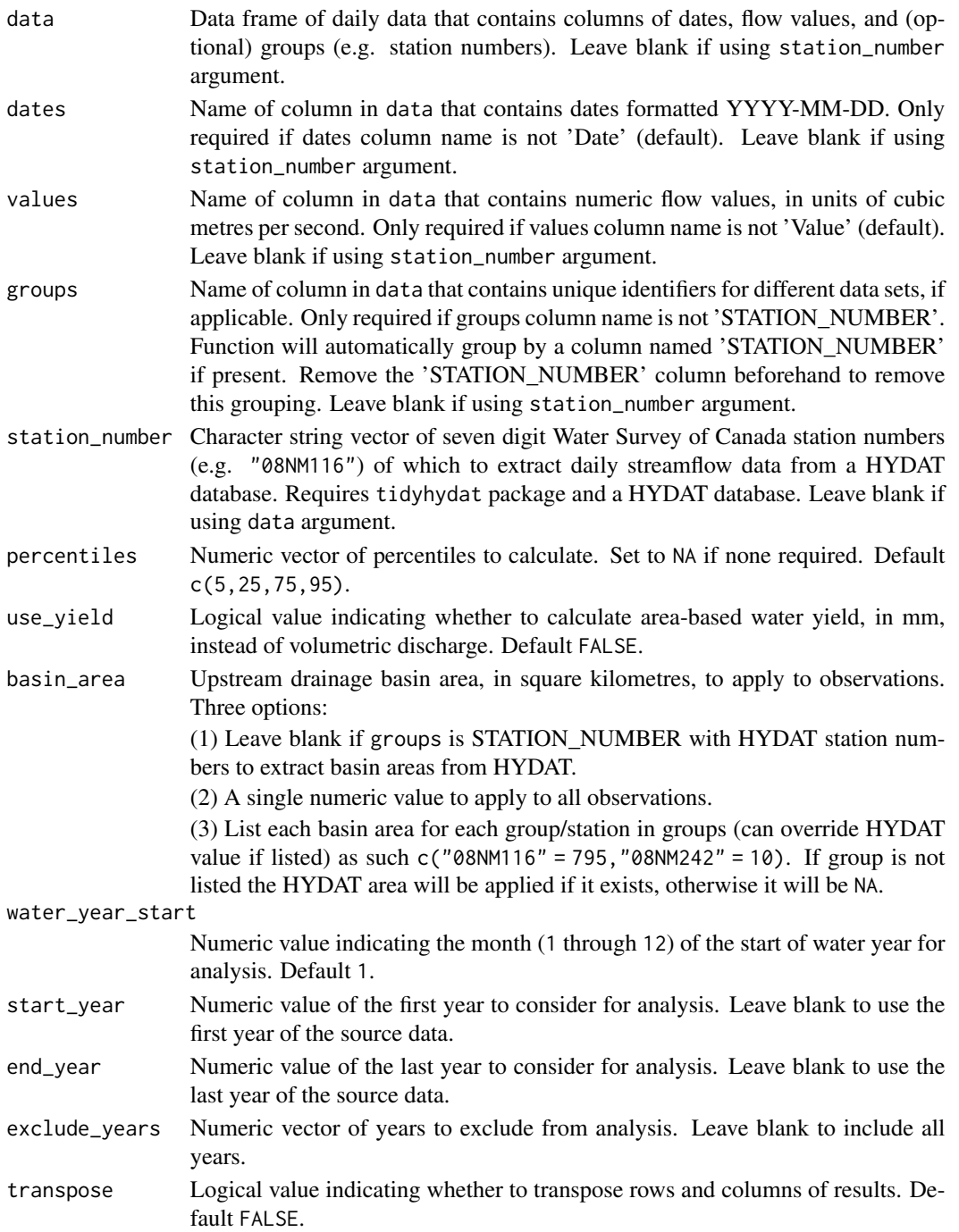

A data frame with the following columns, default units in cubic metres, millimetres if use\_yield and basin\_area provided:

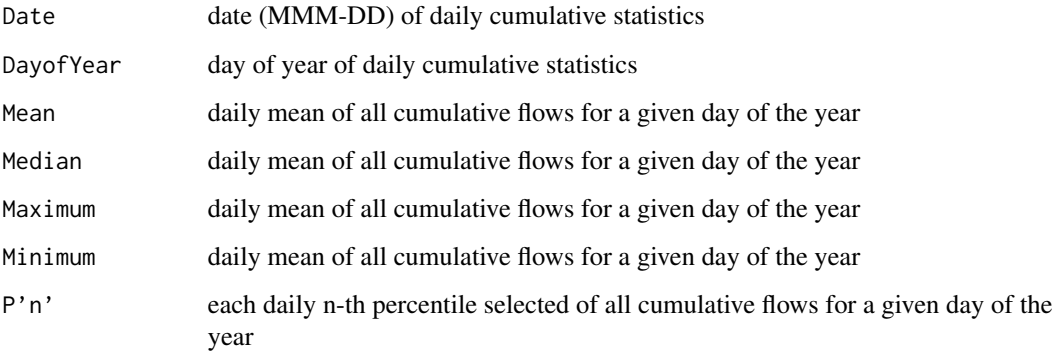

Default percentile columns:

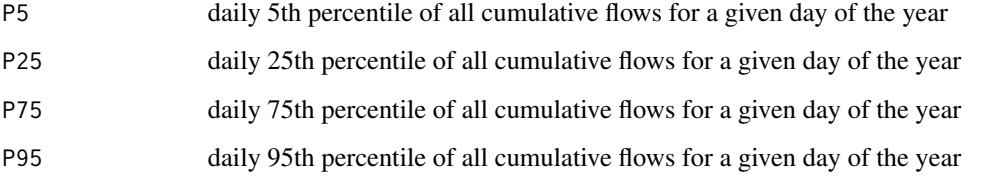

Transposing data creates a column of "Statistics" and subsequent columns for each year selected.

#### Examples

```
# Run if HYDAT database has been downloaded (using tidyhydat::download_hydat())
if (file.exists(tidyhydat::hy_downloaded_db())) {
```

```
# Calculate annual daily cumulative volume statistics
calc_daily_cumulative_stats(station_number = "08NM116")
```

```
# Calculate annual daily cumulative yield statistics
# with default HYDAT basin area
calc_daily_cumulative_stats(station_number = "08NM116",
                           use_yield = TRUE)
```

```
# Calculate annual daily cumulative yield statistics
# with custom basin area
calc_daily_cumulative_stats(station_number = "08NM116",
                           use_yield = TRUE,
                           basin_area = 800
```
}

## <span id="page-34-0"></span>Description

Calculates means, medians, maximums, minimums, and percentiles for each day of the year of flow values from a daily streamflow data set. Can determine statistics of rolling mean days (e.g. 7-day flows) using the roll\_days argument. Note that statistics are based on the numeric days of year (1-365) and not the date of year (Jan 1 - Dec 31). Calculates statistics from all values, unless specified. Returns a tibble with statistics.

#### Usage

```
calc_daily_stats(
  data,
  dates = Date,
  values = Value,
  groups = STATION_NUMBER,
  station_number,
  percentiles = c(5, 25, 75, 95),
  roll\_days = 1,
  roll_align = "right",
  water_year_start = 1,
  start_year,
  end_year,
  exclude_years,
  complete_years = FALSE,
  months = 1:12,
  transpose = FALSE,
  ignore_missing = FALSE
)
```
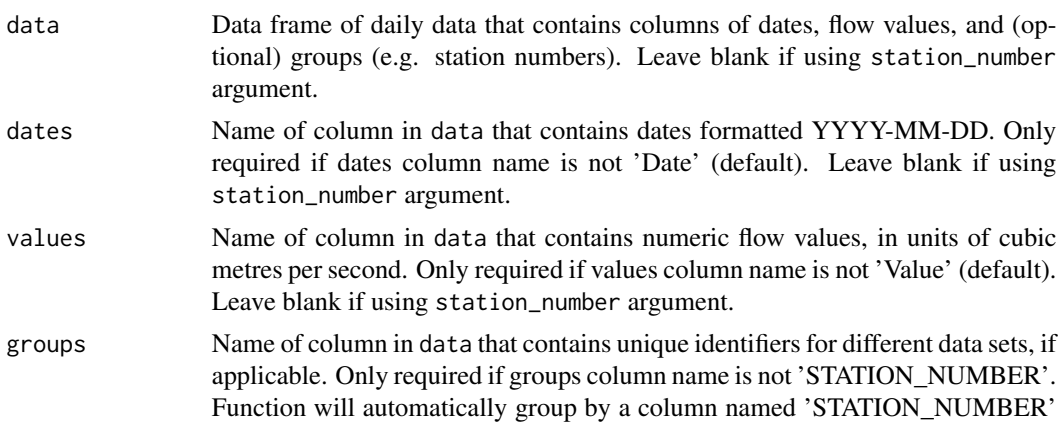

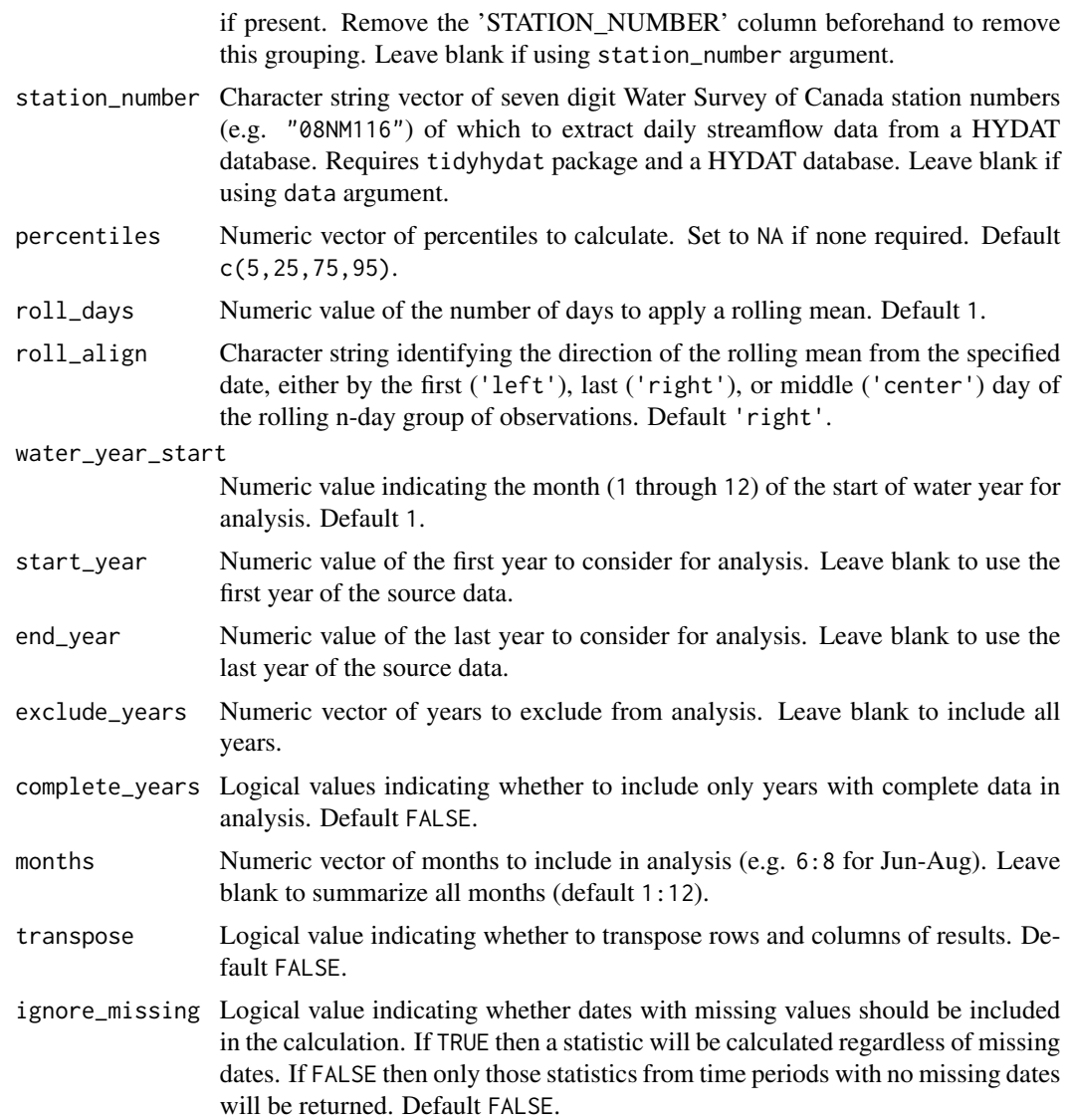

A tibble data frame with the following columns:

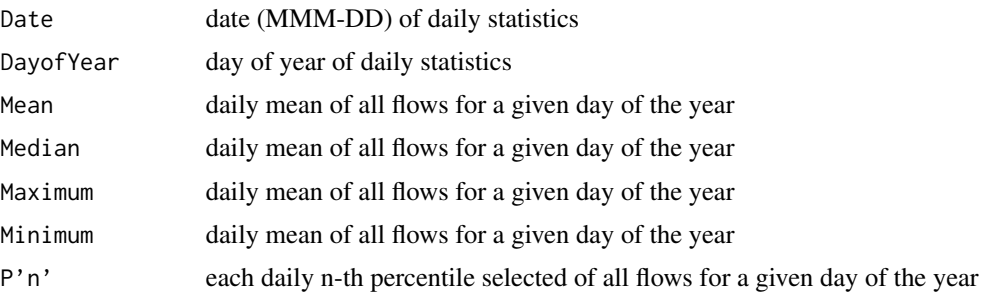
Default percentile columns:

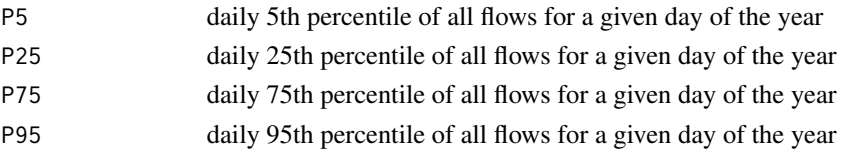

Transposing data creates a column of "Statistics" and subsequent columns for each year selected.

#### Examples

```
# Run if HYDAT database has been downloaded (using tidyhydat::download_hydat())
if (file.exists(tidyhydat::hy_downloaded_db())) {
# Calculate daily statistics using data argument with defaults
flow_data <- tidyhydat::hy_daily_flows(station_number = "08NM116")
calc_daily_stats(data = flow_data,
                 start_year = 1980)
# Calculate daily statistics using station_number argument with defaults
calc_daily_stats(station_number = "08NM116",
                 start_year = 1980)
# Calculate daily statistics regardless if there is missing data for a given day of year
calc_daily_stats(station_number = "08NM116",
                 ignore_missing = TRUE)
# Calculate daily statistics using only years with no missing data
calc_daily_stats(station_number = "08NM116",
                 complete_years = TRUE)
# Calculate daily statistics for water years starting in October between 1980 and 2010
calc_daily_stats(station_number = "08NM116",
                 start_year = 1980,
                 end\_year = 2010,water_year_start = 10)
# Calculate daily statistics with custom years and removing certain years
calc_daily_stats(station_number = "08NM116",
                 start_year = 1981,
                 end\_year = 2010,exclude_years = c(1991,1993:1995))
# Calculate daily statistics for 7-day flows for July-September months only,
# with 25 and 75th percentiles starting in 1980
calc_daily_stats(station_number = "08NM116",
                 start_year = 1980,
                 roll\_days = 7,
                 months = 7:9,
                 percentiles = c(25,75)
```
}

calc\_flow\_percentile *Calculate the percentile rank of a flow value*

# Description

Calculates the percentile rank of a discharge value compared to all flow values of a streamflow data set. Looks up the value in the distribution (stats::ecdf() function) of all daily discharge values from all years, unless specified. Returns a tibble with statistics.

#### Usage

```
calc_flow_percentile(
  data,
  dates = Date,
  values = Value,
  groups = STATION_NUMBER,
  station_number,
  roll\_days = 1,
  roll_align = "right",
  flow_value,
  water_year_start = 1,
  start_year,
  end_year,
  exclude_years,
  complete_years = FALSE,
 months = 1:12)
```
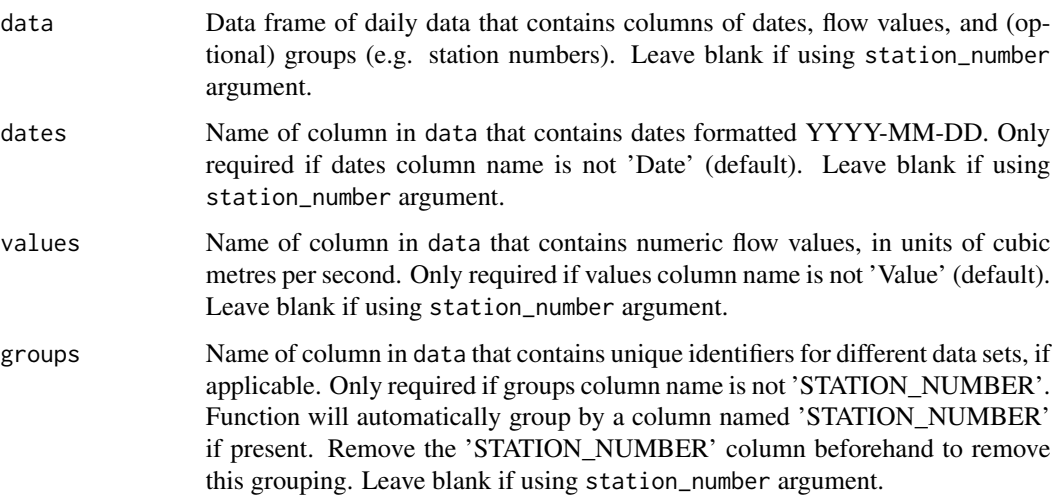

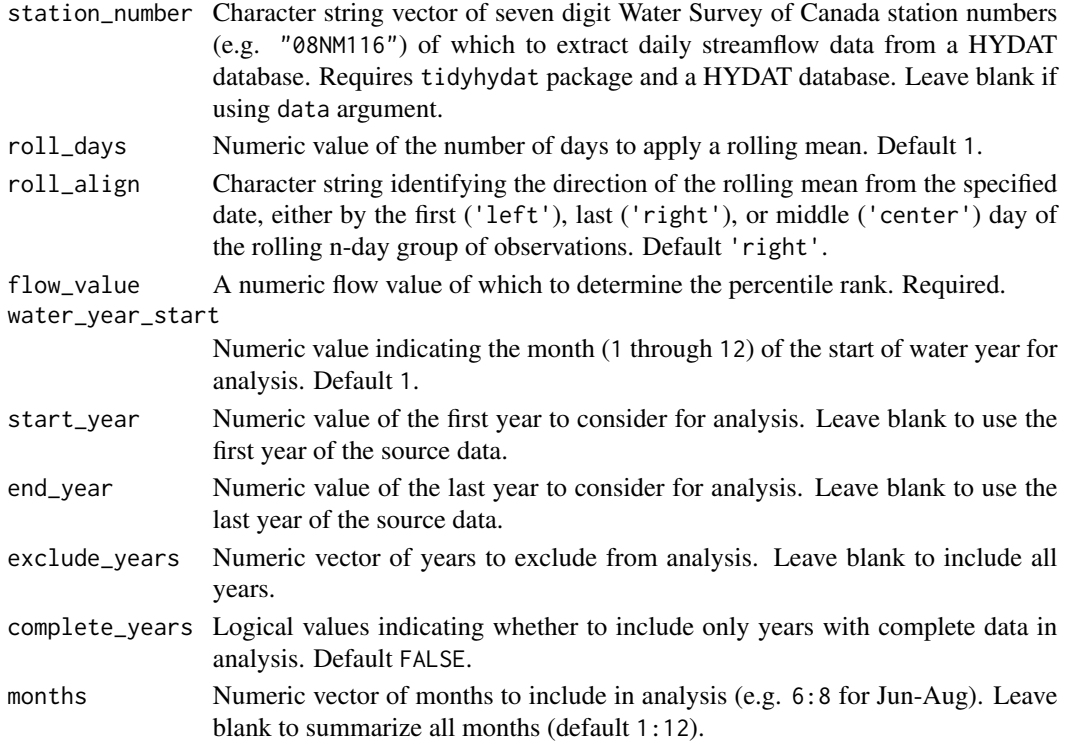

A tibble data frame, or a single numeric value if no station number provided, of the percentile rank of a given flow value.

## Examples

```
# Run if HYDAT database has been downloaded (using tidyhydat::download_hydat())
if (file.exists(tidyhydat::hy_downloaded_db())) {
# Calculate the percentile rank of a 10-cms flow value from a full record
calc_flow_percentile(station_number = "08NM116",
                     flow_value = 10)
# Calculate the percentile rank of a 10-cms flow value from years with no missing data
calc_flow_percentile(station_number = "08NM116",
                     complete_years = TRUE,
                     flow_value = 10)
# Calculate the percentile rank of a 10-cms flow value for June from years with no missing data
calc_flow_percentile(station_number = "08NM116",
                     complete_years = TRUE,
                     months = 6,
                     flow_value = 10)
```
}

```
calc_longterm_daily_stats
```
*Calculate long-term summary statistics from daily mean flows*

# Description

Calculates the long-term mean, median, maximum, minimum, and percentiles of daily flow values for over all months and all data (Long-term) from a daily streamflow data set. Calculates statistics from all values, unless specified. Returns a tibble with statistics.

# Usage

```
calc_longterm_daily_stats(
  data,
  dates = Date,
  values = Value,
  groups = STATION_NUMBER,
  station_number,
  percentiles = c(10, 90),
  roll\_days = 1,
  roll_align = "right",
  water_year_start = 1,
  start_year,
  end_year,
  exclude_years,
  months = 1:12,
  complete_years = FALSE,
  include_longterm = TRUE,
  custom_months,
  custom_months_label,
  transpose = FALSE,
  ignore_missing = FALSE
)
```
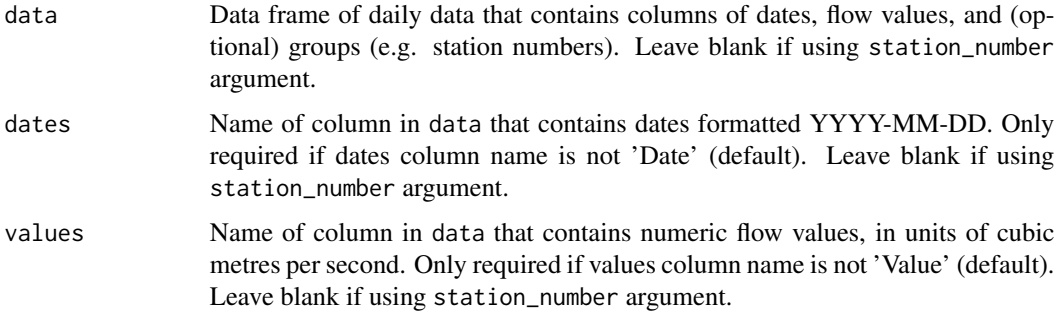

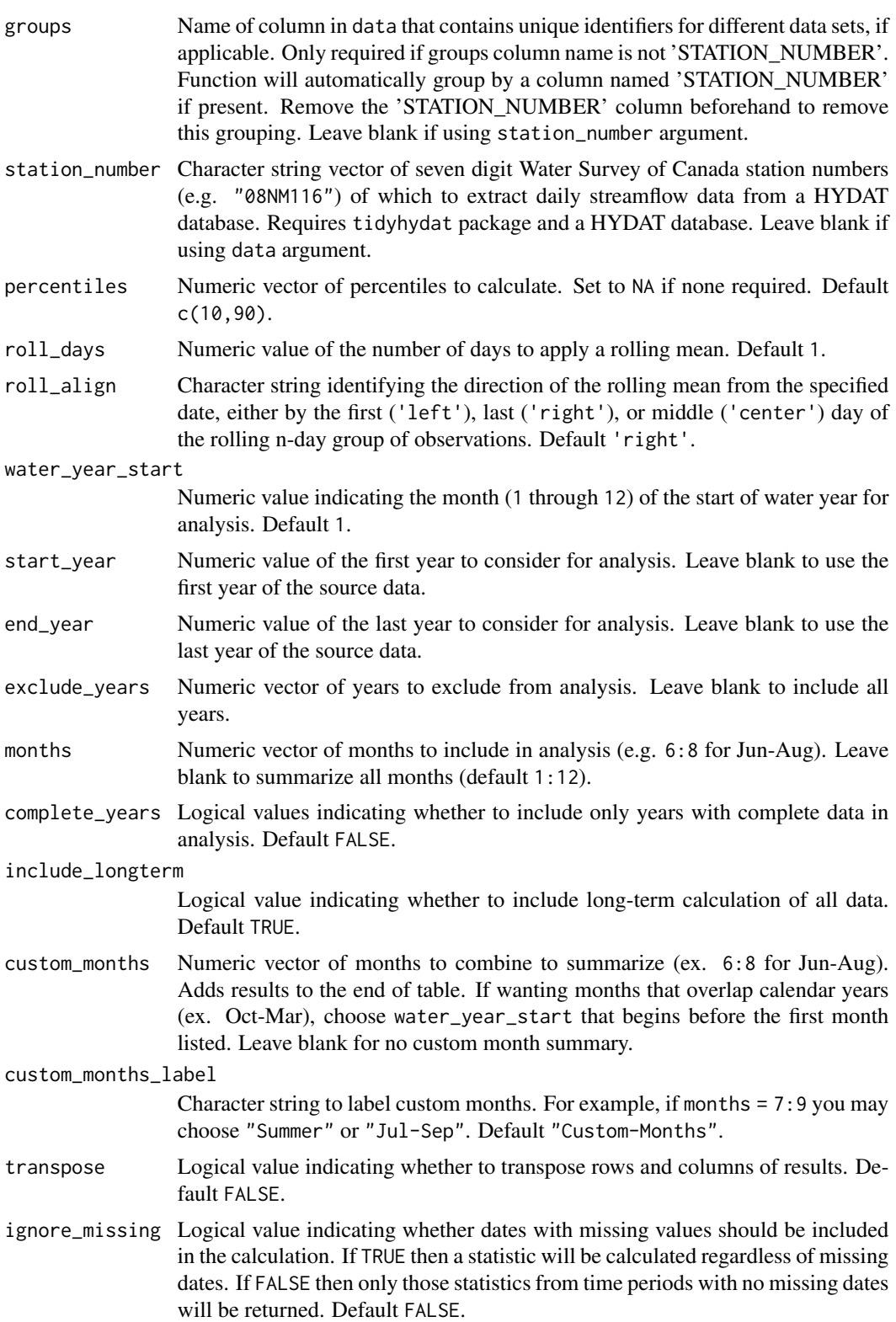

A tibble data frame with the following columns:

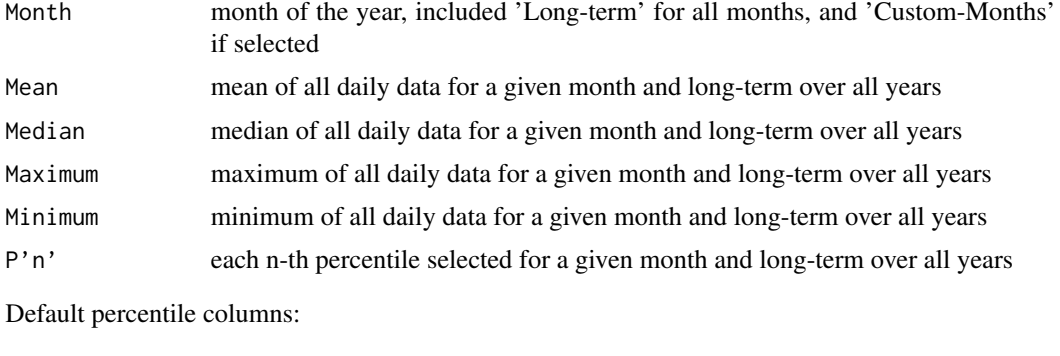

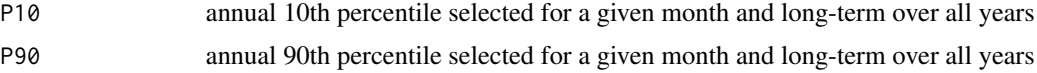

Transposing data creates a column of "Statistics" and subsequent columns for each year selected.

#### Examples

```
# Run if HYDAT database has been downloaded (using tidyhydat::download_hydat())
if (file.exists(tidyhydat::hy_downloaded_db())) {
# Calculate long-term statistics using data argument with defaults
flow_data <- tidyhydat::hy_daily_flows(station_number = "08NM116")
calc_longterm_daily_stats(data = flow_data,
                          start_year = 1980)
# Calculate long-term statistics using station_number argument with defaults
calc_longterm_daily_stats(station_number = "08NM116",
                          start_year = 1980)
# Calculate long-term statistics regardless if there is missing data for a given year
calc_longterm_daily_stats(station_number = "08NM116",
                          ignore_missing = TRUE)
# Calculate long-term statistics for water years starting in October
calc_longterm_daily_stats(station_number = "08NM116",
                          start_year = 1980,
                          water_year_start = 10)
# Calculate long-term statistics with custom years
calc_longterm_daily_stats(station_number = "08NM116",
                          start_year = 1981,
                          end\_year = 2010,exclude_years = c(1991,1993:1995))
# Calculate long-term statistics for 7-day flows for July-September months only,
# with 25 and 75th percentiles
```

```
calc_longterm_daily_stats(station_number = "08NM116",
```

```
roll\_days = 7,
                          months = 7:9,
                          percentiles = c(25,75),
                          ignore_missing = TRUE,
                          include_longterm = FALSE) # removes the Long-term numbers
# Calculate long-term statistics and add custom stats for July-September
calc_longterm_daily_stats(station_number = "08NM116",
                          start_year = 1980,
                          custom_months = 7:9,
                          custom_months_label = "Summer")
}
```
calc\_longterm\_mean *Calculate the long-term mean annual discharge*

## Description

Calculates the long-term mean annual discharge (MAD) from a daily streamflow data set. Calculates statistics from all values, unless specified. Returns a tibble with statistics.

#### Usage

```
calc_longterm_mean(
  data,
  dates = Date,
  values = Value,
  groups = STATION_NUMBER,
  station_number,
  roll\_days = 1,
  roll_align = "right",
  water_year_start = 1,
  start_year,
  end_year,
  exclude_years,
  complete_years = FALSE,
  months = 1:12,
  percent_MAD,
  transpose = FALSE
\mathcal{L}
```
## Arguments

data Data frame of daily data that contains columns of dates, flow values, and (optional) groups (e.g. station numbers). Leave blank if using station\_number argument.

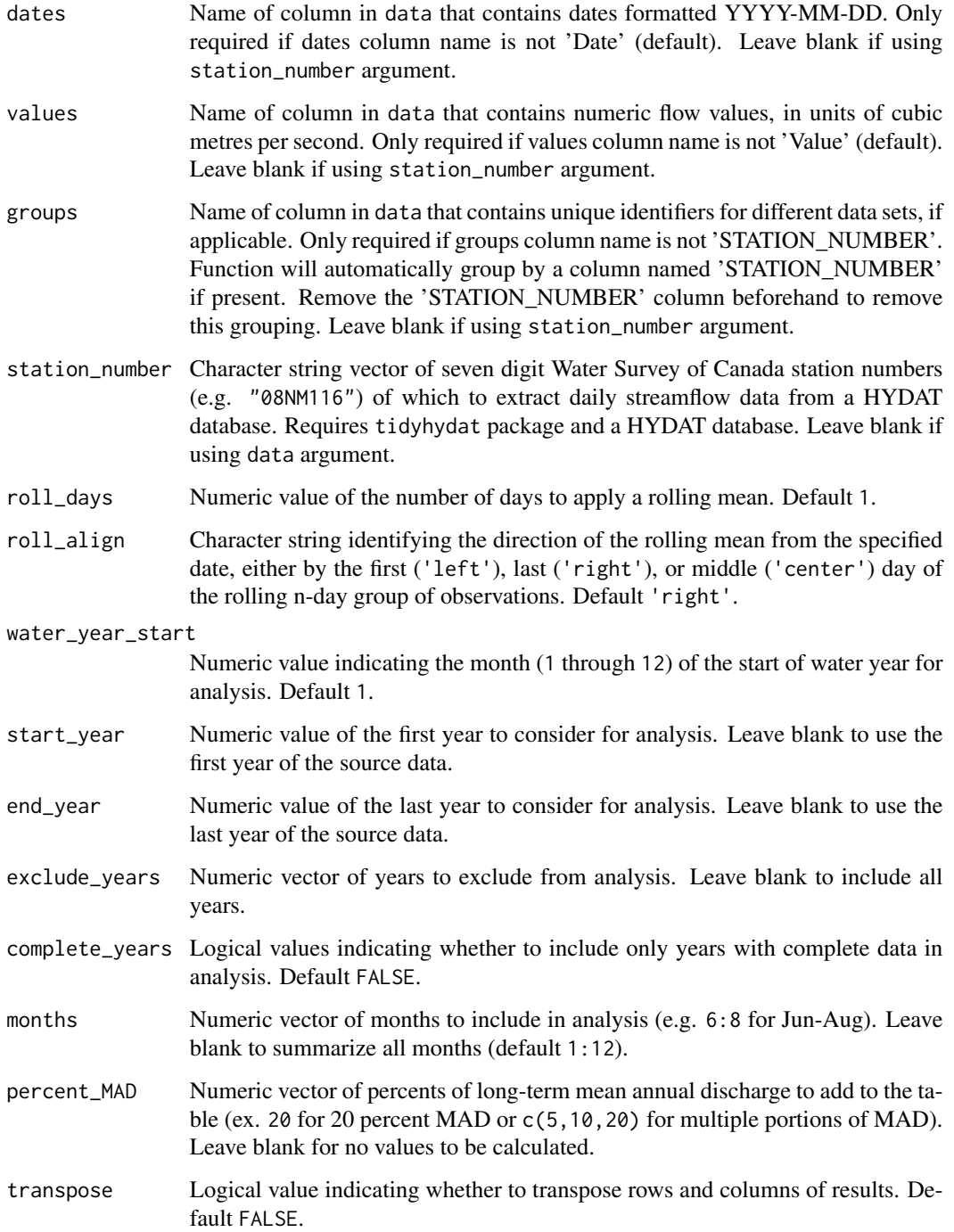

A tibble data frame of numeric values of a long-term mean (and percent of long-term mean if selected) of selected years and months.

#### Examples

```
# Run if HYDAT database has been downloaded (using tidyhydat::download_hydat())
if (file.exists(tidyhydat::hy_downloaded_db())) {
# Calculate the long-term mean annual discharge (MAD) using only years with no missing data
calc_longterm_mean(station_number = "08NM116",
                   complete_years = TRUE)
# Calculate the long-term MAD and 5, 10 and 20-percent MADs using only years with no missing data
calc_longterm_mean(station_number = "08NM116",
                   complete_years = TRUE,
                   percent\_MAD = c(5, 10, 20)}
```

```
calc_longterm_monthly_stats
```
*Calculate long-term summary statistics from annual monthly mean flows*

#### Description

Calculates the long-term mean, median, maximum, minimum, and percentiles of annual monthly mean flow values for all months and all data (Long-term) from a daily streamflow data set. Calculates statistics from all values, unless specified. Returns a tibble with statistics.

### Usage

```
calc_longterm_monthly_stats(
  data,
  dates = Date,
  values = Value,
  groups = STATION_NUMBER,
  station_number,
  percentiles = c(10, 90),
  roll\_days = 1,
  roll_align = "right",
  water_year_start = 1,
  start_year,
  end_year,
  exclude_years,
  months = 1:12,
  complete_years = FALSE,
  include_annual = TRUE,
  custom_months,
  custom_months_label,
  transpose = FALSE,
  ignore_missing = FALSE
)
```
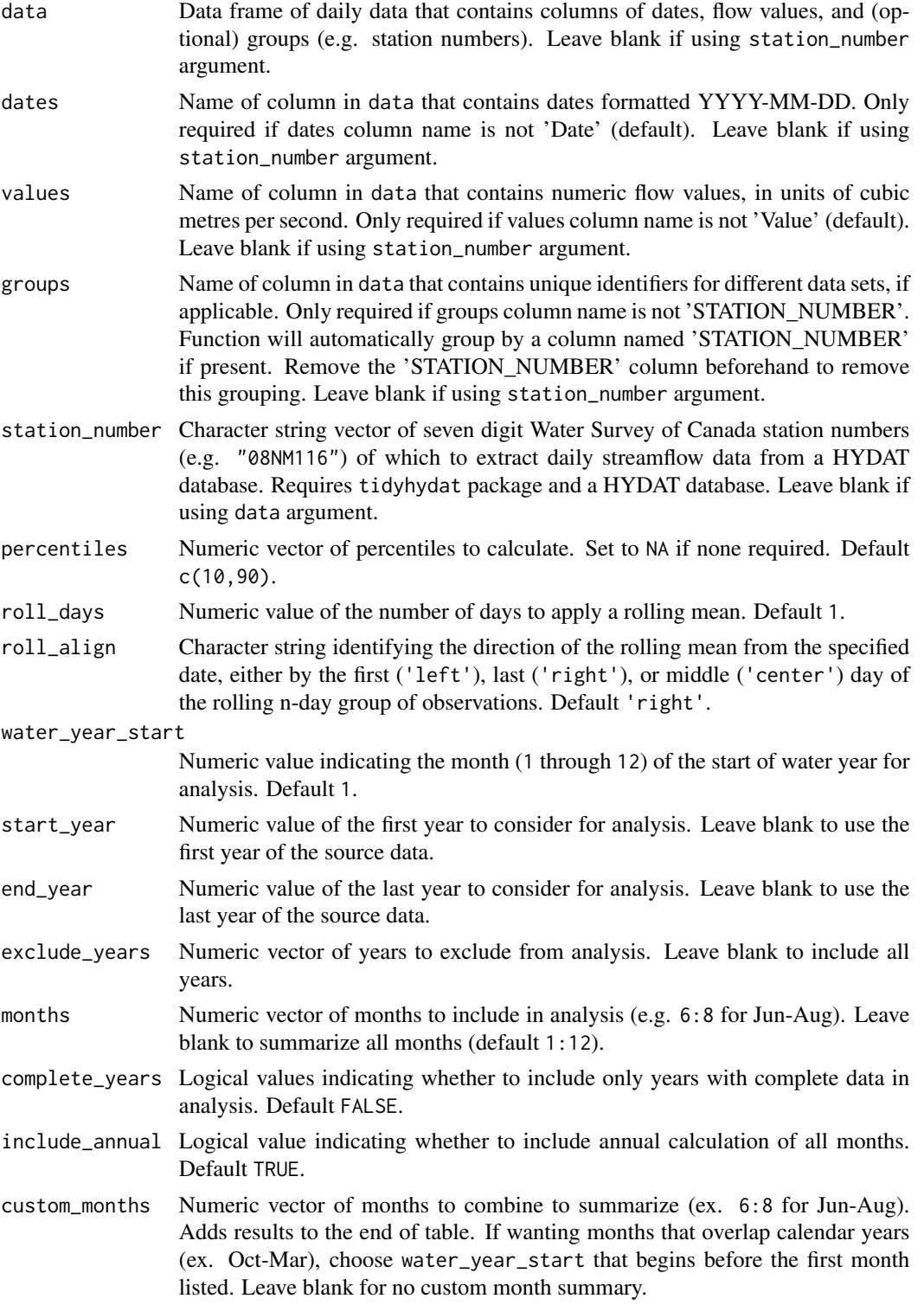

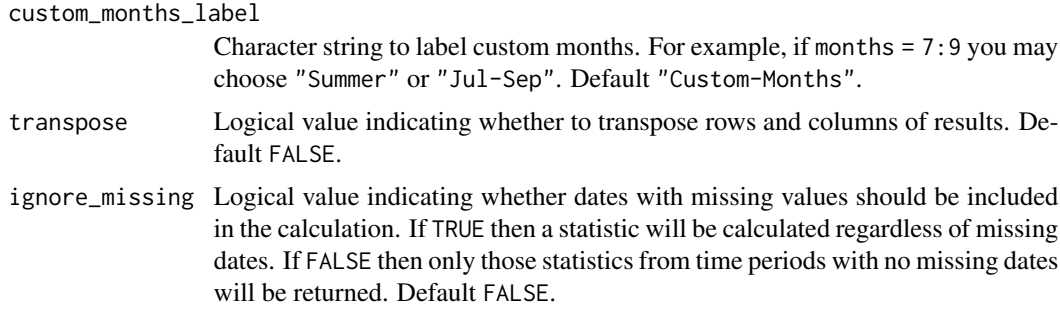

A tibble data frame with the following columns:

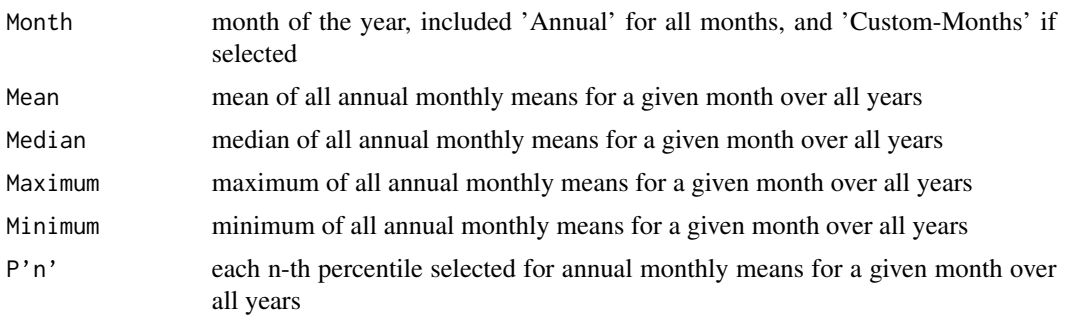

Default percentile columns:

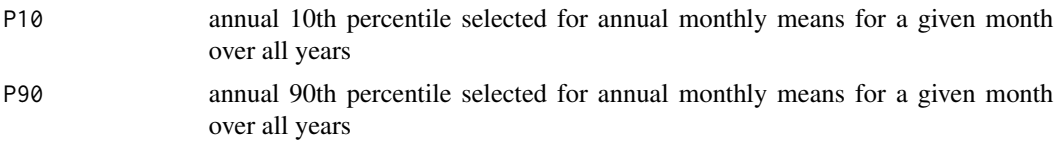

Transposing data creates a column of "Statistics" and subsequent columns for each year selected.

## Examples

# Run if HYDAT database has been downloaded (using tidyhydat::download\_hydat()) if (file.exists(tidyhydat::hy\_downloaded\_db())) {

# Calculate long-term monthly statistics using data argument with defaults flow\_data <- tidyhydat::hy\_daily\_flows(station\_number = "08NM116") calc\_longterm\_monthly\_stats(data = flow\_data, start\_year = 1980)

# Calculate long-term monthly statistics using station\_number argument with defaults calc\_longterm\_monthly\_stats(station\_number = "08NM116", start\_year = 1980)

# Calculate long-term monthly statistics regardless if there is missing data for a given year calc\_longterm\_monthly\_stats(station\_number = "08NM116", ignore\_missing = TRUE)

```
# Calculate long-term monthly statistics for water years starting in October
calc_longterm_monthly_stats(station_number = "08NM116",
                            start_year = 1980,
                            water_year_start = 10)
# Calculate long-term monthly statistics with custom years
calc_longterm_monthly_stats(station_number = "08NM116",
                            start_year = 1981,
                            end_year = 2010,
                            exclude_years = c(1991,1993:1995))
# Calculate long-term monthly statistics for 7-day flows for July-September months only,
# with 25 and 75th percentiles
calc_longterm_monthly_stats(station_number = "08NM116",
                            roll\_days = 7,
                            months = 7:9,
                            percentiles = c(25,75),
                            ignore_missing = TRUE,
                            include_annual = FALSE) # removes the Long-term numbers
# Calculate long-term monthly statistics and add custom stats for July-September
calc_longterm_monthly_stats(station_number = "08NM116",
                            start_year = 1980,
                            custom_months = 7:9,
                            custom_months_label = "Summer")
```
}

calc\_longterm\_percentile

*Calculate long-term percentiles*

### Description

Calculates the long-term percentiles from a daily streamflow data set. Calculates statistics from all values, unless specified. Returns a tibble with statistics.

#### Usage

```
calc_longterm_percentile(
  data,
  dates = Date,
  values = Value,
  groups = STATION_NUMBER,
  station_number,
  percentiles,
  roll\_days = 1,
  roll_align = "right",
```
# calc\_longterm\_percentile 49

```
water_year_start = 1,
  start_year,
 end_year,
  exclude_years,
  complex - z = FALSE,
  months = 1:12,
  transpose = FALSE
\mathcal{L}
```
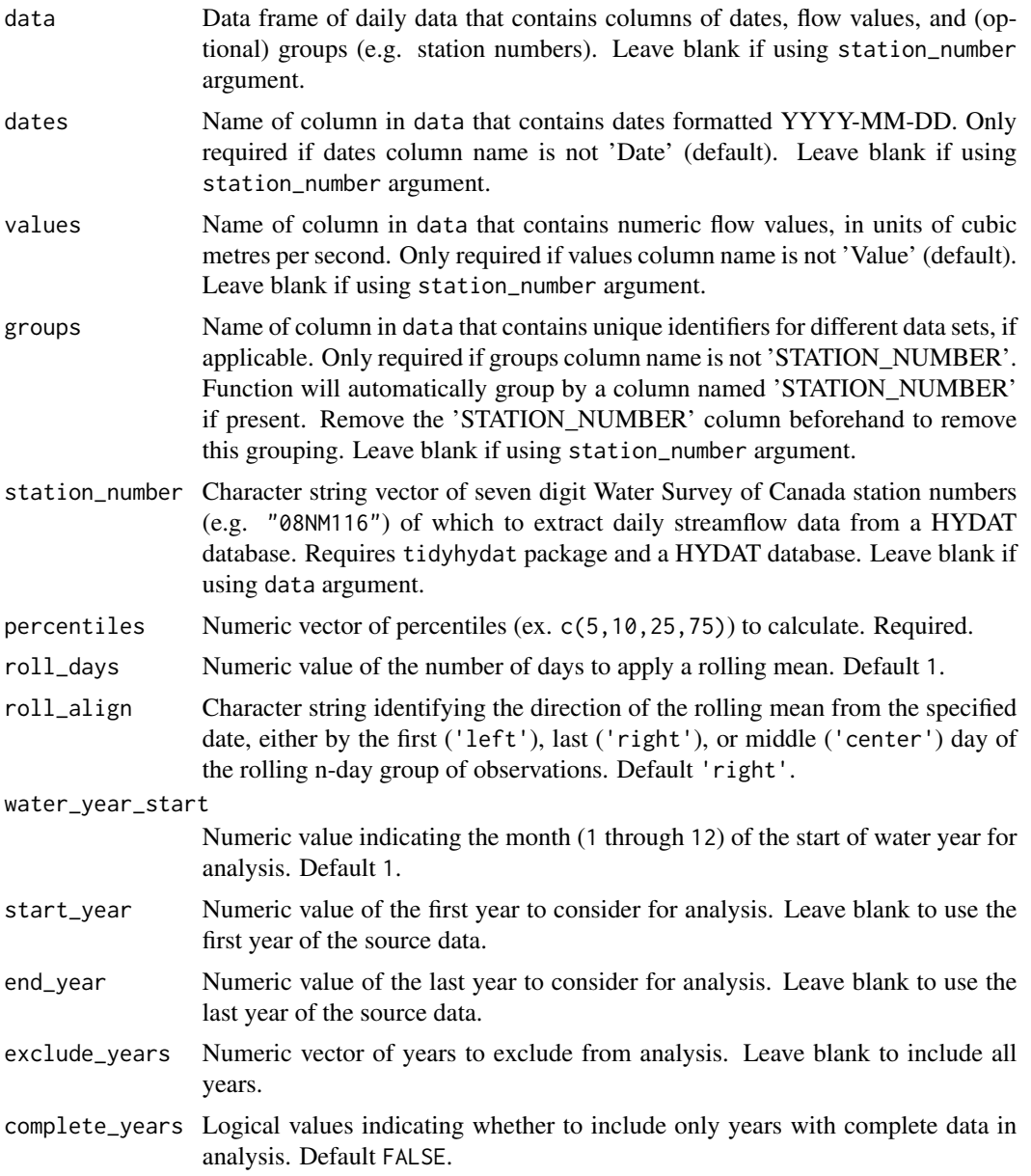

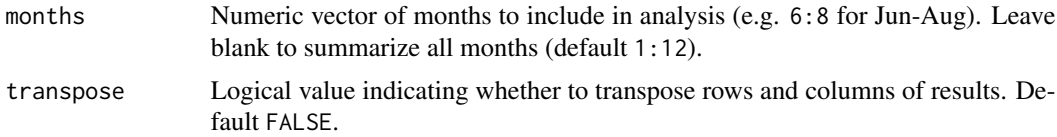

A tibble data frame of a long-term percentile of selected years and months.

#### Examples

```
# Run if HYDAT database has been downloaded (using tidyhydat::download_hydat())
if (file.exists(tidyhydat::hy_downloaded_db())) {
# Calculate the 20th percentile flow value from a flow record
calc_longterm_percentile(station_number = "08NM116",
                         percentile = 20)
# Calculate the 90th percentile flow value with custom years
calc_longterm_percentile(station_number = "08NM116",
                         start_year = 1980,
                         end\_year = 2010,
                         percentile = 90)
}
```
<span id="page-49-0"></span>calc\_monthly\_cumulative\_stats *Calculate cumulative monthly flow statistics*

#### Description

Calculate cumulative monthly flow statistics for each month of the year of daily flow values from a daily streamflow data set. Calculates statistics from all values from complete years, unless specified. Defaults to volumetric cumulative flows, can use use\_yield and basin\_area to convert to areabased water yield. Returns a tibble with statistics.

## Usage

```
calc_monthly_cumulative_stats(
  data,
  dates = Date,
  values = Value,
  groups = STATION_NUMBER,
  station_number,
  percentiles = c(5, 25, 75, 95),
  use_yield = FALSE,
  basin_area,
```
# calc\_monthly\_cumulative\_stats 51

```
water_year_start = 1,
 start_year,
 end_year,
 exclude_years,
 transpose = FALSE
\mathcal{L}
```
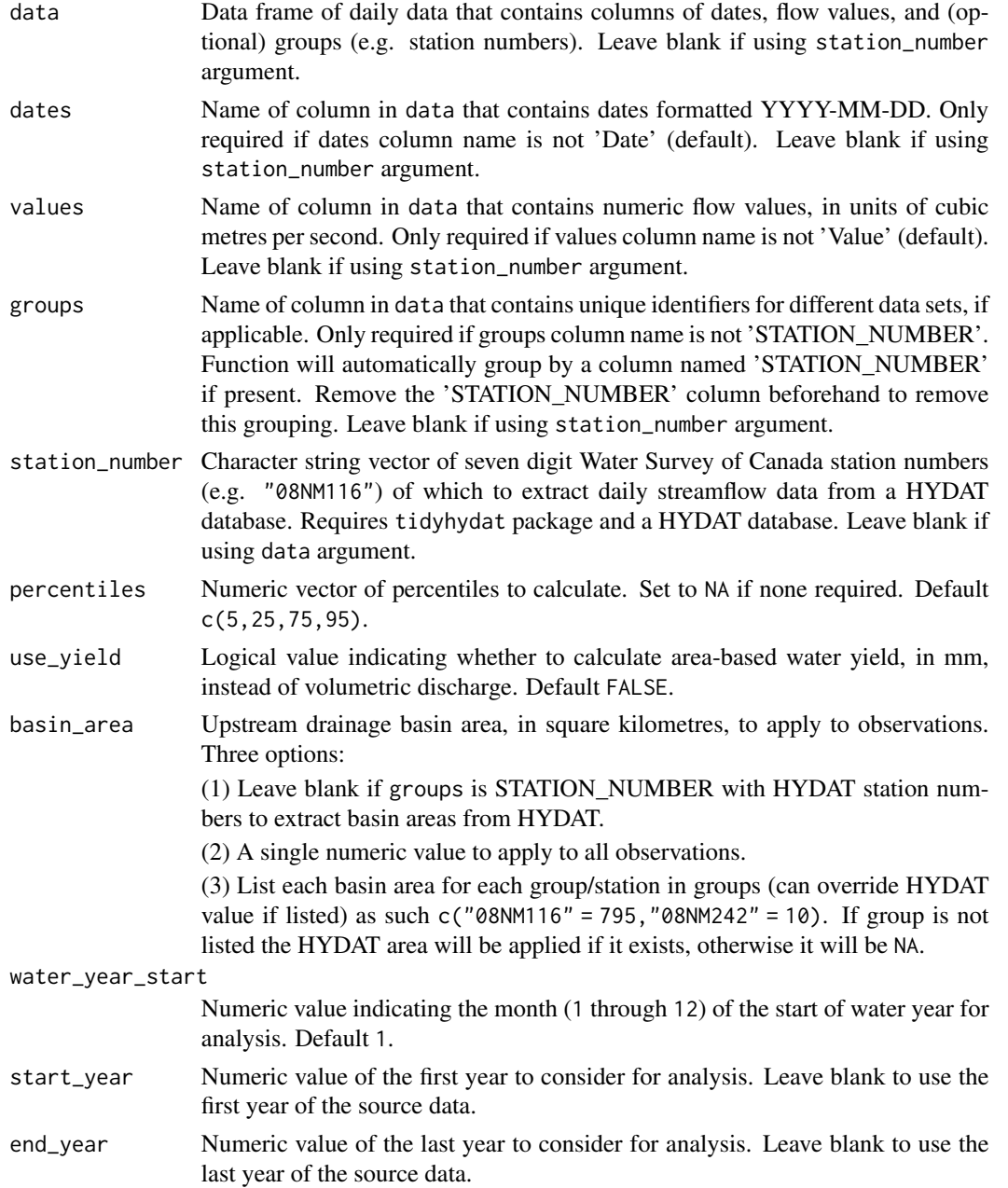

A tibble data frame with the following columns, default units in cubic metres, or millimetres if use\_yield and basin\_area provided:

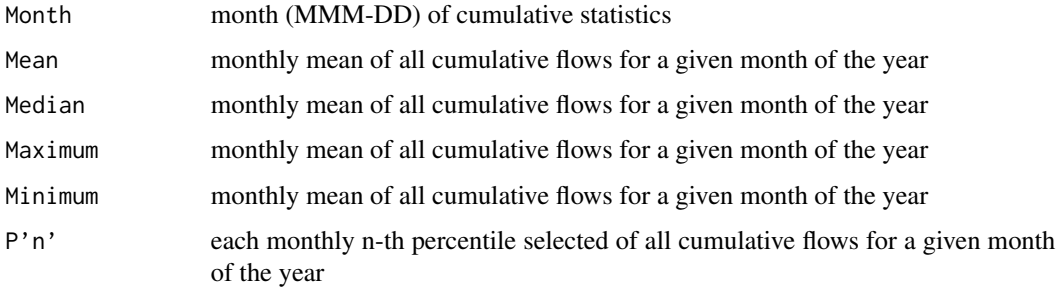

Default percentile columns:

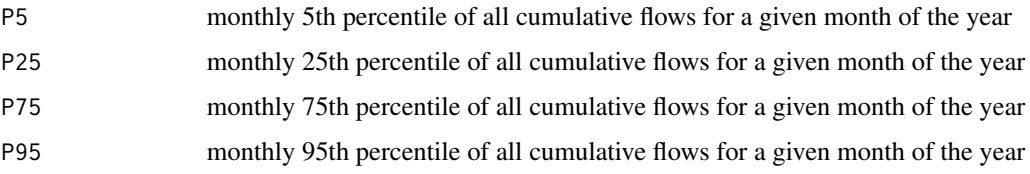

Transposing data creates a column of "Statistics" and subsequent columns for each year selected.

## Examples

```
# Run if HYDAT database has been downloaded (using tidyhydat::download_hydat())
if (file.exists(tidyhydat::hy_downloaded_db())) {
```

```
# Calculate annual monthly cumulative volume statistics
calc_monthly_cumulative_stats(station_number = "08NM116")
```

```
# Calculate annual monthly cumulative volume statistics with default HYDAT basin area
calc_monthly_cumulative_stats(station_number = "08NM116",
                             use_yield = TRUE)
```

```
# Calculate annual monthly cumulative volume statistics with custom basin area
calc_monthly_cumulative_stats(station_number = "08NM116",
                             use_yield = TRUE,
                             basin_area = 800
```
<span id="page-52-0"></span>calc\_monthly\_stats *Calculate monthly summary statistics*

## Description

Calculates means, medians, maximums, minimums, and percentiles for each month of all years of flow values from a daily streamflow data set. Calculates statistics from all values, unless specified. Returns a tibble with statistics.

# Usage

```
calc_monthly_stats(
  data,
  dates = Date,
  values = Value,
  groups = STATION_NUMBER,
  station_number,
  percentiles = c(10, 90),
  roll\_days = 1,
  roll_align = "right",
  water_year_start = 1,
  start_year,
  end_year,
  exclude_years,
  months = 1:12,
  transpose = FALSE,
  spread = FALSE,ignore_missing = FALSE
)
```
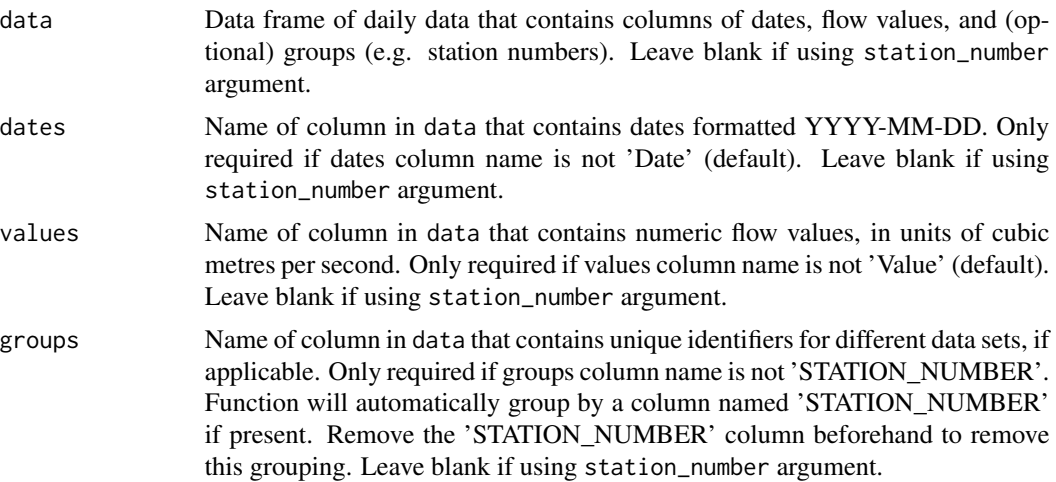

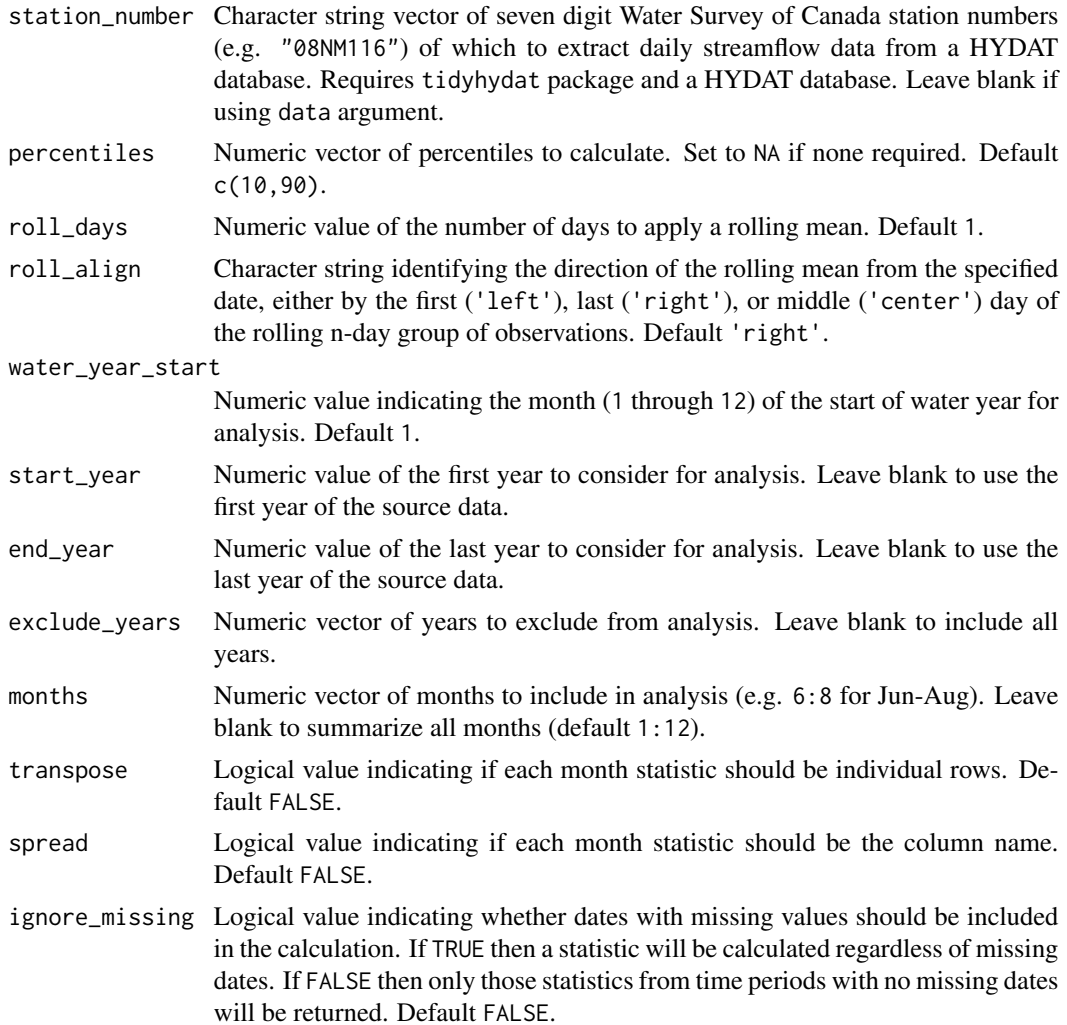

A tibble data frame with the following columns:

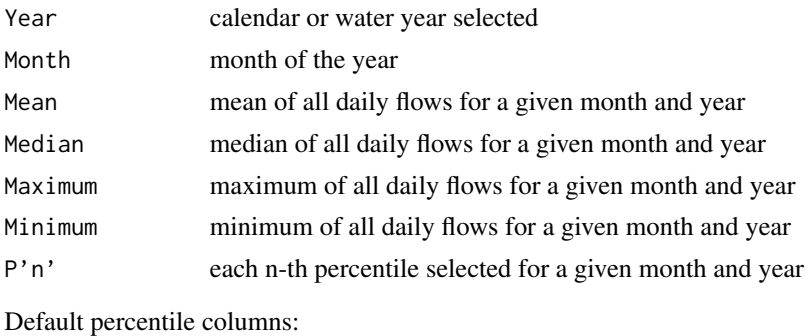

P10 10th percentile of all daily flows for a given month and year

P90 90th percentile of all daily flows for a given month and year

Transposing data creates a column of 'Statistics' for each month, labeled as 'Month-Statistic' (ex "Jan-Mean"), and subsequent columns for each year selected. Spreading data creates columns of Year and subsequent columns of Month-Statistics (ex 'Jan-Mean').

## Examples

```
# Run if HYDAT database has been downloaded (using tidyhydat::download_hydat())
if (file.exists(tidyhydat::hy_downloaded_db())) {
# Calculate statistics using a data frame and data argument with defaults
flow_data <- tidyhydat::hy_daily_flows(station_number = "08NM116")
calc_monthly_stats(data = flow_data,
                   start_year = 1980)
# Calculate statistics using station_number argument with defaults
calc_monthly_stats(station_number = "08NM116",
                   start_year = 1980)
# Calculate statistics regardless if there is missing data for a given year
calc_monthly_stats(station_number = "08NM116",
                   ignore_missing = TRUE)
# Calculate statistics for water years starting in October
calc_monthly_stats(station_number = "08NM116",
                   start_year = 1980,
                   water_year_start = 10)
# Calculate statistics with custom years
calc_monthly_stats(station_number = "08NM116",
                   start_year = 1981,
                   end\_year = 2010,exclude_years = c(1991,1993:1995))
# Calculate statistics for 7-day flows, with 25 and 75th percentiles
calc_monthly_stats(station_number = "08NM116",
                   roll\_days = 7,
                   percentiles = c(25, 75),
                   ignore_missing = TRUE)
}
```
#### <span id="page-54-0"></span>compute\_annual\_frequencies

*Perform an annual low or high-flow frequency analysis*

#### Description

Performs a flow volume frequency analysis on annual statistics from a daily streamflow data set. Defaults to a low flow frequency analysis using annual minimums. Set use\_max = TRUE for annual high flow frequency analyses. Calculates statistics from all values, unless specified. Function will calculate using all values in 'Values' column (no grouped analysis). Analysis methodology replicates that from [HEC-SSP.](https://www.hec.usace.army.mil/software/hec-ssp/) Returns a list of tibbles and plots.

## Usage

```
compute_annual_frequencies(
  data,
  dates = Date,
  values = Value,
  station_number,
 roll\_days = c(1, 3, 7, 30),
  roll_align = "right",
 use_max = FALSE,use_log = FALSE,
 prob_plot_position = c("weibull", "median", "hazen"),
 prob_scale_points = c(0.9999, 0.999, 0.99, 0.9, 0.5, 0.2, 0.1, 0.02, 0.01, 0.001,
   1e-04),
 fit_distr = c("PIII", "weibull"),
 fit_distr_method = ifelse(fit_distr == "PIII", "MOM", "MLE"),
 fit_quantiles = c(0.975, 0.99, 0.98, 0.95, 0.9, 0.8, 0.5, 0.2, 0.1, 0.05, 0.01),
 plot_curve = TRUE,
 water_year_start = 1,
  start_year,
  end_year,
  exclude_years,
 months = 1:12,
  ignore_missing = FALSE
)
```
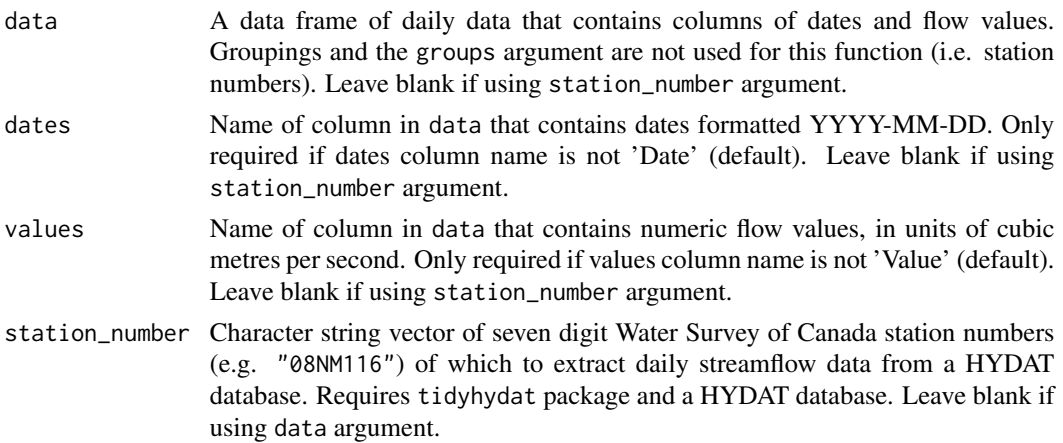

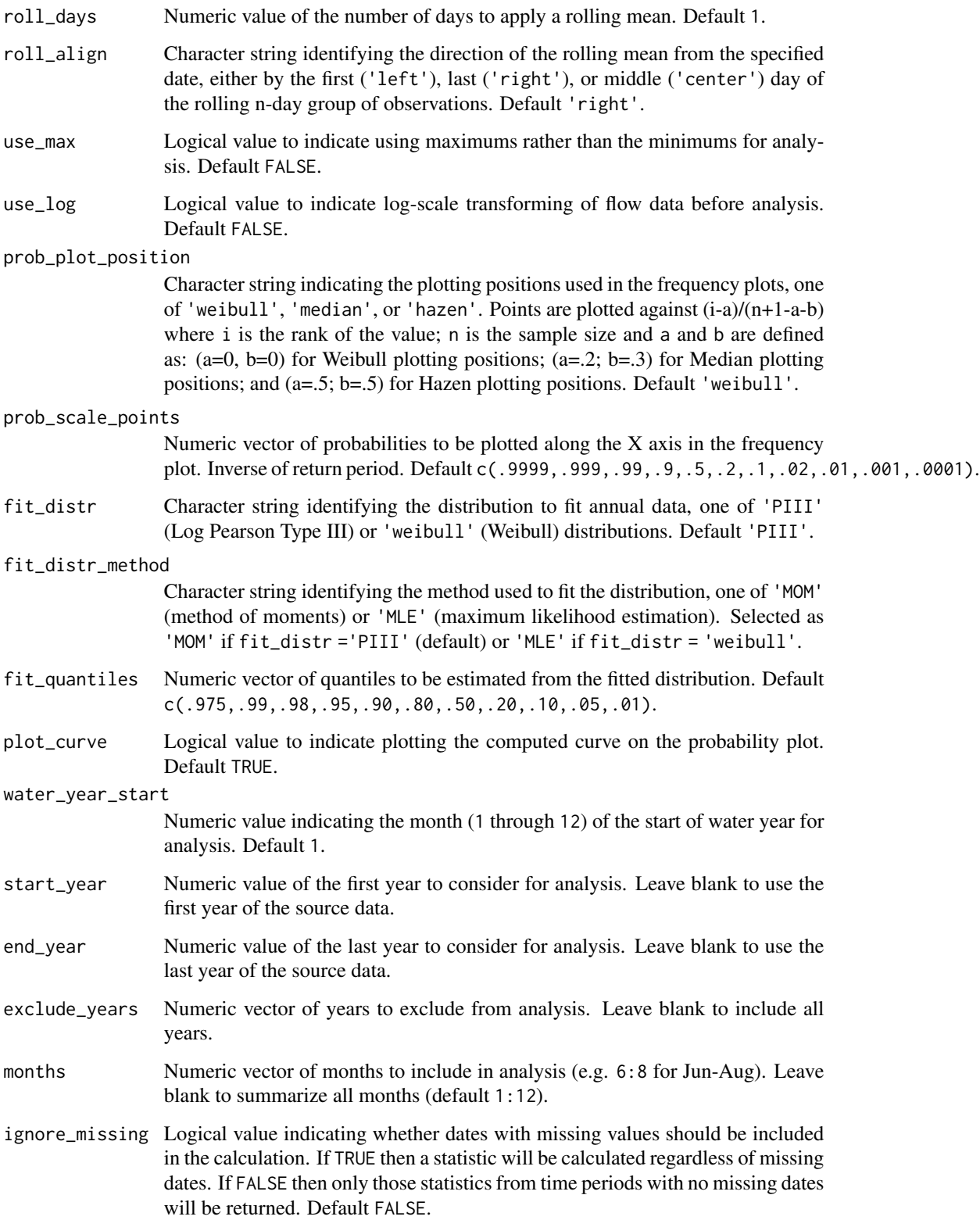

A list with the following elements:

Freq\_Analysis\_Data

Data frame with computed annual summary statistics used in analysis.

Freq\_Plot\_Data Data frame with co-ordinates used in frequency plot.

Freq\_Plot ggplot2 object with frequency plot.

Freq\_Fitting List of fitted objects from fitdistrplus.

Freq\_Fitted\_Quantiles

Data frame with fitted quantiles.

# See Also

[compute\\_frequency\\_analysis](#page-61-0)

#### Examples

## Not run:

```
# Working examples (see arguments for further analysis options):
```

```
# Compute an annual frequency analysis using default arguments
results <- compute_annual_frequencies(station_number = "08NM116",
                                      start_year = 1980,
                                      end_year = 2010)
```

```
# Compute an annual frequency analysis using default arguments (as listed)
results <- compute_annual_frequencies(station_number = "08NM116",
                                      roll\_days = c(1, 3, 7, 30),
                                      start_year = 1980,
                                      end_year = 2010,
                                      prob_plot_position = "weibull",
                                      prob_scale_points = c(.9999, .999, .99, .9, .5,
                                      .2, .1, .02, .01, .001, .0001),
                                      fit_distr = "PIII",
                                      fit_distr_method = "MOM")
```

```
# Compute a 7-day annual frequency analysis with "median" plotting positions
# and fitting the data to a weibull distribution (not default PIII)
results <- compute_annual_frequencies(station_number = "08NM116",
                                      roll_days = 7,
                                      start_year = 1980,
                                      end\_year = 2010,
                                      prob_plot_position = "median",
                                      fit_distr = "weibull")
```
## End(Not run)

<span id="page-58-0"></span>compute\_annual\_trends *Calculate prewhitened nonlinear annual trends on streamflow data*

#### Description

Calculates prewhitened nonlinear trends on annual streamflow data. Uses the [zyp](https://CRAN.R-project.org/package=zyp) package to calculate trends. Review zyp for more information Calculates statistics from all values, unless specified. Returns a list of tibbles and plots. All annual statistics calculated using the calc\_all\_annual\_stats() function which uses the following fasstr functions:

- calc\_annual\_stats()
- calc\_annual\_lowflows()
- calc\_annual\_cumulative\_stats()
- calc\_annual\_flow\_timing()
- calc\_monthly\_stats()
- calc\_annual\_outside\_normal()

#### Usage

```
compute_annual_trends(
  data,
  dates = Date,
  values = Value,
  groups = STATION_NUMBER,
  station_number,
  zyp_method,
  basin_area,
  water_year_start = 1,
  start_year,
  end_year,
  exclude_years,
  annual_percentiles = c(10, 90),
  monthly_percentiles = c(10, 20),
  stats_days = 1,
  stats_align = "right",
  lowflow_days = c(1, 3, 7, 30),
  lowflow_align = "right",
  timing percent = c(25, 33, 50, 75),
  normal_percentiles = c(25, 75),
  ignore_missing = FALSE,
  include_plots = TRUE,
  zyp_alpha
)
```
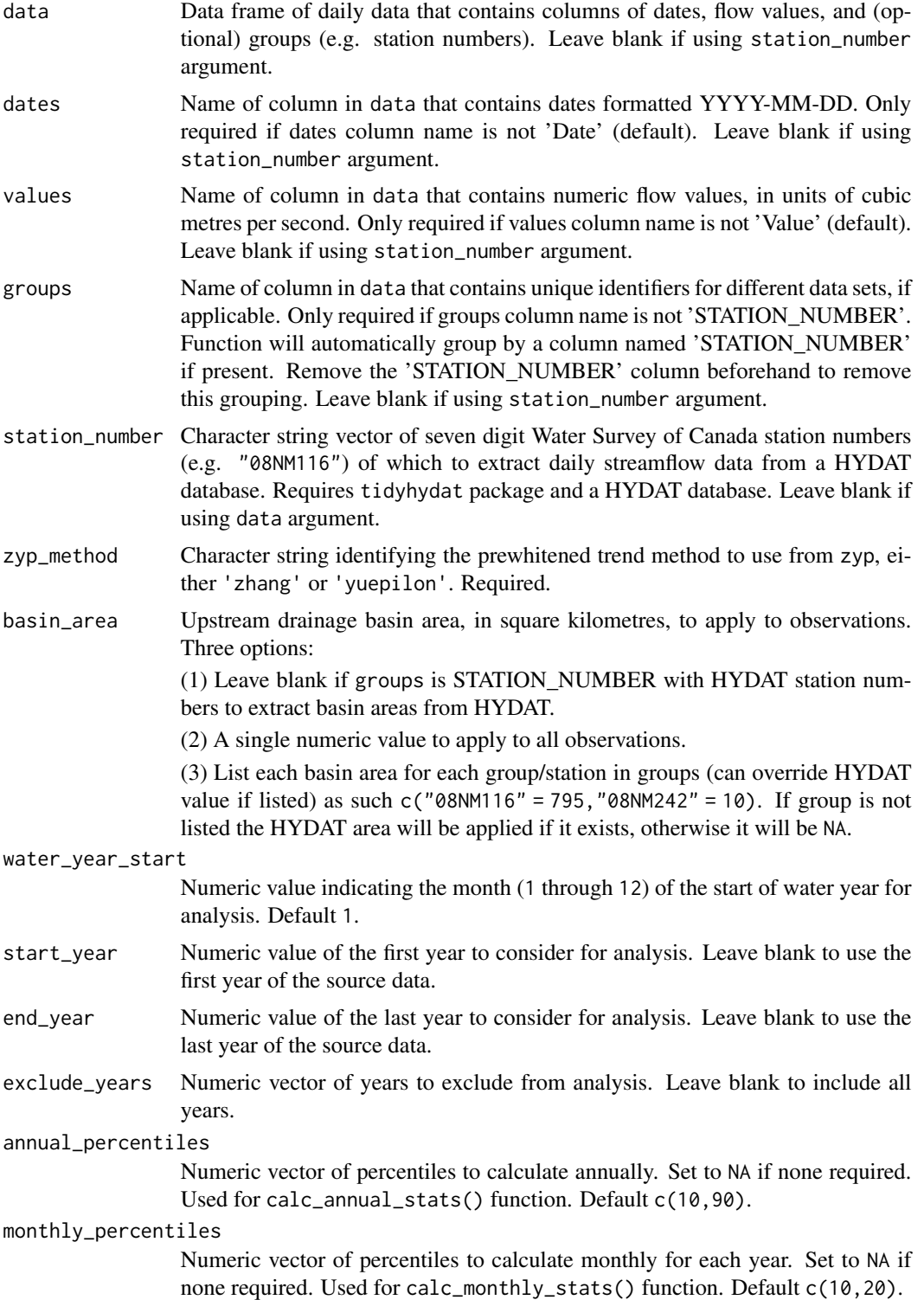

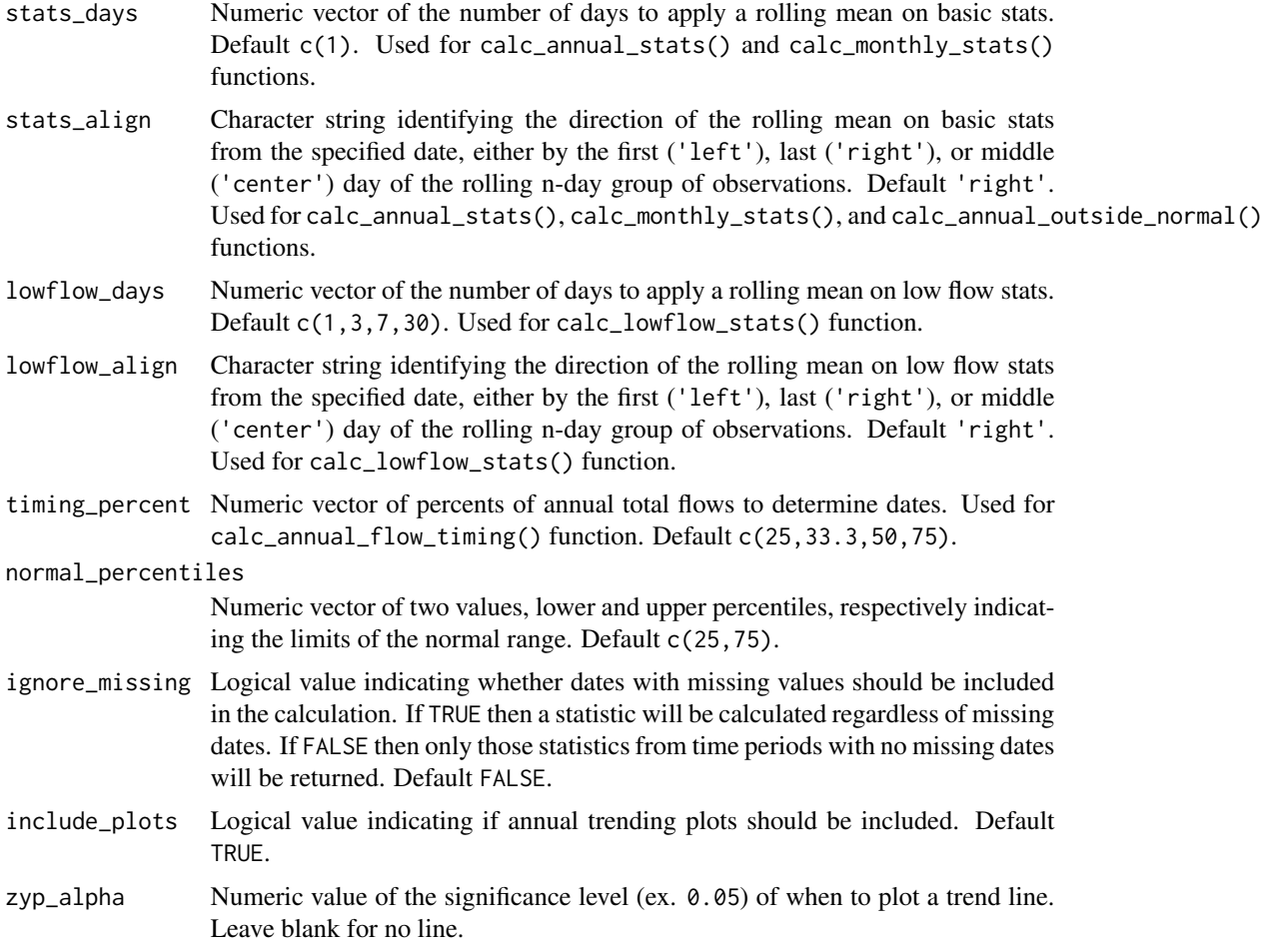

A list of tibbles and optional plots from the trending analysis including:

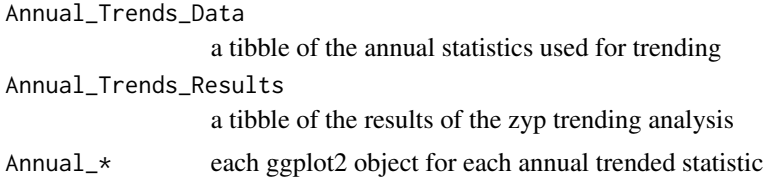

## References

References from zyp package:

- Wang, X.L. and Swail, V.R., 2001. Changes in extreme wave heights in northern hemisphere oceans and related atmospheric circulation regimes. Journal of Climate, 14: 2204-2221.
- Yue, S., P. Pilon, B. Phinney and G. Cavadias, 2002. The influence of autocorrelation on the ability to detect trend in hydrological series. Hydrological Processes, 16: 1807-1829.
- Zhang, X., Vincent, L.A., Hogg, W.D. and Niitsoo, A., 2000. Temperature and Precipitation Trends in Canada during the 20th Century. Atmosphere-Ocean 38(3): 395-429.
- Sen, P.K., 1968. Estimates of the Regression Coefficient Based on Kendall's Tau. Journal of the American Statistical Association Vol. 63, No. 324: 1379-1389.

#### See Also

[zyp-package](#page-0-0), [calc\\_all\\_annual\\_stats](#page-13-0)

#### Examples

## Not run:

# Working examples:

```
# Compute trends statistics using a data frame and data argument with defaults
flow_data <- tidyhydat::hy_daily_flows(station_number = "08NM116")
trends <- compute_annual_trends(data = flow_data,
                                zyp_method = "yuepilon")
```

```
# Compute trends statistics using station_number with defaults
trends <- compute_annual_trends(station_number = "08NM116",
                                zyp_method = "yuepilon")
```

```
# Compute trends statistics and plot a trend line if the significance is less than 0.05
trends <- compute_annual_trends(station_number = "08NM116",
                               zyp_method = "yuepilon",
                               zyp_alpha = 0.05# Compute trends statistics and do not plot the results
```

```
trends <- compute_annual_trends(station_number = "08NM116",
                                zyp_method = "yuepilon",
                                include_plots = FALSE)
```
## End(Not run)

<span id="page-61-0"></span>compute\_frequency\_analysis *Perform a custom volume frequency analysis*

#### Description

Performs a volume frequency analysis on custom data. Defaults to ranking by minimums; use use\_max for to rank by maximum flows. Calculates the statistics from events and flow values provided. Columns of events (e.g. years), their values (minimums or maximums), and identifiers (low-flows, high-flows, etc.). Function will calculate using all values in the provided data (no grouped analysis). Analysis methodology replicates that from [HEC-SSP.](https://www.hec.usace.army.mil/software/hec-ssp/) Returns a list of tibbles and plots.

# Usage

```
compute_frequency_analysis(
 data,
 events = Year,
 values = Value,
 measures = Measure,
 use_max = FALSE,use_log = FALSE,prob_plot_position = c("weibull", "median", "hazen"),
 prob_scale_points = c(0.9999, 0.999, 0.99, 0.9, 0.5, 0.2, 0.1, 0.02, 0.01, 0.001,
   1e-04),
 fit_distr = c("PIII", "weibull"),
 fit_distr_method = ifelse(fit_distr == "PIII", "MOM", "MLE"),
 fit_quantiles = c(0.975, 0.99, 0.98, 0.95, 0.9, 0.8, 0.5, 0.2, 0.1, 0.05, 0.01),
 plot_curve = TRUE
```

```
)
```
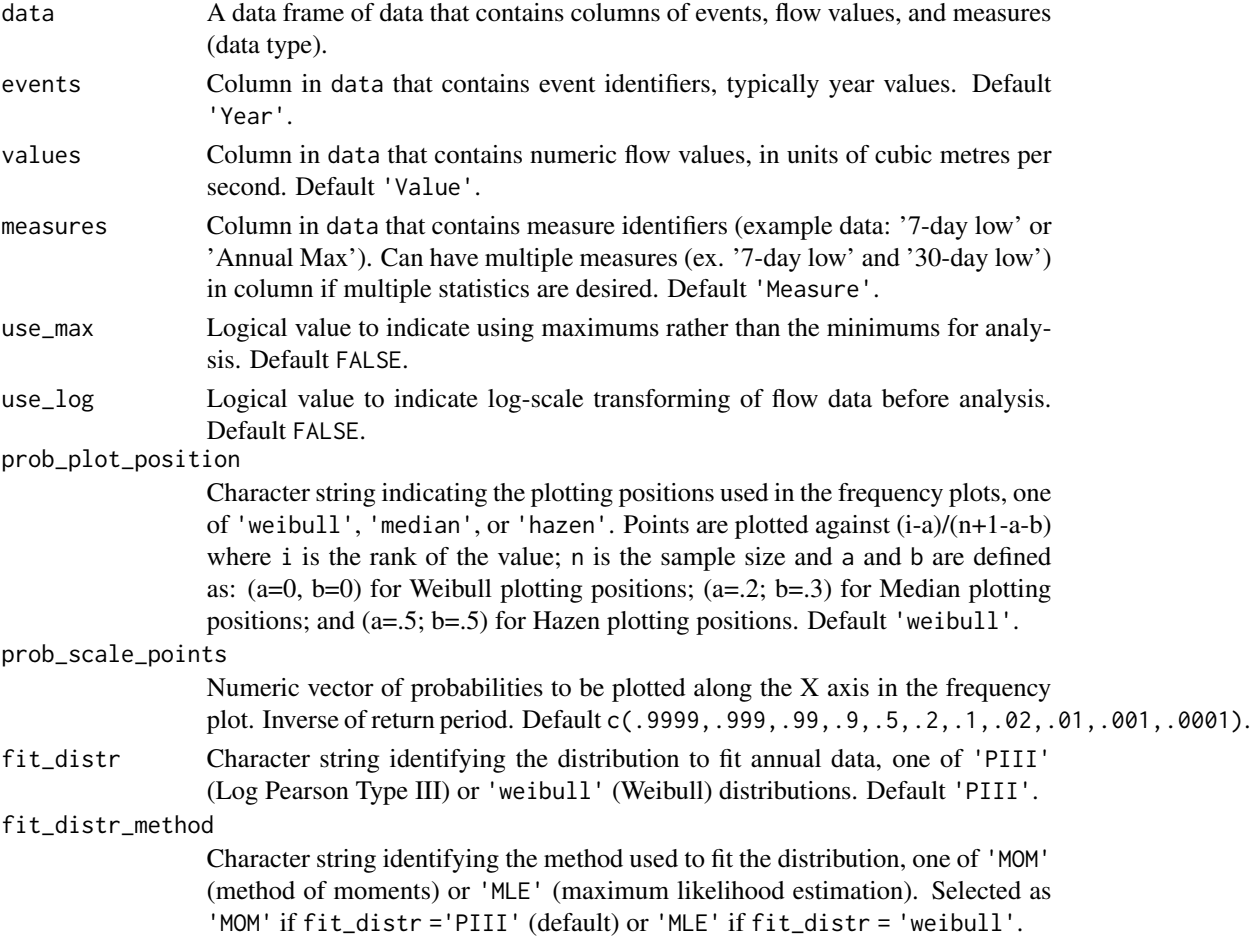

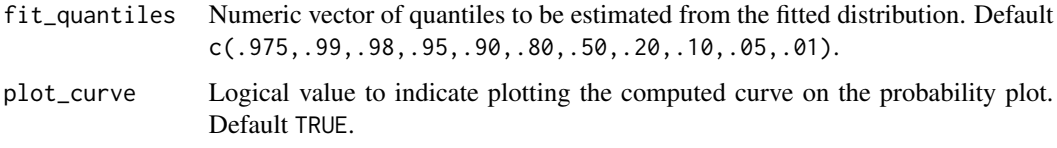

A list with the following elements:

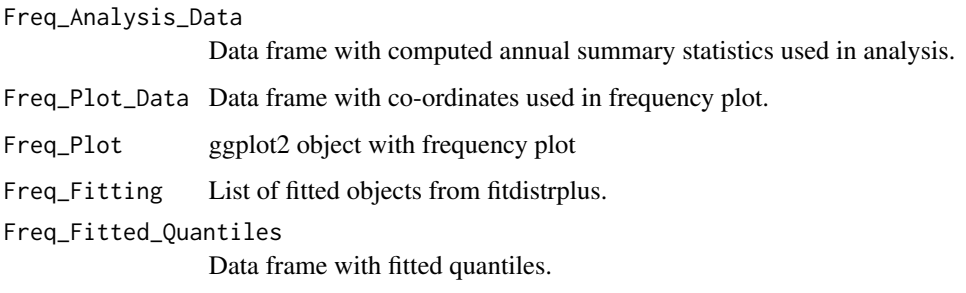

## Examples

## Not run:

# Working example:

```
# Calculate some values to use for a frequency analysis
# (requires years, values for those years, and the name of the measure/metric)
low_flows <- calc_annual_lowflows(station_number = "08NM116",
                                  start_year = 1980,
                                  end_year = 2000,
                                  roll\_days = 7)low_flows <- dplyr::select(low_flows, Year, Value = Min_7_Day)
low_flows <- dplyr::mutate(low_flows, Measure = "7-Day")
# Compute the frequency analysis using the default parameters
results <- compute_frequency_analysis(data = low_flows,
                                      events = Year,
                                      values = Value,
                                      measure = Measure)
```
## End(Not run)

```
compute_frequency_quantile
```
*Calculate an annual frequency analysis quantile*

#### Description

Performs a volume frequency analysis on annual statistics from a daily streamflow data set and calculates a statistic based on the provided mean n-days and return period of the statistic, defaults to minimum flows. For example, to determine the 7Q10 of a data set, set the roll\_days to 7 and the return\_period to 10. Function will calculate using all values in 'Values' column (no grouped analysis), unless specified. Analysis methodology replicates that from [HEC-SSP.](https://www.hec.usace.army.mil/software/hec-ssp/) Returns a tibble with statistics.

#### Usage

```
compute_frequency_quantile(
  data,
  dates = Date,
  values = Value,
  station_number,
  roll_days = NA,
  roll_align = "right",
  return_period = NA,
  use_max = FALSE,use_log = FALSE,fit_distr = c("PIII", "weibull"),
  fit_distr_method = ifelse(fit_distr == "PIII", "MOM", "MLE"),
  water_year_start = 1,
  start_year,
  end_year,
  exclude_years,
  months = 1:12,
  ignore_missing = FALSE
)
```
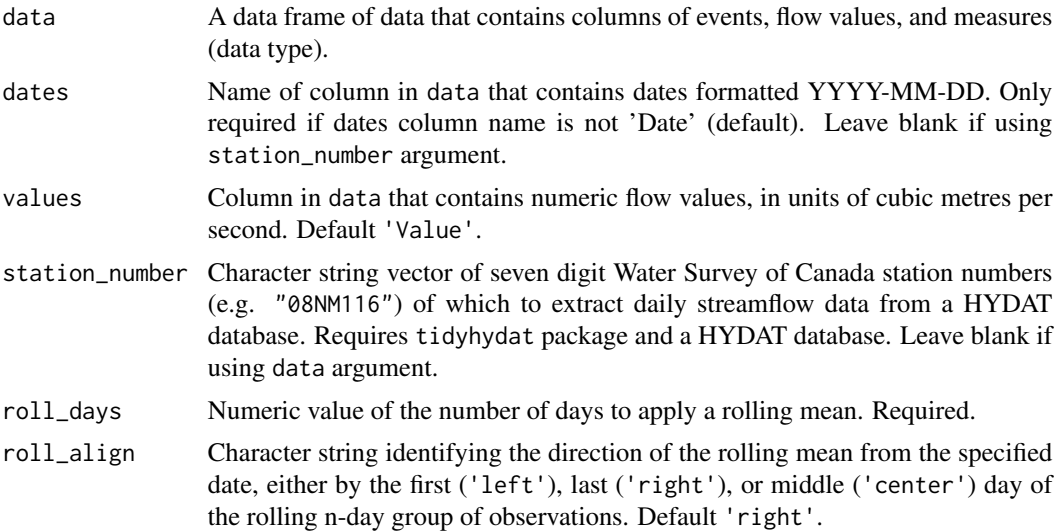

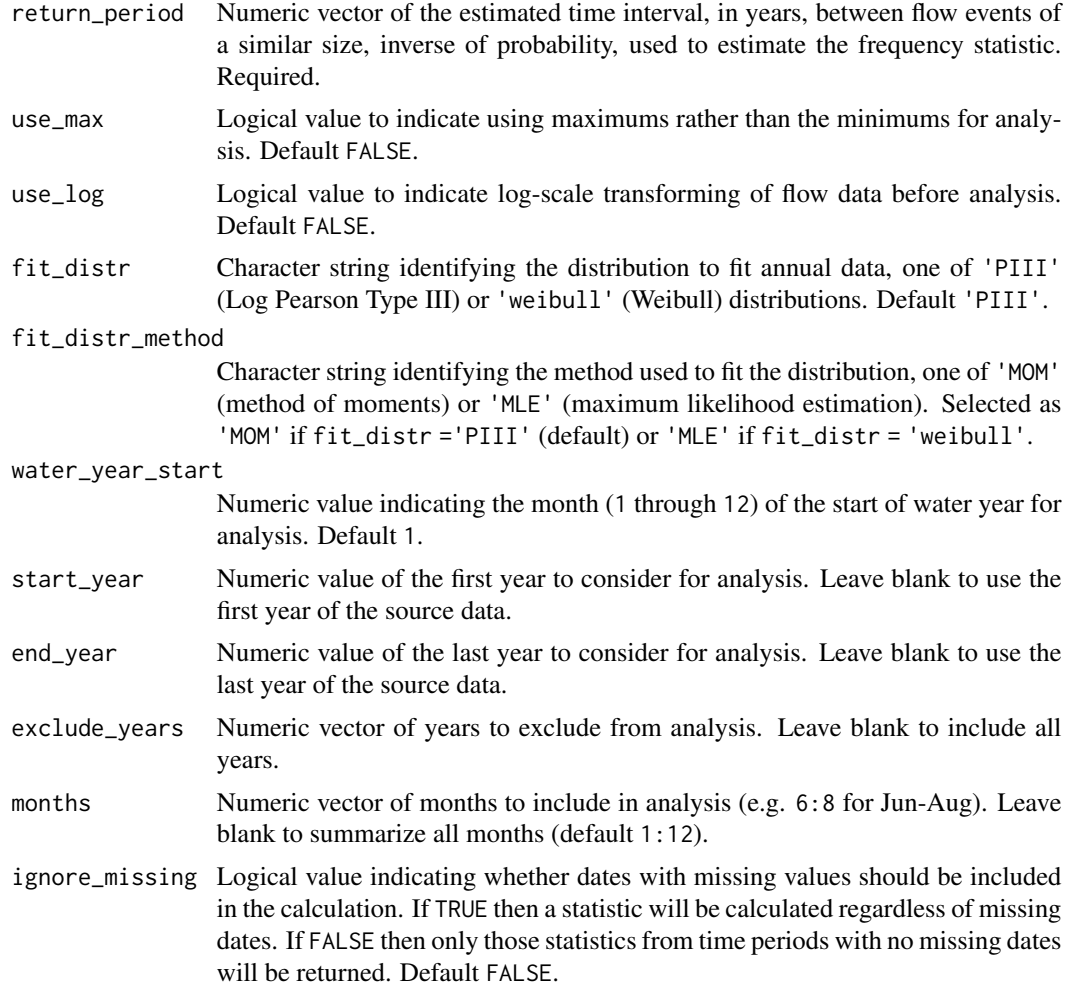

A numeric value of the frequency analysis quantile, given the roll\_days and return\_period.

# See Also

[compute\\_frequency\\_analysis](#page-61-0)

# Examples

## Not run:

# Working example:

```
# Compute the annual 7-day flow value with a 1 in 10 year return interval
compute_frequency_quantile(station_number = "08NM116",
                          roll\_days = 7,
                           return_period = 10)
```
## End(Not run)

compute\_full\_analysis *Compute a suite of tables and plots from various fasstr functions*

# Description

Calculates tables and plots from a suite of statistics from fasstr functions. Calculates statistics from all values, unless specified.The statistics are grouped into 7 analysis groups (see analyses argument) which are stored in lists in the object. Due to the number of tables and plots to be made, this function may take several minutes to complete. If ignore\_missing = FALSE (default) and there is missing data, some tables and plots may be empty and produce warnings. Use ignore\_missing = TRUE to ignore the missing values or filter your data to complete years. Returns a list of tibbles and plots.

#### Usage

```
compute_full_analysis(
  data,
  dates = Date,
  values = Value,
  groups = STATION_NUMBER,
  station_number,
  analyses = 1:7,
  basin_area,
  water_year_start = 1,
  start_year,
  end_year,
  exclude_years,
  ignore_missing = FALSE,
  zyp_method = "yuepilon",
  zyp_alpha
)
```
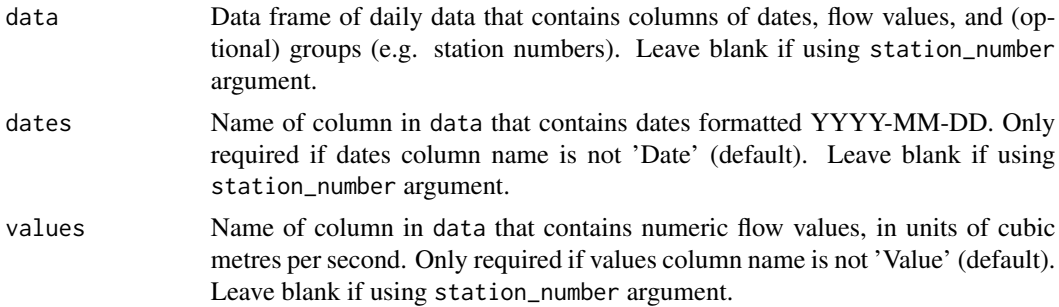

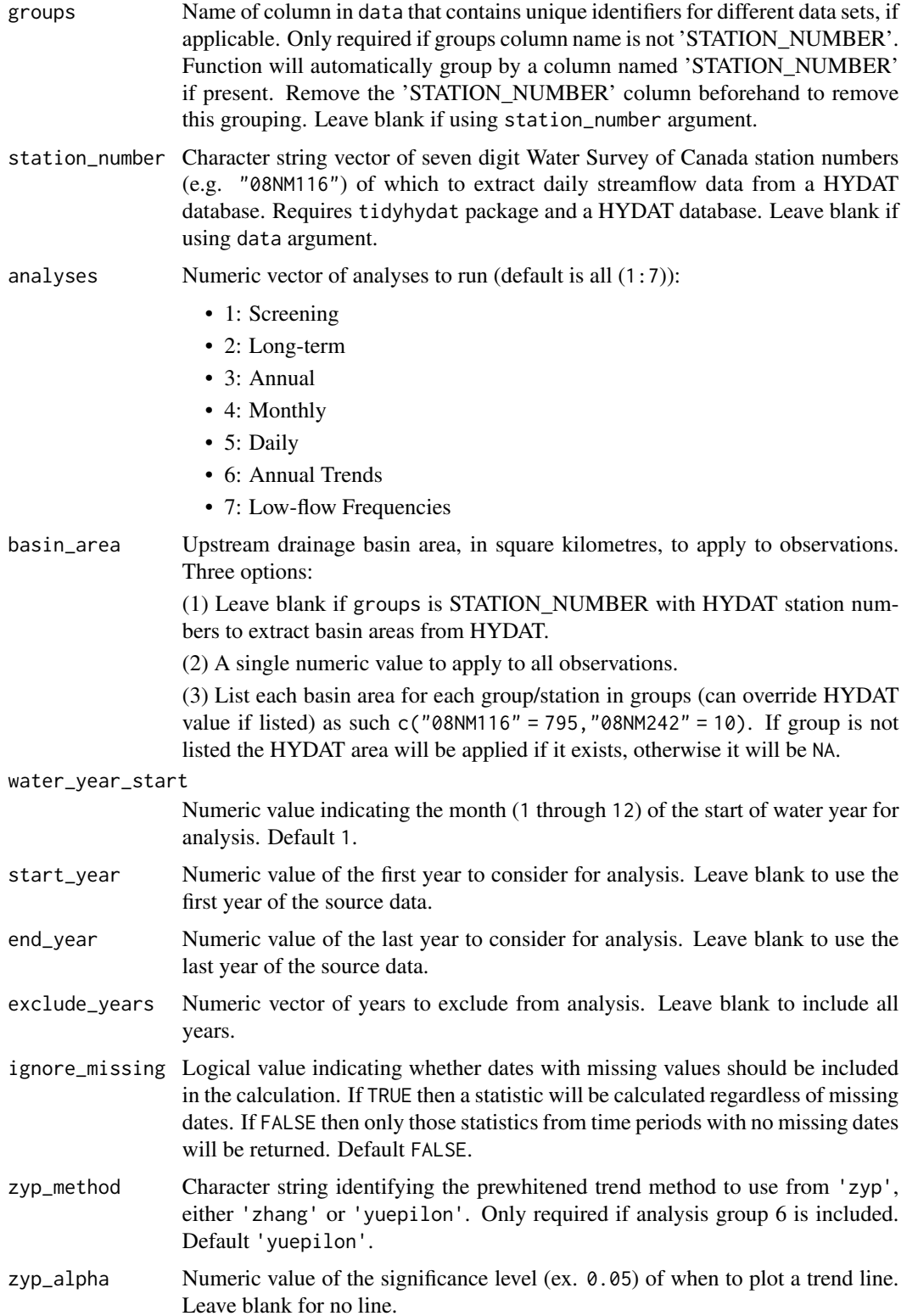

A list of lists of tibble data frames and ggplot2 objects from various fasstr functions organized by the analysis groups as listed above.

#### See Also

[plot\\_flow\\_data](#page-94-0), [screen\\_flow\\_data](#page-112-0), [plot\\_data\\_screening](#page-92-0), [plot\\_missing\\_dates](#page-105-0), [calc\\_longterm\\_monthly\\_stats](#page-44-0), [plot\\_longterm\\_monthly\\_stats](#page-102-0), [calc\\_longterm\\_daily\\_stats](#page-39-0), [plot\\_longterm\\_daily\\_stats](#page-99-0), [plot\\_flow\\_duration](#page-96-0), [calc\\_annual\\_stats](#page-28-0), [plot\\_annual\\_stats](#page-83-0), [calc\\_annual\\_cumulative\\_stats](#page-16-0), [plot\\_annual\\_cumulative\\_stats](#page-72-0), [calc\\_annual\\_flow\\_timing](#page-19-0), [plot\\_annual\\_flow\\_timing](#page-75-0), [calc\\_annual\\_outside\\_normal](#page-24-0), [plot\\_annual\\_outside\\_normal](#page-81-0), [calc\\_annual\\_lowflows](#page-21-0), [plot\\_annual\\_lowflows](#page-77-0), [plot\\_annual\\_means](#page-79-0), [calc\\_monthly\\_stats](#page-52-0), [plot\\_monthly\\_stats](#page-110-0), [calc\\_monthly\\_cumulative\\_stats](#page-49-0), [plot\\_monthly\\_cumulative\\_stats](#page-107-0), [calc\\_daily\\_stats](#page-34-0), [plot\\_daily\\_stats](#page-89-0), [calc\\_daily\\_cumulative\\_stats](#page-31-0), [plot\\_daily\\_cumulative\\_stats](#page-86-0), [compute\\_annual\\_trends](#page-58-0), [compute\\_annual\\_frequencies](#page-54-0), [write\\_flow\\_data](#page-115-0), [write\\_plots](#page-121-0)

## Examples

```
## Not run:
```

```
# Working examples:
```

```
# Compute a full analysis will all the analyses
results <- compute_full_analysis(station_number = "08NM116",
                                 start_year = 1980,
                                 end_year = 2010)
```

```
# Compute a full analysis with only Annual (3) and Daily (5) analyses
results <- compute_full_analysis(station_number = "08NM116",
                                 start\_year = 1980,
                                 end\_year = 2010,analyses = c(3,5))
```
## End(Not run)

compute\_hydat\_peak\_frequencies *Perform a frequency analysis on annual peak statistics from HYDAT*

## Description

Performs a volume frequency analysis on annual peak statistics (instantaneous minimums or maximums) extracted from HYDAT. Calculates statistics from all years, unless specified. The data argument is not available. Analysis methodology replicates that from [HEC-SSP.](https://www.hec.usace.army.mil/software/hec-ssp/) Returns a list of tibbles and plots.

# Usage

```
compute_hydat_peak_frequencies(
  station_number,
 use_max = FALSE,use_log = FALSE,prob_plot_position = c("weibull", "median", "hazen"),
 prob_scale_points = c(0.9999, 0.999, 0.99, 0.9, 0.5, 0.2, 0.1, 0.02, 0.01, 0.001,
   1e-04),
 fit\_distr = c("PIII", "weibull"),fit_distr_method = ifelse(fit_distr == "PIII", "MOM", "MLE"),
 fit_quantiles = c(0.975, 0.99, 0.98, 0.95, 0.9, 0.8, 0.5, 0.2, 0.1, 0.05, 0.01),
 start_year,
 end_year,
 exclude_years,
 plot_curve = TRUE
)
```
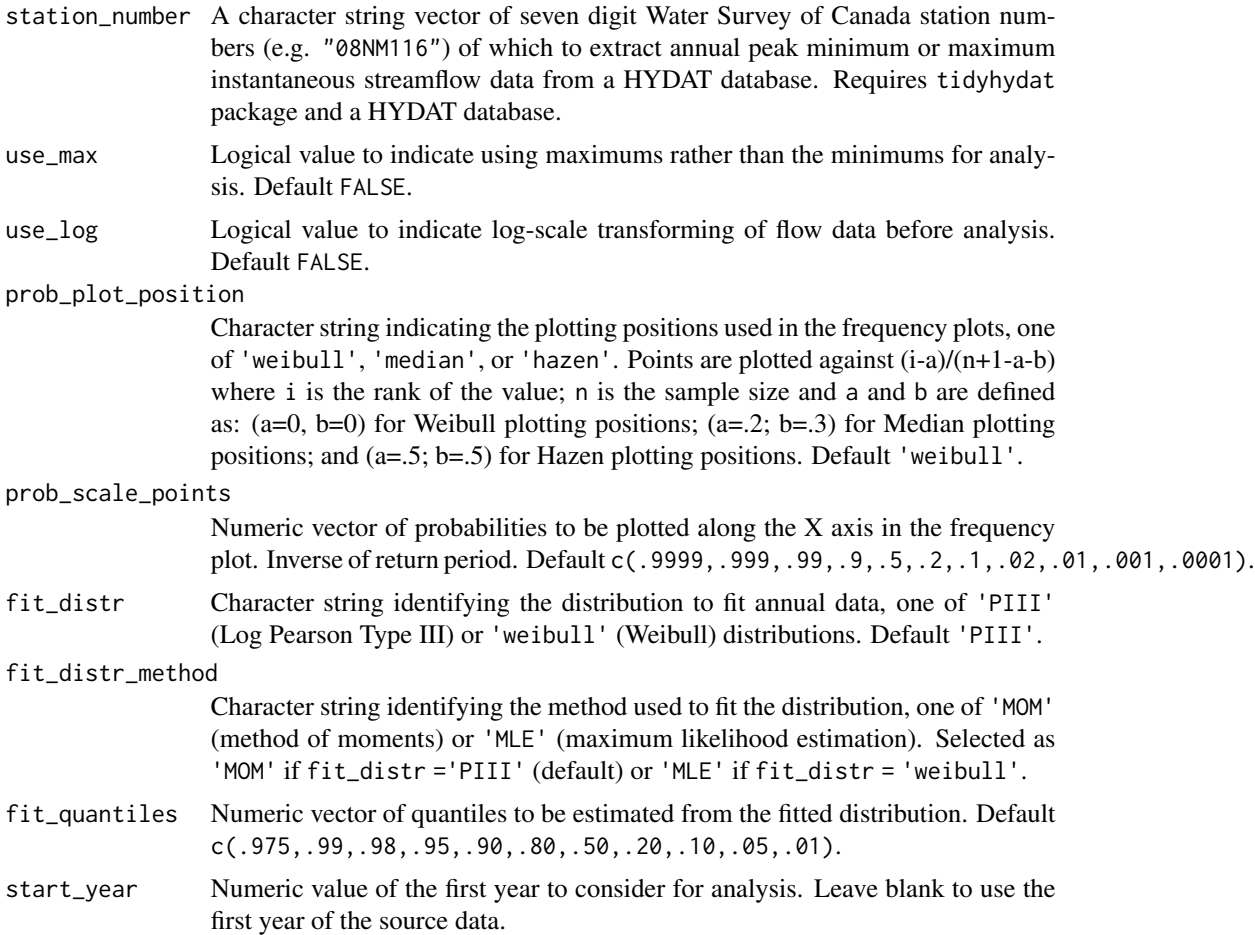

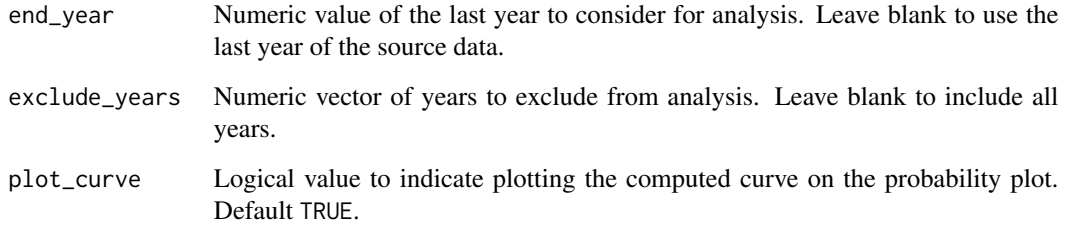

A list with the following elements:

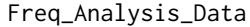

Data frame with computed annual summary statistics used in analysis.

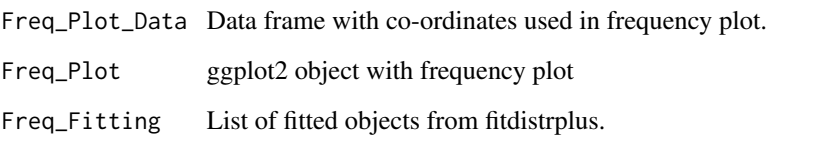

Freq\_Fitted\_Quantiles

Data frame with fitted quantiles.

#### See Also

[compute\\_frequency\\_analysis](#page-61-0)

## Examples

## Not run:

# Working examples (see arguments for further analysis options):

# Compute an annual peak frequency analysis using default arguments (instantaneous lows) results <- compute\_hydat\_peak\_frequencies(station\_number = "08NM116", start\_year = 1980,

```
end\_year = 2010
```
# Compute an annual peak frequency analysis using default arguments (instantaneous highs) results <- compute\_hydat\_peak\_frequencies(station\_number = "08NM116",

```
start_year = 1980,
end_year = 2010,
use_max = TRUE)
```
## End(Not run)

fill\_missing\_dates *Add rows of missing dates and fill missing flow values with NA*

#### Description

Adds rows of dates with missing flow values to a streamflow data set with daily flow values of NA. Missing dates will be filled in gaps between data and completely fill the first and last years.

# Usage

```
fill_missing_dates(
  data,
  dates = Date,
  values = Value,
  groups = STATION_NUMBER,
  station_number,
 water_year_start = 1,
  fill_end_years = TRUE
)
```
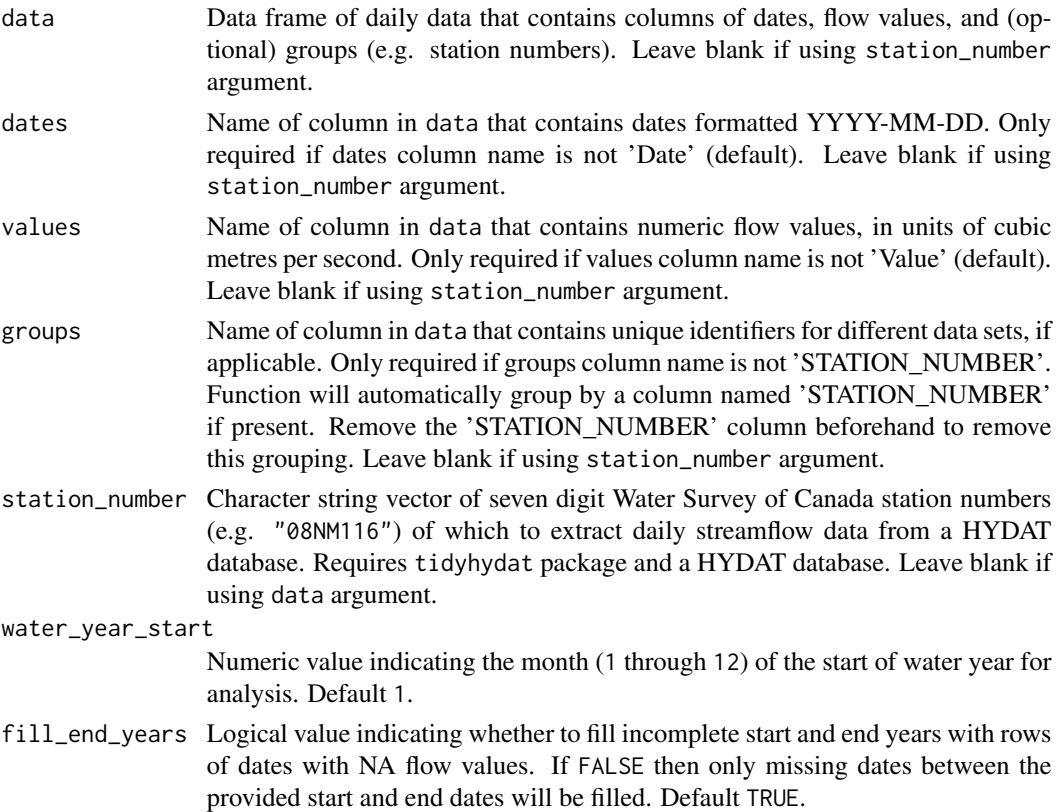
A tibble data frame of the source data with additional rows of filled values of missing dates.

# Examples

```
# Run if HYDAT database has been downloaded (using tidyhydat::download_hydat())
if (file.exists(tidyhydat::hy_downloaded_db())) {
# Fill missing dates with NA using calendar years
fill_missing_dates(station_number = "08NM116")
# Fill missing dates with NA using water years starting in August
fill_missing_dates(station_number = "08NM116",
                  water_year_start = 8)
}
```
plot\_annual\_cumulative\_stats

*Plot annual (and seasonal) cumulative flows*

#### Description

Plots annual and seasonal (if include\_seaons = TRUE) total flows, volumetric discharge or water yields, from a daily streamflow data set. Calculates statistics from all values, unless specified. Data calculated from plot\_annual\_cumulative\_stats() function. For water year and seasonal data, the designated year is the year in which the year or season ends. Returns a list of plots.

```
plot_annual_cumulative_stats(
  data,
  dates = Date,
  values = Value,
  groups = STATION_NUMBER,
  station_number,
  use_yield = FALSE,
  basin_area,
  water_year_start = 1,
  start_year,
  end_year,
  exclude_years,
  include_seasons = FALSE,
  log_discharge = FALSE,
  include_title = FALSE
)
```
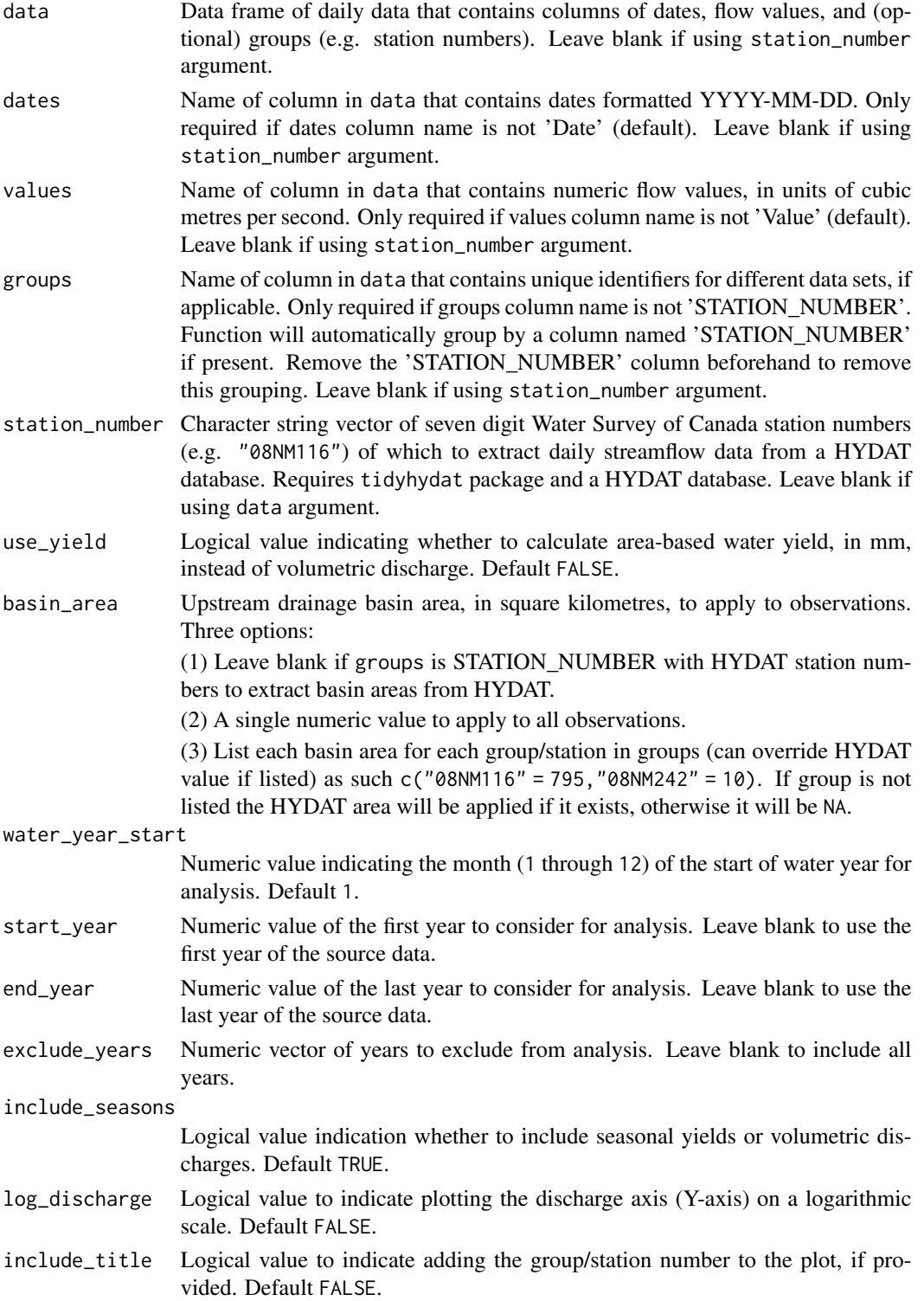

A list of ggplot2 objects with the following for each station provided:

Annual\_Total\_Volume

annual total volumetric discharge, in cubic metres

Two\_Seasons\_Total\_Volume

if include\_seasons = TRUE, two seasons total volumetric discharges, in cubic metres

Four\_Seasons\_Total\_Volume

if include\_seasons = TRUE, four seasons total volumetric discharges, in cubic metres

If use\_yield argument is used the list will contain the following objects:

Annual\_Yield annual water yield, in millimetres

Two\_Seasons\_Yield

if include\_seasons = TRUE, two seasons water yield, in millimetres

Four\_Seasons\_Yield

if include\_seasons = TRUE, four seasons water yield, in millimetres

# See Also

[calc\\_annual\\_cumulative\\_stats](#page-16-0)

#### Examples

```
# Run if HYDAT database has been downloaded (using tidyhydat::download_hydat())
if (file.exists(tidyhydat::hy_downloaded_db())) {
```

```
# Plot annual cumulative volume statistics
plot_annual_cumulative_stats(station_number = "08NM116")
```

```
# Plot annual cumulative yield statistics with default HYDAT basin area
plot_annual_cumulative_stats(station_number = "08NM116",
                             use_yield = TRUE)
```

```
# Plot annual cumulative yield statistics with custom basin area
plot_annual_cumulative_stats(station_number = "08NM116",
                            use_yield = TRUE,
                            basin_area = 800)
```

```
# Plot annual cumulative yield statistics and seasonal totals
plot_annual_cumulative_stats(station_number = "08NM116",
                            use_yield = TRUE,
                             include_seasons = TRUE)
```
}

plot\_annual\_flow\_timing

*Plot annual timing of flows*

# Description

Plots the timing (day of year and date) of portions of total annual flow of daily flow values from a daily streamflow data set. Calculates statistics from all values from complete years, unless specified. Data calculated using calc\_annual\_flow\_timing() function. Returns a list of plots.

# Usage

```
plot_annual_flow_timing(
  data,
  dates = Date,
  values = Value,
  groups = STATION_NUMBER,
  station_number,
  percent\_total = c(25, 33.3, 50, 75),
 water_year_start = 1,
  start_year,
  end_year,
  exclude_years,
  include_title = FALSE
)
```
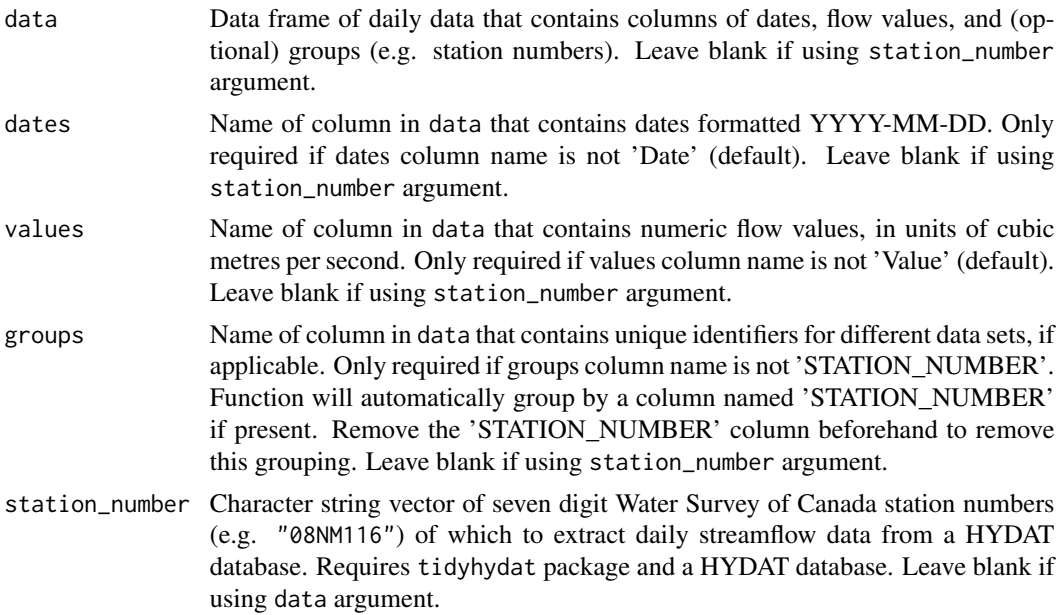

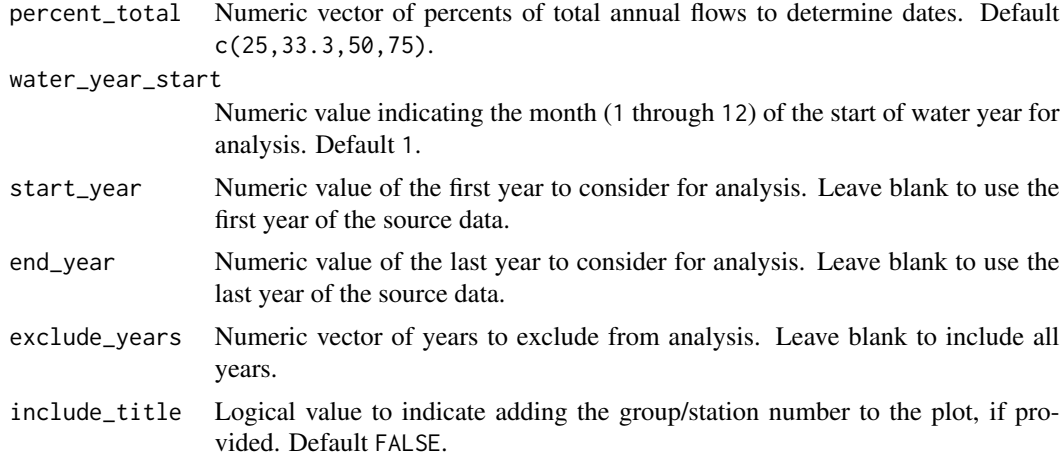

A list of ggplot2 objects with the following for each station provided:

Annual\_Flow\_Timing

a plot that contains each n-percent of total volumetric discharge

Default plots on each object:

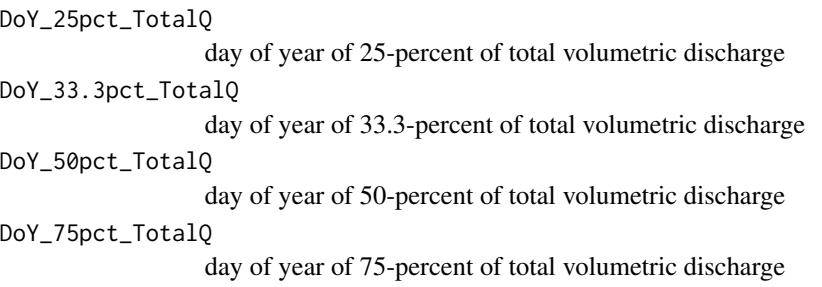

# References

• Barnett, T.P., Pierce, D.W., Hidalgo, H.G., Bonfils, C., Santer, B.D., Das, T., Bala, G., Wood, A.W., Nozawa, T., Mirin, A.A., Cayan, D.R., Dettinger, M.D., 2008. Human-Induced Clanges in the Hydrology of the Western United States. Science 319, 1080-1083.

#### See Also

[calc\\_annual\\_flow\\_timing](#page-19-0)

# Examples

# Run if HYDAT database has been downloaded (using tidyhydat::download\_hydat()) if (file.exists(tidyhydat::hy\_downloaded\_db())) {

# Plot annual flow timing statistics with default percent totals plot\_annual\_flow\_timing(station\_number = "08NM116")

```
# Plot annual flow timing with custom percent totals
plot_annual_flow_timing(station_number = "08NM116",
                       percent_total = 50)
```
}

plot\_annual\_lowflows *Plot annual low flows and dates*

# Description

Plot annual n-day minimum values, and the day of year and date of occurrence of daily flow values from a daily streamflow data set. Calculates statistics from all values, unless specified. Data calculated from calc\_annual\_lowflows() function. Returns a list of plots.

# Usage

```
plot_annual_lowflows(
  data,
  dates = Date,
  values = Value,
  groups = STATION_NUMBER,
  station_number,
  roll\_days = c(1, 3, 7, 30),roll_align = "right",
 water_year_start = 1,
  start_year,
  end_year,
  exclude_years,
 months = 1:12,
  ignore_missing = FALSE,
  log_discharge = FALSE,
  include_title = FALSE
)
```
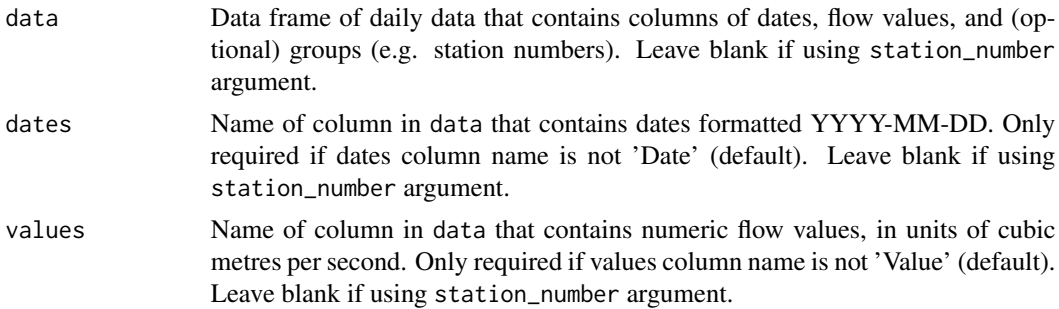

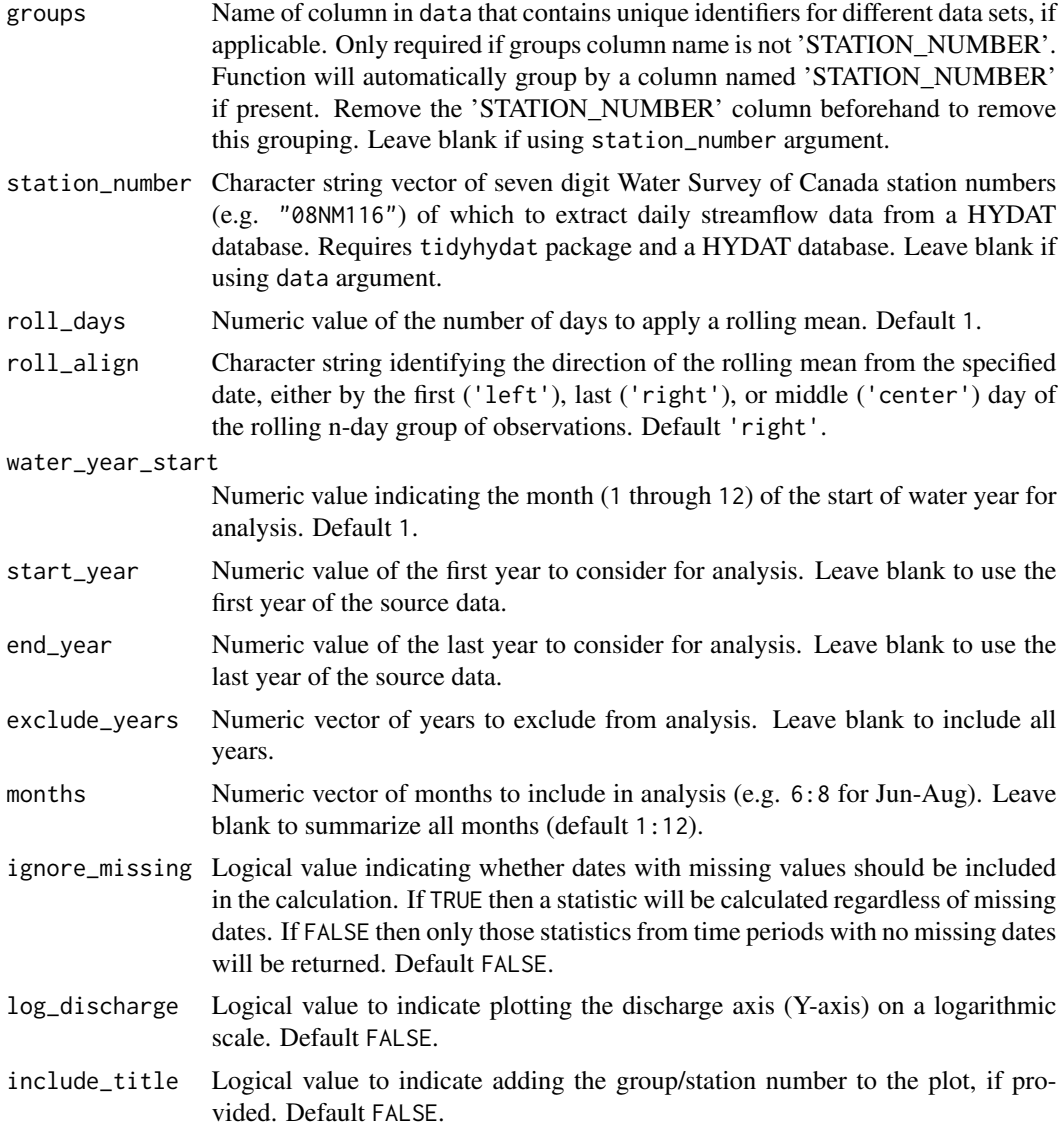

A list of ggplot2 objects with the following for each station provided:

#### Annual\_Minimums

ggplot2 object of annual minimums of selected n-day rolling means

# Annual\_Minimums\_Days

ggplot2 object of the day of years of annual minimums of selected n-day rolling means

# See Also

[calc\\_annual\\_lowflows](#page-21-0)

#### Examples

```
# Run if HYDAT database has been downloaded (using tidyhydat::download_hydat())
if (file.exists(tidyhydat::hy_downloaded_db())) {
# Plot annual 1, 3, 7, and 30-day (default) low flow statistics with default alignment
plot_annual_lowflows(station_number = "08NM116")
# Plot annual custom 3 and 7-day low flow statistics with "center" alignment
plot_annual_lowflows(station_number = "08NM116",
                     roll_days = c(3,7),
                     roll_align = "center")
}
```
plot\_annual\_means *Plot annual means compared to the long-term mean*

#### **Description**

Plot annual means using the long-term annual mean as the point of reference for annual means. Calculates statistics from all values, unless specified. Data calculated using calc\_annual\_stats() function. Returns a list of plots.

#### Usage

```
plot_annual_means(
  data,
  dates = Date,
  values = Value,
  groups = STATION_NUMBER,
  station_number,
  roll\_days = 1,
  roll_align = "right",
  water_year_start = 1,
  start_year,
  end_year,
  exclude_years,
 months = 1:12,
  ignore_missing = FALSE,
  include_title = FALSE
)
```
#### Arguments

data Data frame of daily data that contains columns of dates, flow values, and (optional) groups (e.g. station numbers). Leave blank if using station\_number argument.

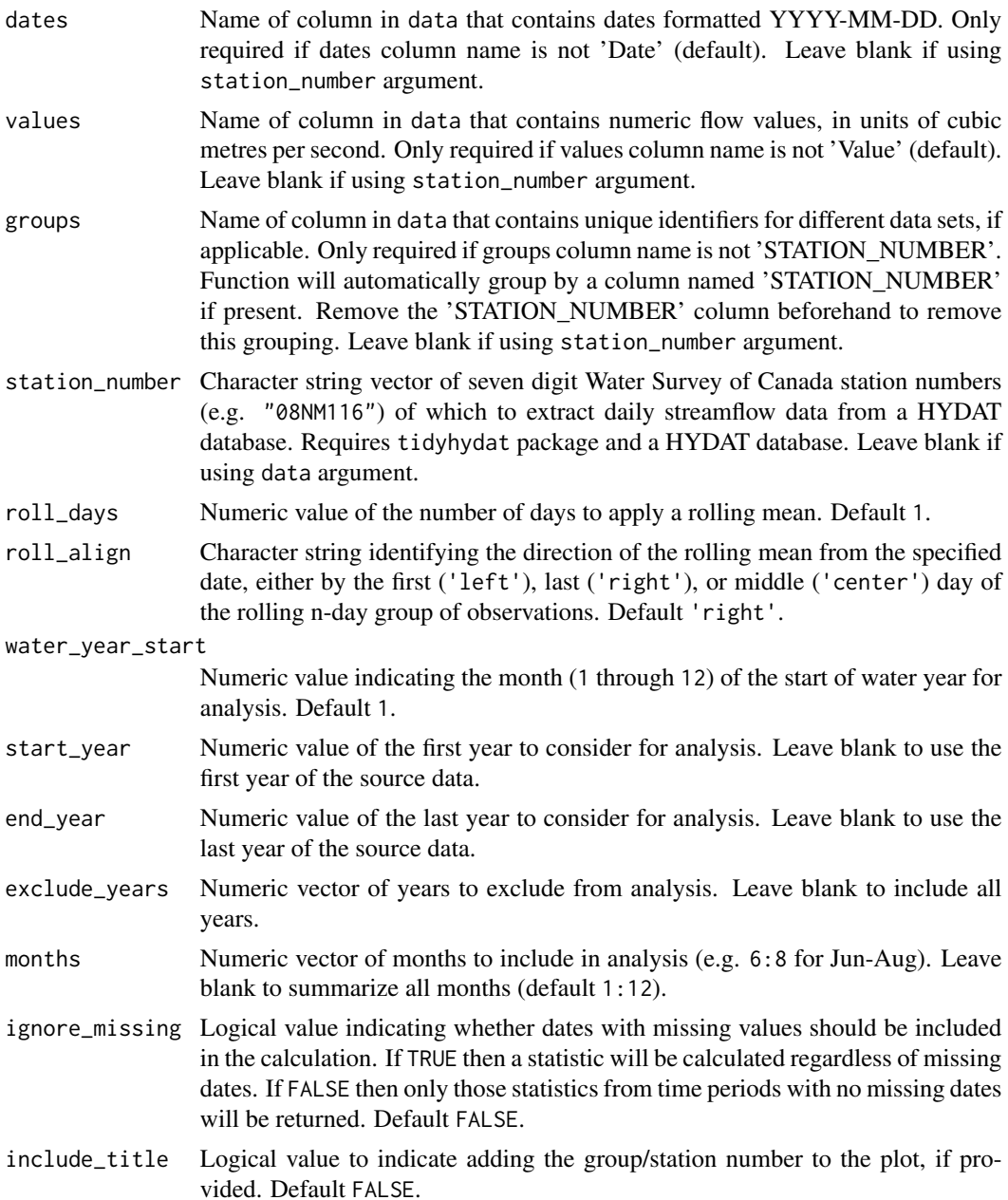

A list of ggplot2 objects for with the following plots for each station provided:

Annual\_Means a plot that contains annual means with the long-term mean as the x-axis intercept

# See Also

[calc\\_annual\\_stats](#page-28-0)

#### Examples

```
# Run if HYDAT database has been downloaded (using tidyhydat::download_hydat())
if (file.exists(tidyhydat::hy_downloaded_db())) {
# Plot annual means
plot_annual_means(station_number = "08NM116")
# Plot mean flows from July-September
plot_annual_means(station_number = "08NM116",
                 months = 7:9)
}
```
plot\_annual\_outside\_normal *Plot annual days above and below normal*

#### Description

Plots the number of days per year outside of the 'normal' range (typically between 25 and 75th percentiles) for each day of the year. Upper and lower-range percentiles are calculated for each day of the year of from all years, and then each daily flow value for each year is compared. All days above or below the normal range are included. Calculates statistics from all values from complete years, unless specified. Data calculated using calc\_annual\_outside\_normal() function. Returns a list of plots.

```
plot_annual_outside_normal(
  data,
  dates = Date,
  values = Value,
  groups = STATION_NUMBER,
  station_number,
  normal_percentiles = c(25, 75),
  roll\_days = 1,
  roll_align = "right",
  water_year_start = 1,
  start_year,
  end_year,
  exclude_years,
 months = 1:12,
  include_title = FALSE
)
```
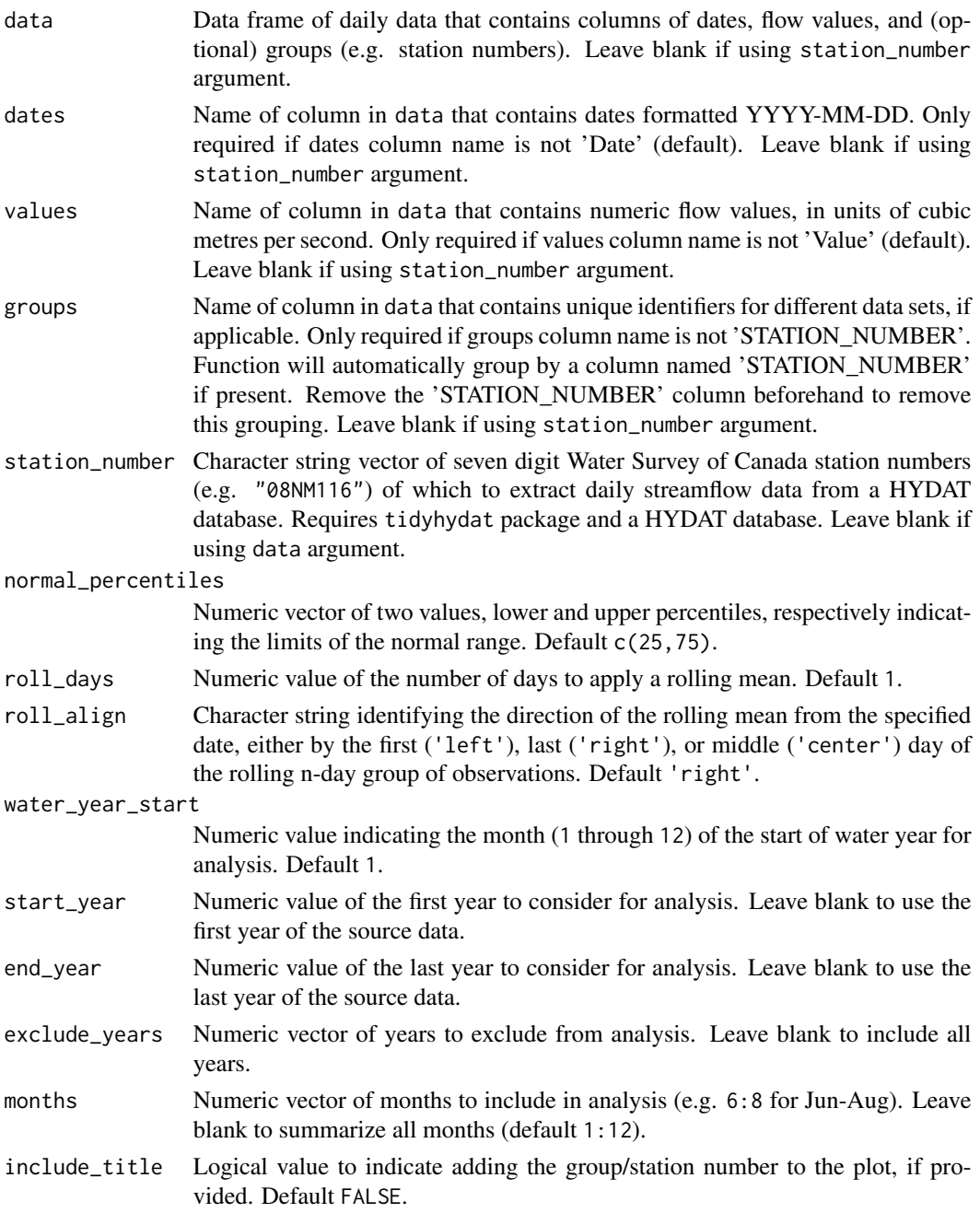

# Value

A list of ggplot2 objects with the following for each station provided:

# Annual\_Days\_Outside\_Normal

a plot that contains the number of days outside normal

Default plots on each object:

Days\_Below\_Normal

number of days per year below the daily normal (default 25th percentile)

Days\_Above\_Normal

number of days per year above the daily normal (default 75th percentile)

Days\_Outside\_Normal

number of days per year below and above the daily normal (default 25/75th percentile)

#### See Also

[calc\\_annual\\_outside\\_normal](#page-24-0)

#### Examples

```
# Run if HYDAT database has been downloaded (using tidyhydat::download_hydat())
if (file.exists(tidyhydat::hy_downloaded_db())) {
```

```
# Plot annual statistics with default limits of normal (25 and 75th percentiles)
plot_annual_outside_normal(station_number = "08NM116")
```

```
# Plot annual statistics with custom limits of normal
plot_annual_outside_normal(station_number = "08NM116",
                           normal_percentiles = c(10,90))
```

```
}
```
plot\_annual\_stats *Plot annual summary statistics*

#### Description

Plots means, medians, maximums, minimums, and percentiles for each year from all years of a daily streamflow data set. Calculates statistics from all values, unless specified. Data calculated using calc\_annual\_stats() function. Returns a list of plots.

```
plot_annual_stats(
  data,
  dates = Date,
  values = Value,
  groups = STATION_NUMBER,
  station_number,
  percentiles,
  roll\_days = 1,
  roll_align = "right",
```
# plot\_annual\_stats 85

```
water_year_start = 1,
 start_year,
 end_year,
 exclude_years,
 months = 1:12,
 ignore_missing = FALSE,
 log_discharge = FALSE,
  include_title = FALSE
\mathcal{L}
```
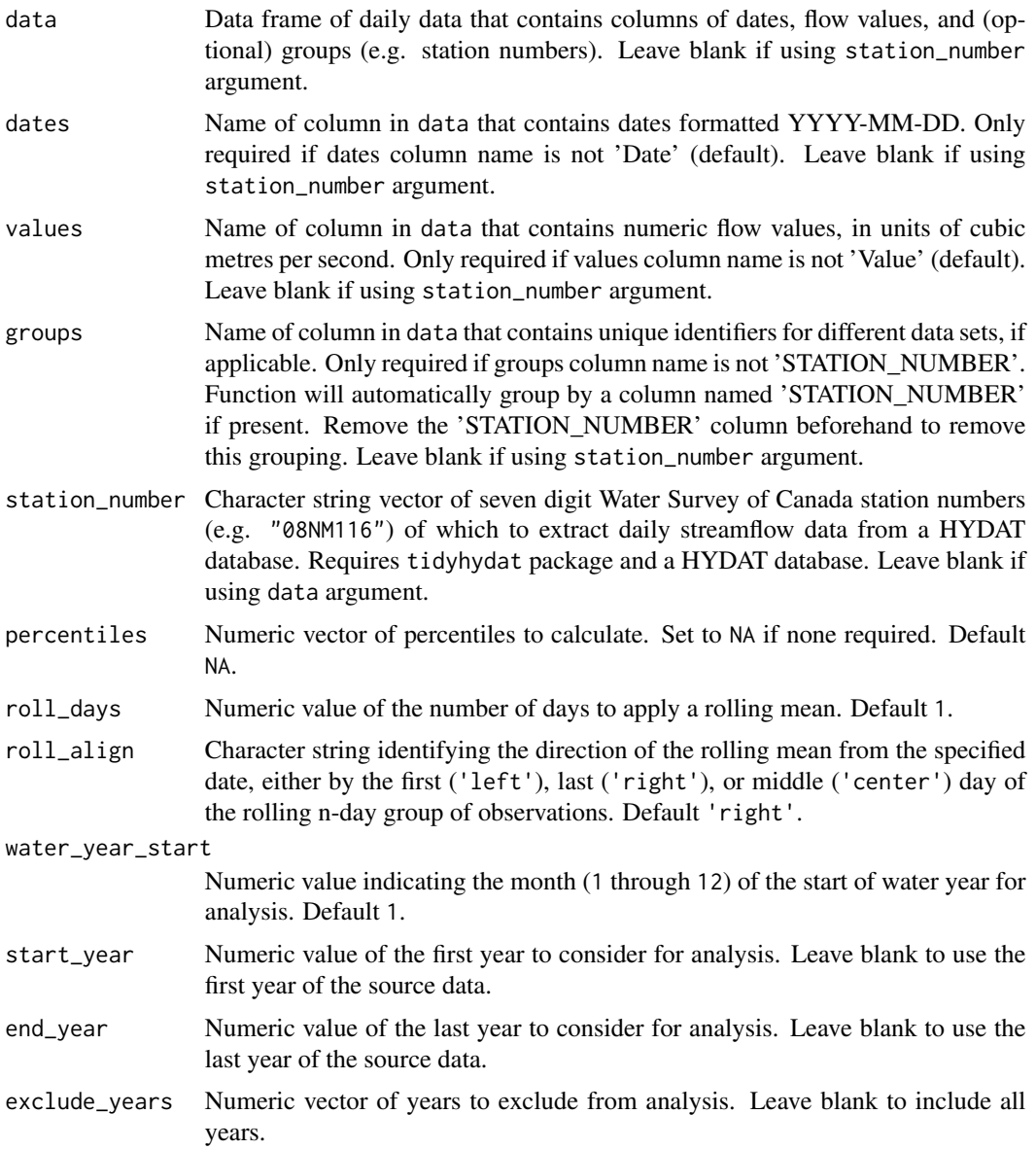

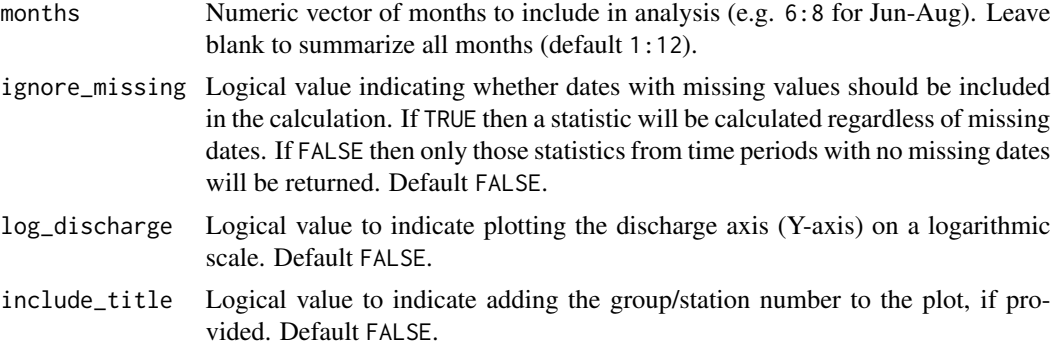

A list of ggplot2 objects for with the following plots (percentile plots optional) for each station provided:

Annual\_Stats a plot that contains annual statistics

Default plots on each object:

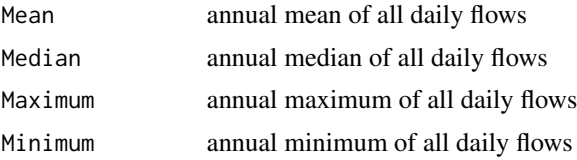

#### See Also

[calc\\_annual\\_stats](#page-28-0)

#### Examples

```
# Run if HYDAT database has been downloaded (using tidyhydat::download_hydat())
if (file.exists(tidyhydat::hy_downloaded_db())) {
```

```
# Plot annual statistics using a data frame and data argument with defaults
flow_data <- tidyhydat::hy_daily_flows(station_number = "08NM116")
plot_annual_stats(data = flow_data)
```

```
# Plot annual statistics using station_number argument with defaults
plot_annual_stats(station_number = "08NM116")
```

```
# Plot annual statistics regardless if there is missing data for a given year
plot_annual_stats(station_number = "08NM116",
                 ignore_missing = TRUE)
```

```
# Plot annual statistics for water years starting in October
plot_annual_stats(station_number = "08NM116",
                 water_year_start = 10)
```
# Plot annual statistics with custom years

```
plot_annual_stats(station_number = "08NM116",
                  start_year = 1981,
                  end_year = 2010,
                  exclude_years = c(1991,1993:1995))
# Plot annual statistics for 7-day flows for July-September months only,
# with 25 and 75th percentiles
plot_annual_stats(station_number = "08NM116",
                  roll\_days = 7,
                  months = 7:9,
                  percentiles = c(25,75)# Plot annual statistics with the a log-scale Discharge axis
plot_annual_stats(station_number = "08NM116",
                  start_year = 1981,
                  end\_year = 2010,
                  log_discharge = TRUE)
# Plot annual statistics and include a title with the grouping (default by STATION_NUMBER)
plot_annual_stats(station_number = "08NM116",
                  start_year = 1981,
                  end\_year = 2010,
                  include_title = TRUE)
}
```
plot\_daily\_cumulative\_stats *Plot cumulative daily flow statistics*

#### Description

Plot the daily cumulative mean, median, maximum, minimum, and 5, 25, 75, 95th percentiles for each day of the year from a daily streamflow data set. Calculates statistics from all values from complete, unless specified. Data calculated using calc\_daily\_cumulative\_stats() function. Can plot individual years for comparison using the add\_year argument. Defaults to volumetric cumulative flows, can use use\_yield and basin\_area to convert to water yield. Returns a list of plots.

```
plot_daily_cumulative_stats(
  data,
  dates = Date,
  values = Value,
  groups = STATION_NUMBER,
  station_number,
  use_yield = FALSE,
  basin_area,
```

```
water_year_start = 1,
 start_year,
 end_year,
 exclude_years,
 log_discharge = FALSE,
 include_title = FALSE,
 add_year
\mathcal{L}
```
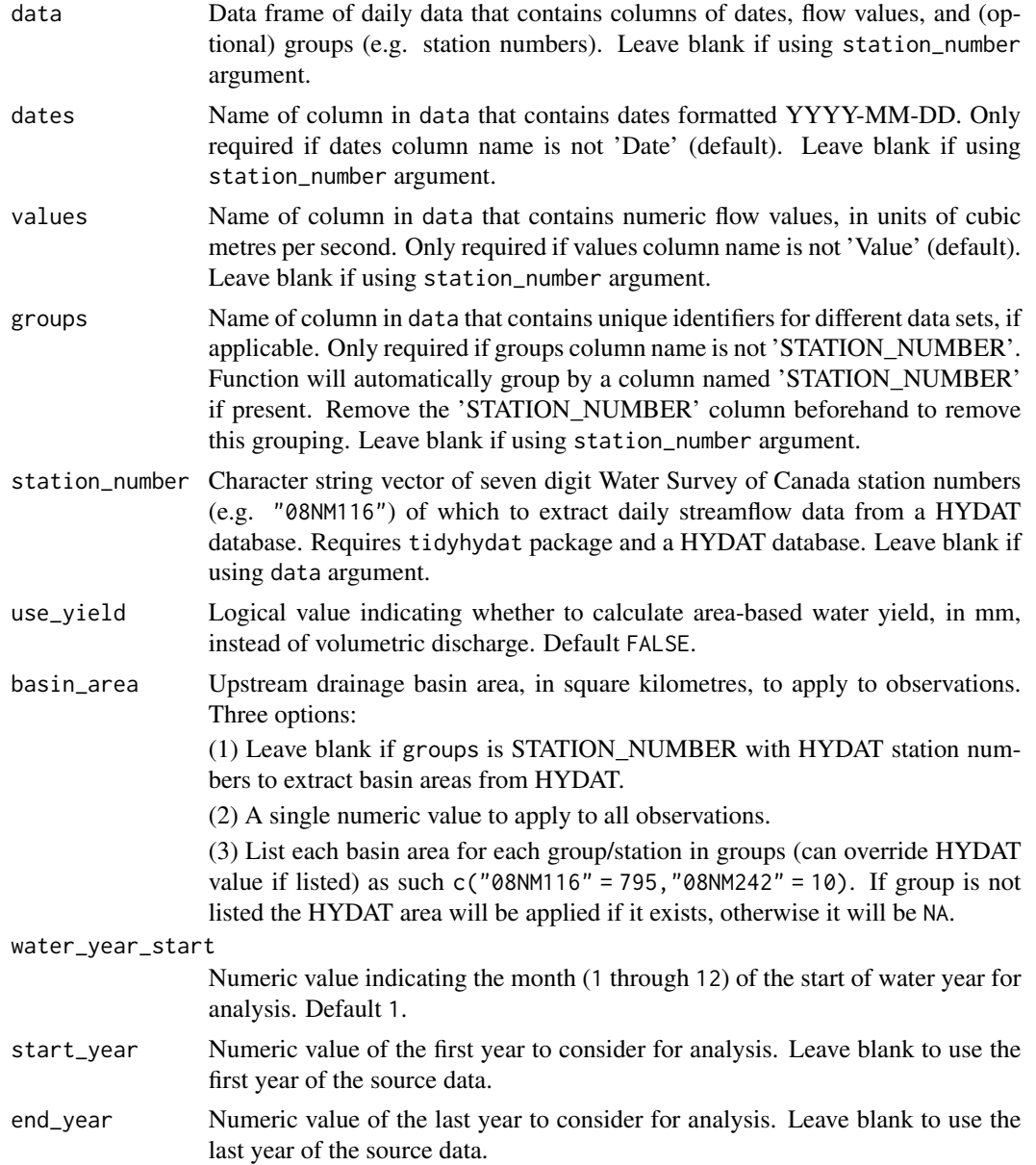

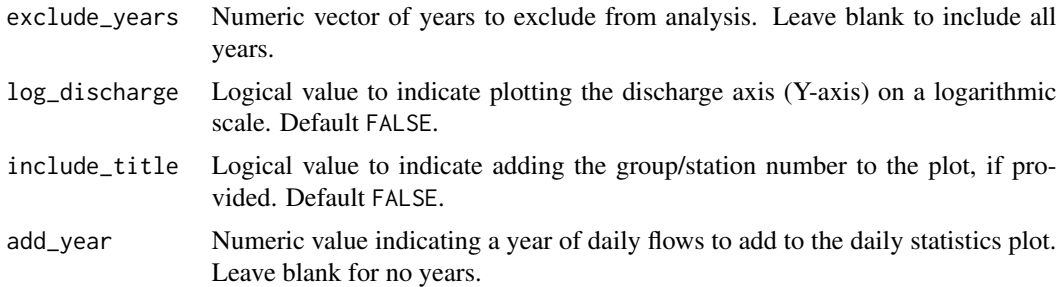

A list of ggplot2 objects with the following for each station provided:

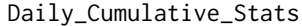

a plot that contains daily cumulative flow statistics

Default plots on each object:

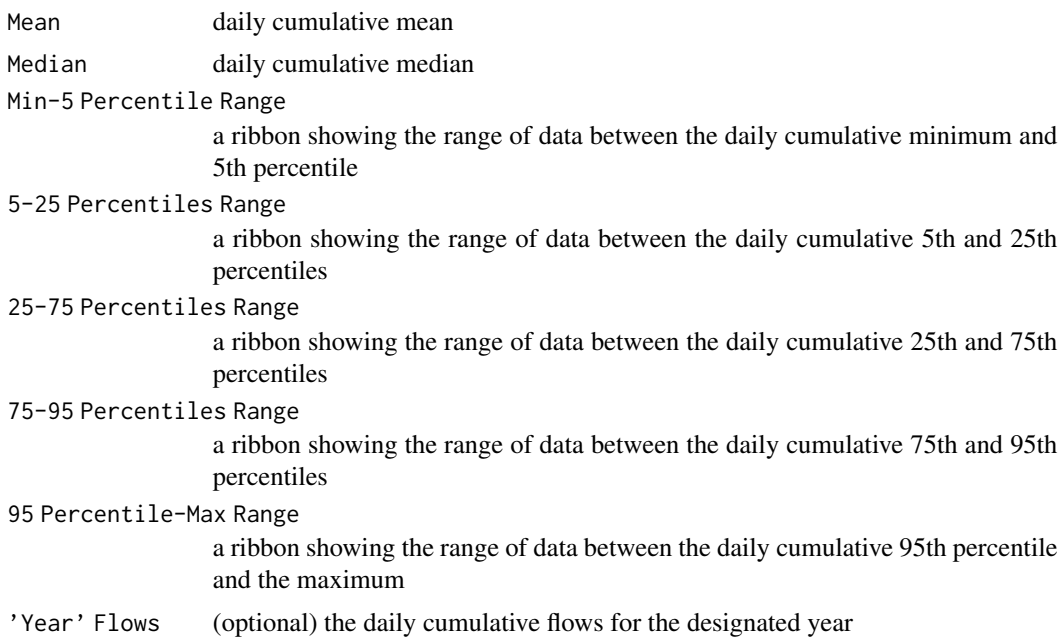

#### See Also

[calc\\_daily\\_cumulative\\_stats](#page-31-0)

# Examples

# Run if HYDAT database has been downloaded (using tidyhydat::download\_hydat()) if (file.exists(tidyhydat::hy\_downloaded\_db())) {

# Plot annual daily volume statistics plot\_daily\_cumulative\_stats(station\_number = "08NM116")

```
# Plot annual daily yield statistics with default HYDAT basin area
plot_daily_cumulative_stats(station_number = "08NM116",
                            use_yield = TRUE)
# Plot annual daily yield statistics with custom basin area
plot_daily_cumulative_stats(station_number = "08NM116",
                            use_yield = TRUE,
                            basin_area = 800)
}
```
plot\_daily\_stats *Plot daily summary statistics*

# Description

Plots means, medians, maximums, minimums, and percentiles for each day of the year of flow values from a daily streamflow data set. Can determine statistics of rolling mean days (e.g. 7 day flows) using the roll\_days argument. Calculates statistics from all values, unless specified. The Maximum-Minimum band can be removed using the include\_extremes argument and the percentile bands can be customized using the inner\_percentiles and outer\_percentiles arguments. Data calculated using calc\_daily\_stats() function. Returns a list of plots.

```
plot_daily_stats(
  data,
  dates = Date,
  values = Value,
  groups = STATION_NUMBER,
  station_number,
  roll_days = 1,
  roll_align = "right",
  water_year_start = 1,
  start_year,
  end_year,
  exclude_years,
  complete_years = FALSE,
  months = 1:12,
  ignore_missing = FALSE,
  include_extremes = TRUE,
  inner\_percentiles = c(25, 75),
  outer\_percentiles = c(5, 95),
  add_year,
  log_discharge = TRUE,
  include_title = FALSE
)
```
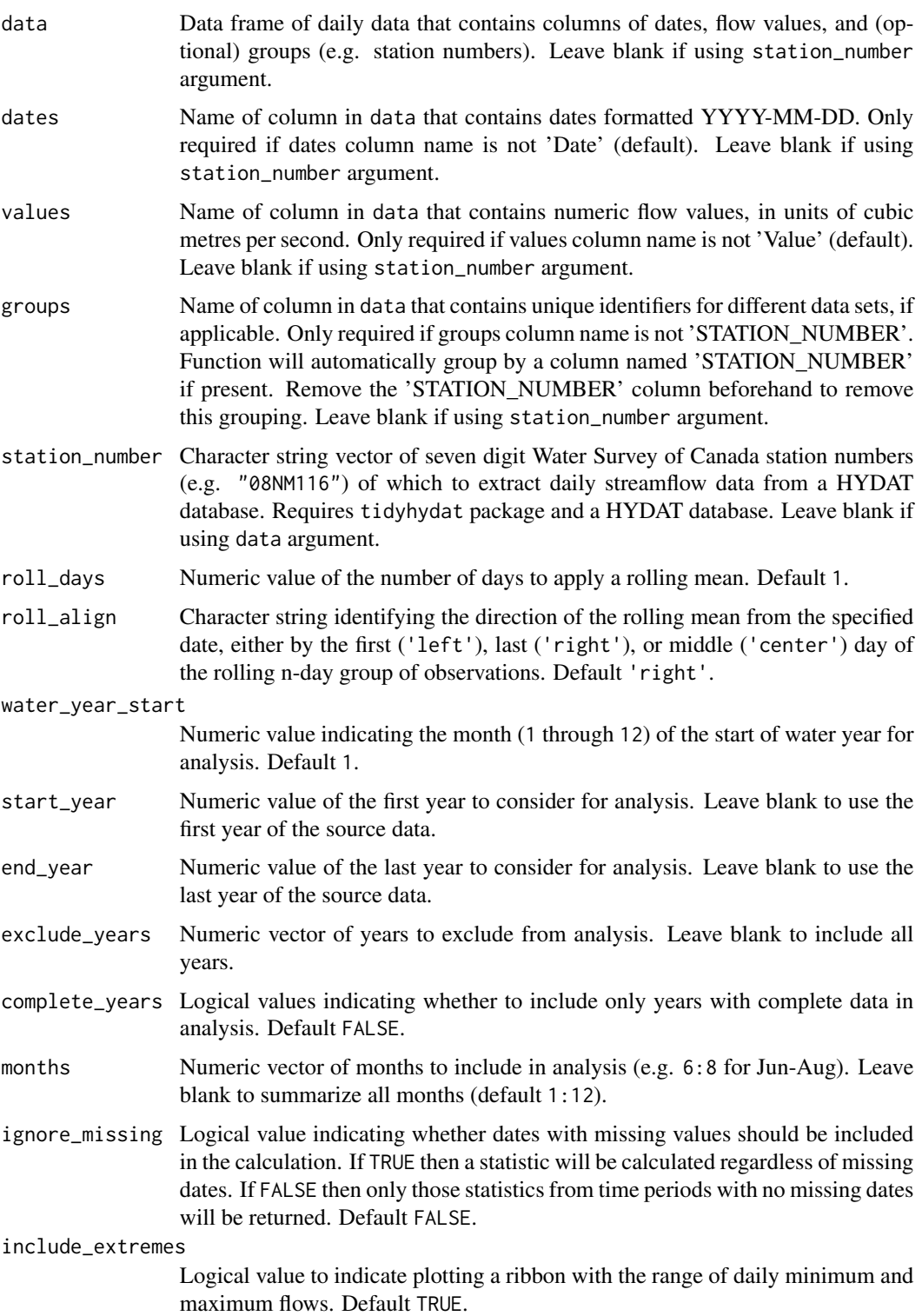

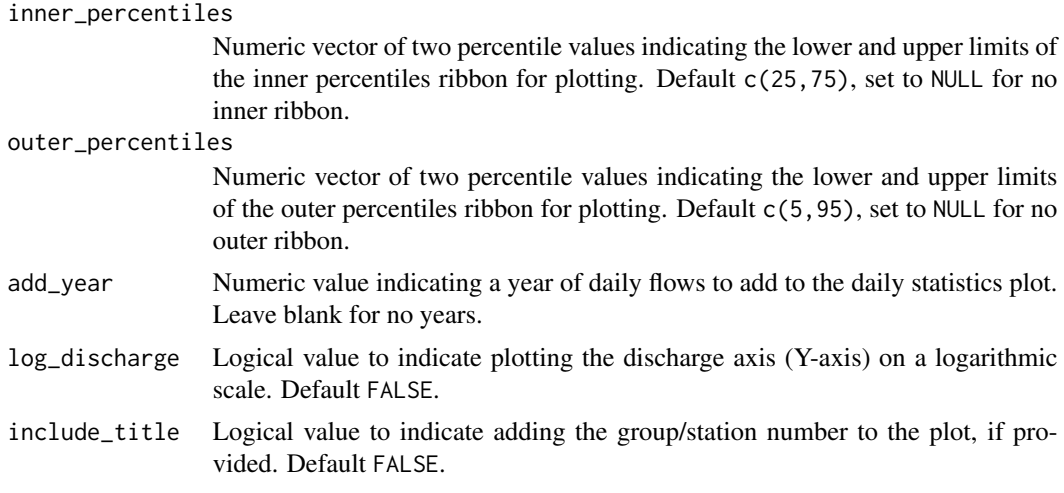

A list of ggplot2 objects with the following for each station provided:

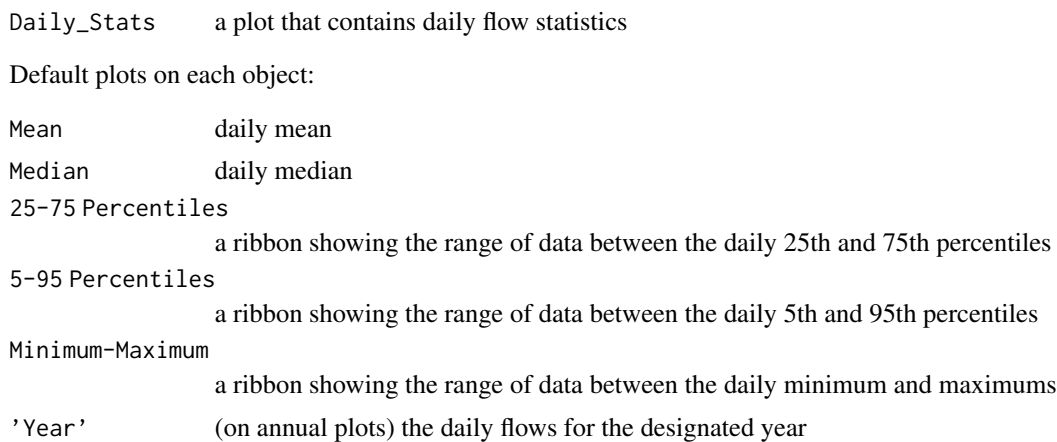

# See Also

[calc\\_daily\\_stats](#page-34-0)

# Examples

```
# Run if HYDAT database has been downloaded (using tidyhydat::download_hydat())
if (file.exists(tidyhydat::hy_downloaded_db())) {
```

```
# Plot daily statistics using a data frame and data argument with defaults
flow_data <- tidyhydat::hy_daily_flows(station_number = "08NM116")
plot_daily_stats(data = flow_data,
                 start_year = 1980)
```

```
# Plot daily statistics using only years with no missing data
plot_daily_stats(station_number = "08NM116",
```

```
complete_years = TRUE)
# Plot daily statistics and add a specific year's daily flows
plot_daily_stats(station_number = "08NM116",
                 start_year = 1980,
                 add\_year = 1985)# Plot daily statistics for 7-day flows for July-September months only
plot_daily_stats(station_number = "08NM116",
                 start_year = 1980,
                 roll\_days = 7,
                 months = 7:9)
# Plot daily statistics without a log-scale Discharge axis
plot_daily_stats(station_number = "08NM116",
                 start_year = 1981,
                 end\_year = 2010,log_discharge = FALSE)
}
```
plot\_data\_screening *Plot annual summary statistics for data screening*

#### Description

Plots the mean, median, maximum, minimum, standard deviation of annual flows. Calculates statistics from all values, unless specified. Data calculated using screen\_flow\_data() function. Returns a list of plots.

```
plot_data_screening(
  data,
  dates = Date,
  values = Value,
  groups = STATION_NUMBER,
  station_number,
  roll\_days = 1,
  roll_align = "right",
  water_year_start = 1,
 months = 1:12,
  start_year,
  end_year,
  include_title = FALSE
)
```
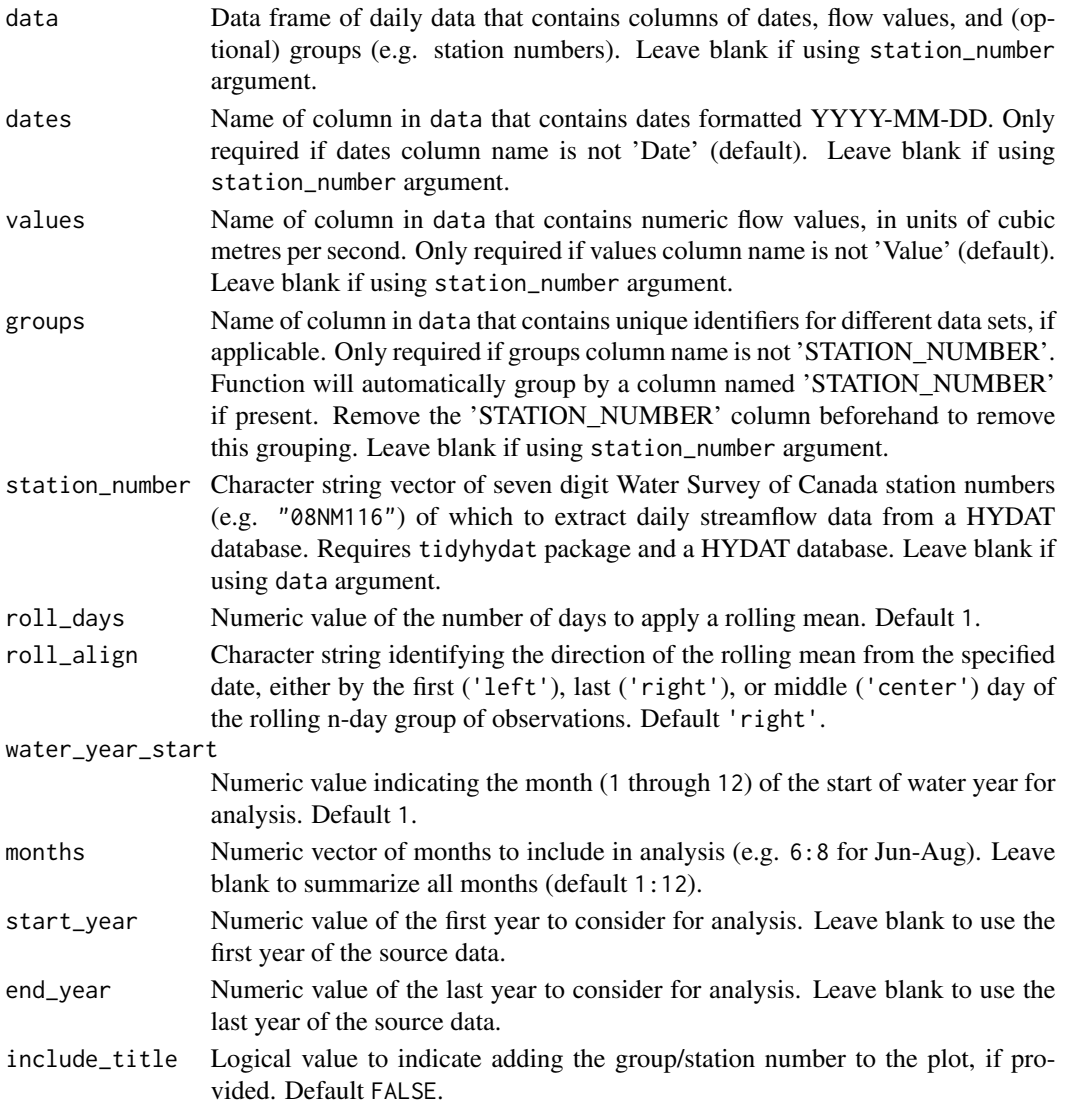

#### Value

A list of ggplot2 objects with the following for each station provided:

Data\_Screening a plot that contains annual summary statistics for screening

Default plots on each object:

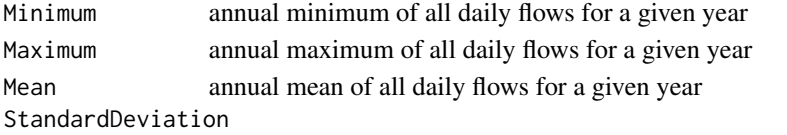

annual 1 standard deviation of all daily flows for a given year

plot\_flow\_data 95

#### See Also

[screen\\_flow\\_data](#page-112-0)

#### Examples

```
# Run if HYDAT database has been downloaded (using tidyhydat::download_hydat())
if (file.exists(tidyhydat::hy_downloaded_db())) {
# Plot screening statistics using a data frame and data argument with defaults
flow_data <- tidyhydat::hy_daily_flows(station_number = "08NM116")
plot_data_screening(data = flow_data)
# Plot screening statistics using station_number argument with defaults
plot_data_screening(station_number = "08NM116")
# Plot screening statistics for water years starting in October
plot_data_screening(station_number = "08NM116",
                 water_year_start = 10)
# Plot screening statistics for 7-day flows for July-September months only
plot_data_screening(station_number = "08NM116",
                 roll\_days = 7,
                 months = 7:9)
}
```
plot\_flow\_data *Plot a daily streamflow data set*

# Description

Plot the daily mean flow values from a streamflow data set. Plots daily discharge values from all years, unless specified. Can choose specific dates to start and end plotting. Can choose to plot out each year separately. Multiple groups/stations can be plotted if provided with the groups argument. Returns a list of plots.

```
plot_flow_data(
  data,
  dates = Date,
  values = Value,
  groups = STATION_NUMBER,
  station_number,
  roll_days = 1,
  roll_align = "right",
  water_year_start = 1,
  start_year,
```

```
end_year,
 exclude_years,
 start_date,
 end_date,
 log_discharge = FALSE,
 plot_by_year = FALSE,
 one_plot = FALSE,
 include_title = FALSE
\mathcal{L}
```
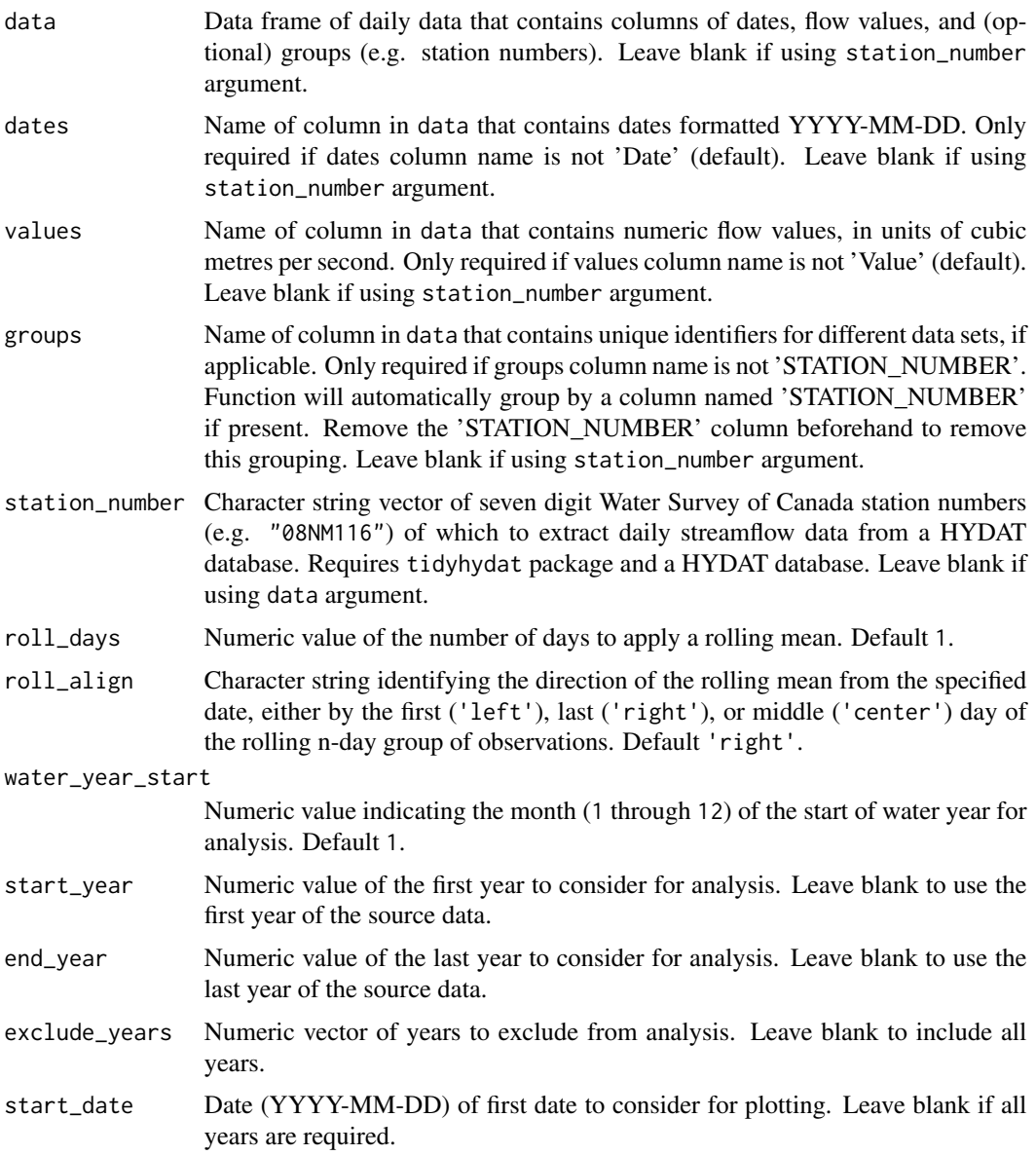

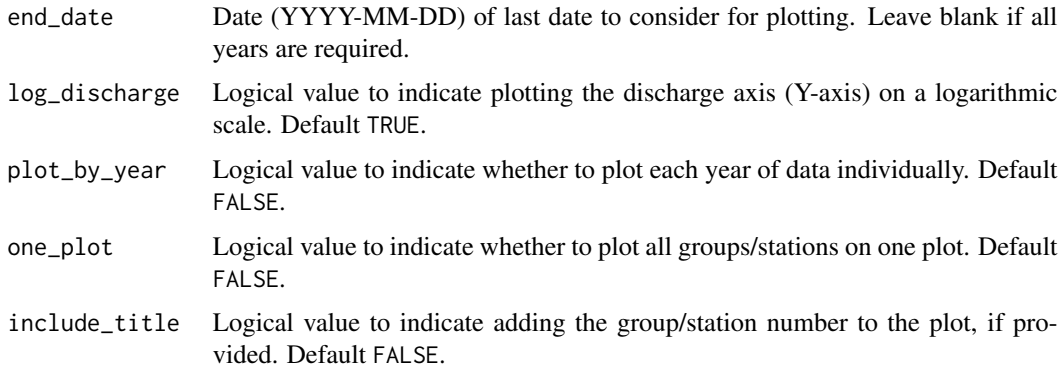

A ggplot2 object of daily flows from flow\_data or HYDAT flow data provided

#### Examples

```
# Run if HYDAT database has been downloaded (using tidyhydat::download_hydat())
if (file.exists(tidyhydat::hy_downloaded_db())) {
# Plot data from a data frame and data argument
flow_data <- tidyhydat::hy_daily_flows(station_number = "08NM116")
plot_flow_data(data = flow_data)
# Plot data directly from HYDAT
plot_flow_data(station_number = "08NM116")
# Plot statistics with custom years
plot_flow_data(station_number = "08NM116",
               start_year = 1981,
               end_year = 2010,
               exclude_years = c(1991,1993:1995))
# Plot data between specific dates
plot_flow_data(station_number = "08NM116",
               start_date = "1990-01-01",
               end_date = "1990-06-01")
# Plot data multiple groups on one plot
plot_flow_data(station_number = c("08NM241", "08NM242"),
              one_plot = TRUE)
}
```
plot\_flow\_duration *Plot flow duration curves*

# Description

Plots flow duration curves of flow data from a daily streamflow data set. Plots the percent time flows are equalled or exceeded. Calculates statistics from all values, unless specified. Data calculated using calc\_longterm\_stats() function then converted for plotting. Returns a list of plots.

# Usage

```
plot_flow_duration(
  data,
  dates = Date,
  values = Value,
  groups = STATION_NUMBER,
  station_number,
  roll\_days = 1,
  roll_align = "right",
  water_year_start = 1,
  start_year,
  end_year,
  exclude_years,
  complete_years = FALSE,
  custom_months,
  custom_months_label,
  ignore_missing = FALSE,
  months = 1:12,
  include_longterm = TRUE,
  log_discharge = TRUE,
  include_title = FALSE
)
```
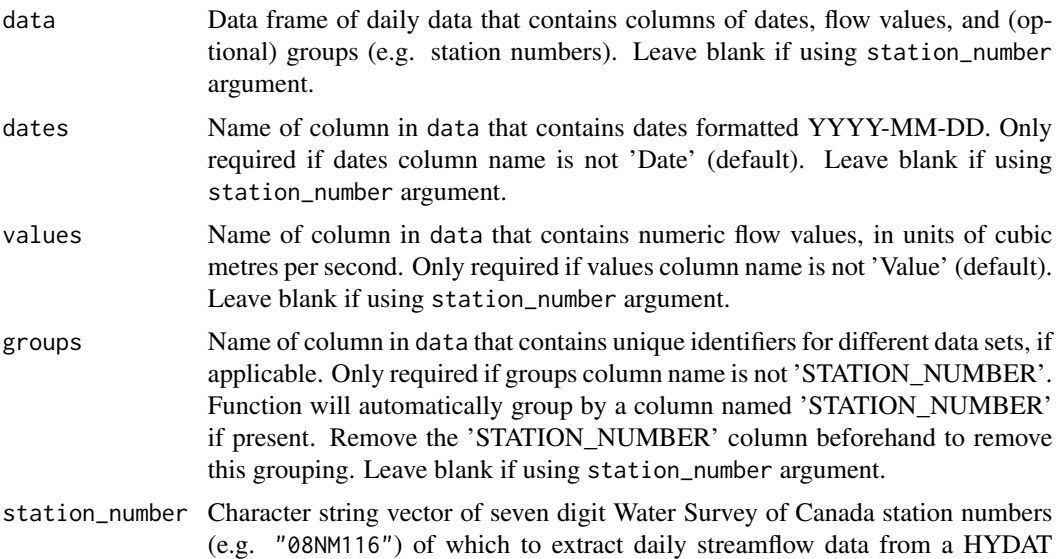

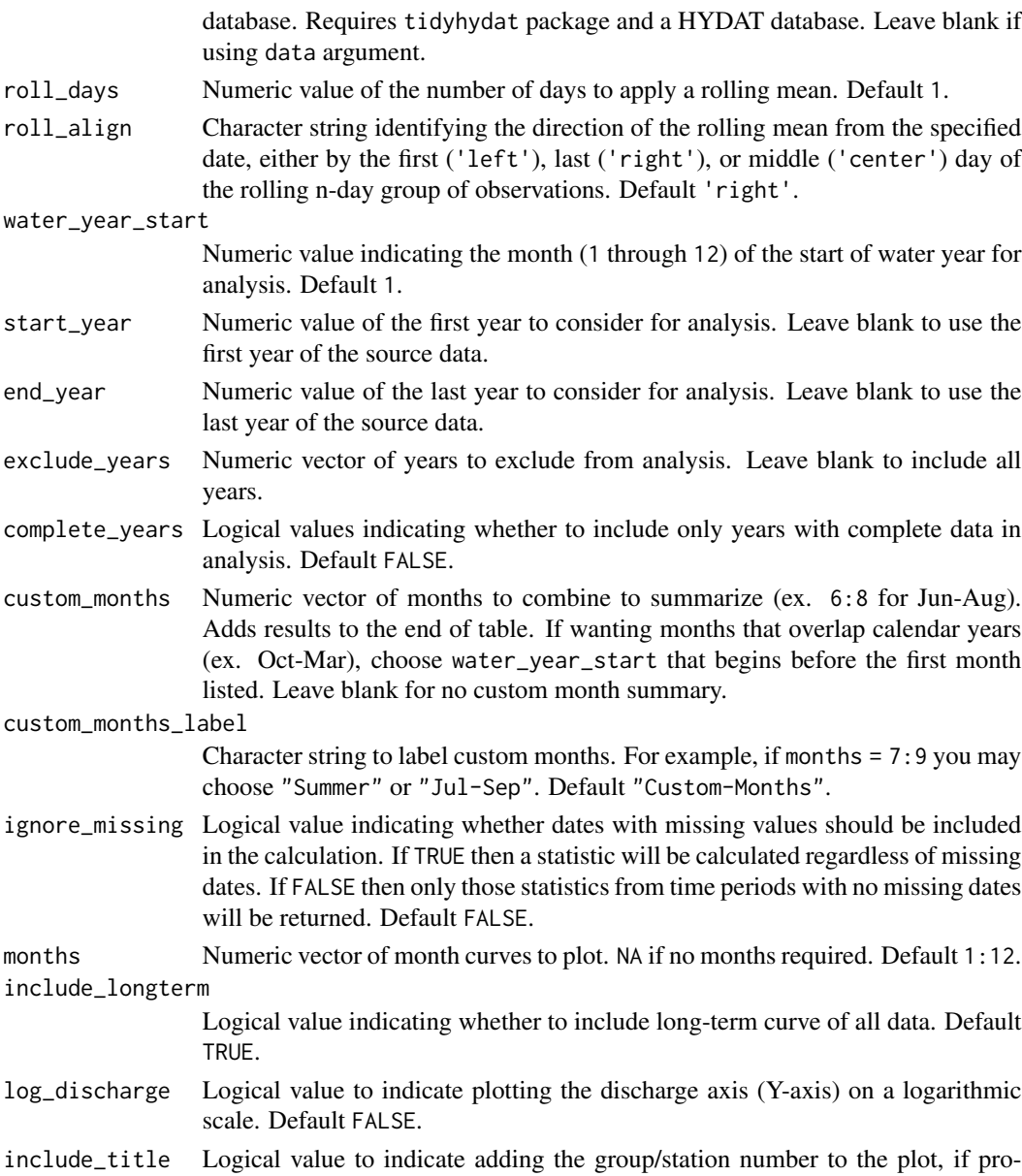

A list of ggplot2 objects with the following for each station provided:

vided. Default FALSE.

Flow\_Duration a plot that contains flow duration curves for each month, long-term, and (option) customized months

# See Also

[calc\\_longterm\\_daily\\_stats](#page-39-0)

#### Examples

```
## Not run:
# Working examples:
# Run if HYDAT database has been downloaded (using tidyhydat::download_hydat())
if (file.exists(tidyhydat::hy_downloaded_db())) {
# Plot flow durations using a data frame and data argument with defaults
flow_data <- tidyhydat::hy_daily_flows(station_number = "08NM116")
plot_flow_duration(data = flow_data,
                    start_year = 1980)
# Plot flow durations using station_number argument with defaults
plot_flow_duration(station_number = "08NM116",
                   start_year = 1980)
# Plot flow durations and add custom stats for July-September
plot_flow_duration(station_number = "08NM116",
                   start_year = 1980,
                   custom_months = 7:9,
                   custom_months_label = "Summer")
}
## End(Not run)
```
plot\_longterm\_daily\_stats

*Plot long-term summary statistics from daily mean flows*

# Description

Plots the long-term mean, median, maximum, minimum, and percentiles of daily flow values for over all months and all data (Long-term) from a daily streamflow data set. Calculates statistics from all values, unless specified. The Maximum-Minimum band can be removed using the include\_extremes argument and the percentile bands can be customized using the inner\_percentiles and outer\_percentiles arguments. Data calculated using the calc\_longterm\_daily\_stats() function. Returns a list of plots.

```
plot_longterm_daily_stats(
  data,
  dates = Date,
  values = Value,
  groups = STATION_NUMBER,
  station_number,
```

```
roll_days = 1,
roll_align = "right",
water_year_start = 1,
start_year,
end_year,
exclude_years,
complete_years = FALSE,
ignore_missing = FALSE,
include_extremes = TRUE,
inner_percentiles = c(25, 75),
outer_percentiles = c(5, 95),
add_year,
log_discharge = TRUE,
include_title = FALSE
```
 $\mathcal{L}$ 

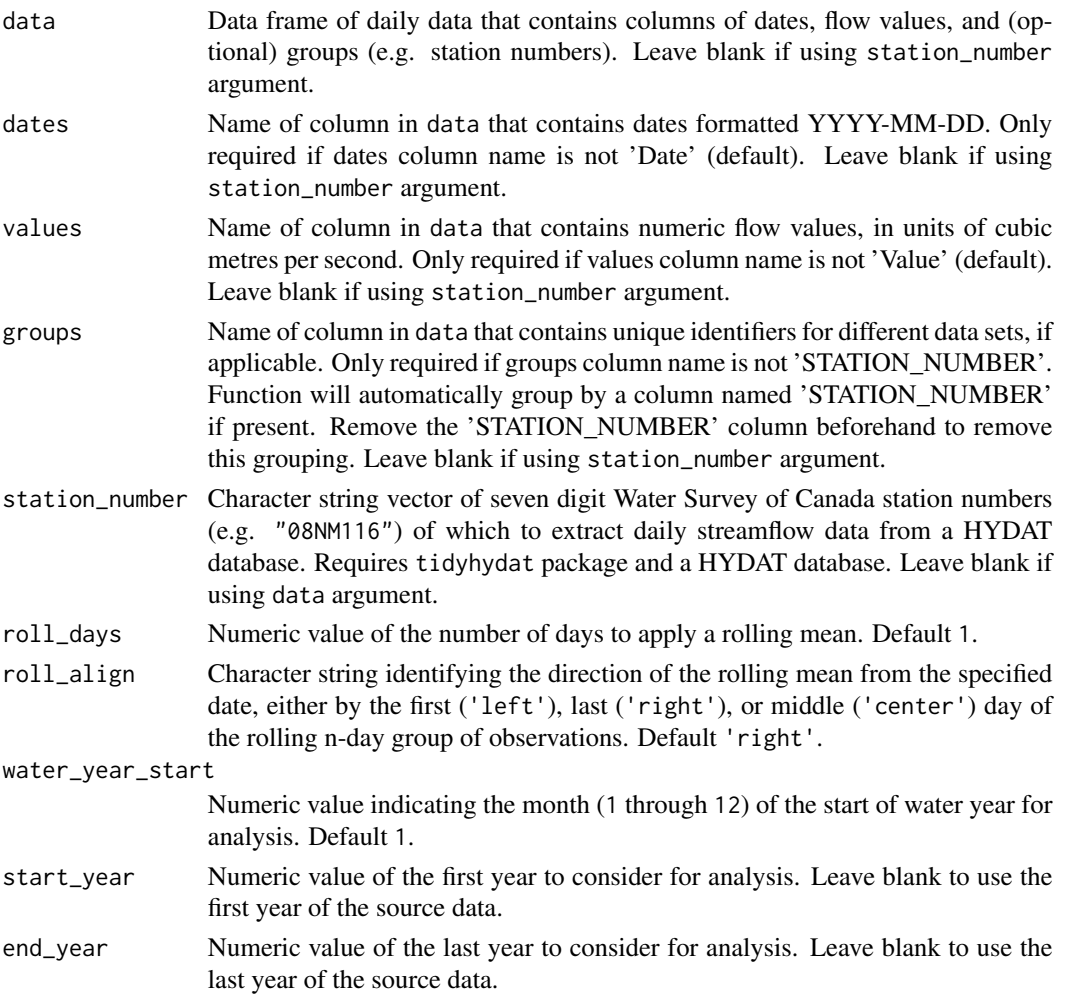

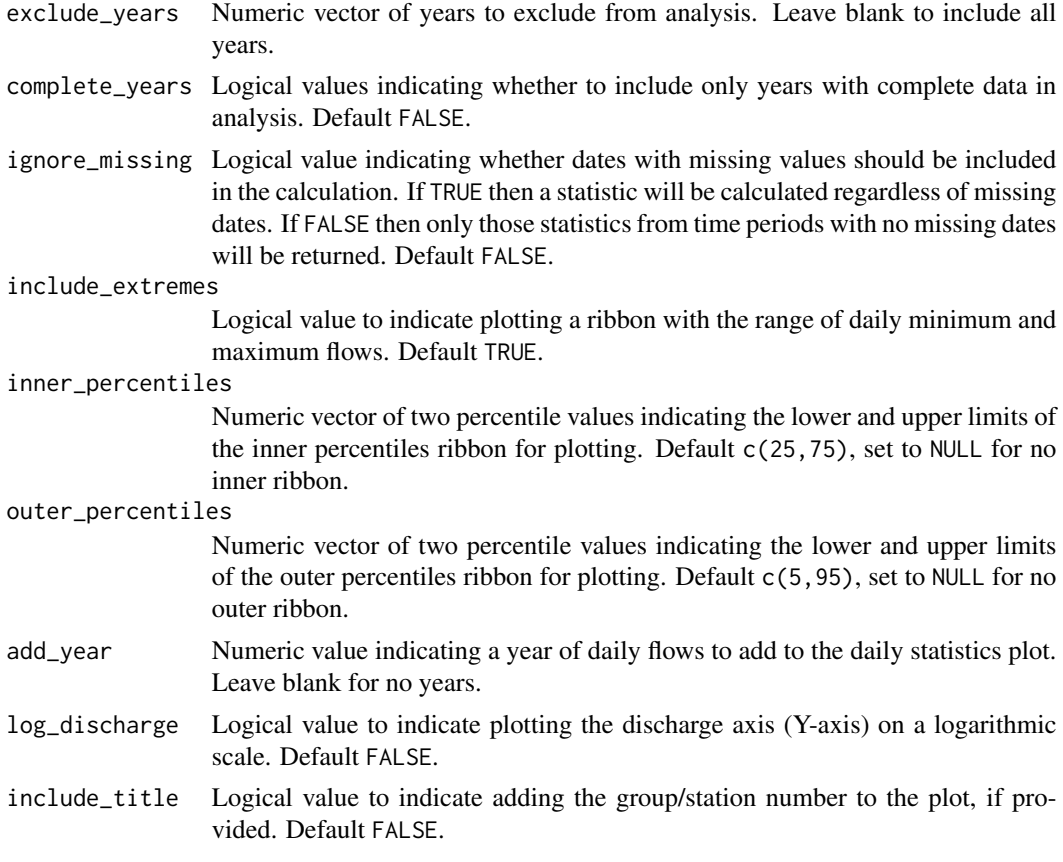

A list of ggplot2 objects with the following for each station provided:

```
Long-term_Monthly_Statistics
```
a plot that contains long-term flow statistics

Default plots on each object:

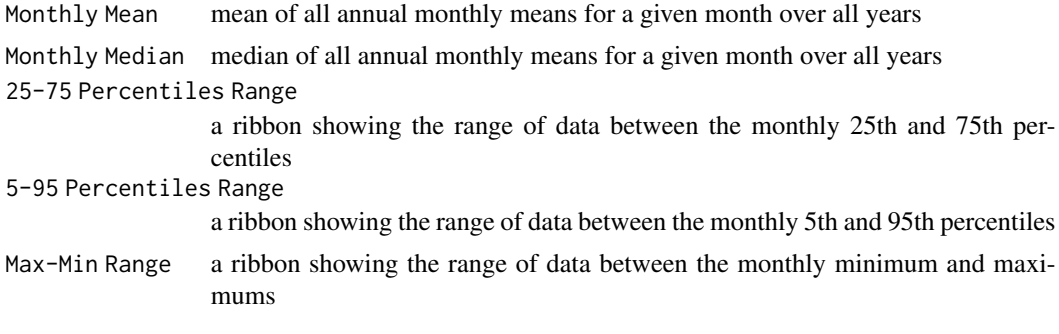

# See Also

[calc\\_longterm\\_daily\\_stats](#page-39-0)

#### Examples

```
# Run if HYDAT database has been downloaded (using tidyhydat::download_hydat())
if (file.exists(tidyhydat::hy_downloaded_db())) {
# Plot longterm daily statistics using data argument with defaults
flow_data <- tidyhydat::hy_daily_flows(station_number = "08NM116")
plot_longterm_daily_stats(data = flow_data,
                          start_year = 1980)
# Plot longterm daily statistics for water years starting in October
plot_longterm_daily_stats(station_number = "08NM116",
                          start\_year = 1980,
                          end_year = 2010,
                          water_year_start = 10)
}
```
plot\_longterm\_monthly\_stats

*Plot long-term summary statistics from annual monthly mean flows*

#### Description

Plots the long-term mean, median, maximum, minimum, and percentiles of annual monthly mean flow values for all months and all data (Long-term) from a daily streamflow data set. Calculates statistics from all values, unless specified. The Maximum-Minimum band can be removed using the include\_extremes argument and the percentile bands can be customized using the inner\_percentiles and outer\_percentiles arguments. Data calculated using the calc\_longterm\_monthly\_stats() function. Returns a list of plots.

```
plot_longterm_monthly_stats(
  data,
  dates = Date,
  values = Value,
  groups = STATION_NUMBER,
  station_number,
  roll_days = 1,
  roll_align = "right",
  water_year_start = 1,
  start_year,
  end_year,
  exclude_years,
  complete_years = FALSE,
  ignore_missing = FALSE,
  include_extremes = TRUE,
  inner_percentiles = c(25, 75),
```

```
outer\_percentiles = c(5, 95),
  add_year,
 log_discharge = TRUE,
  include_title = FALSE
\mathcal{L}
```
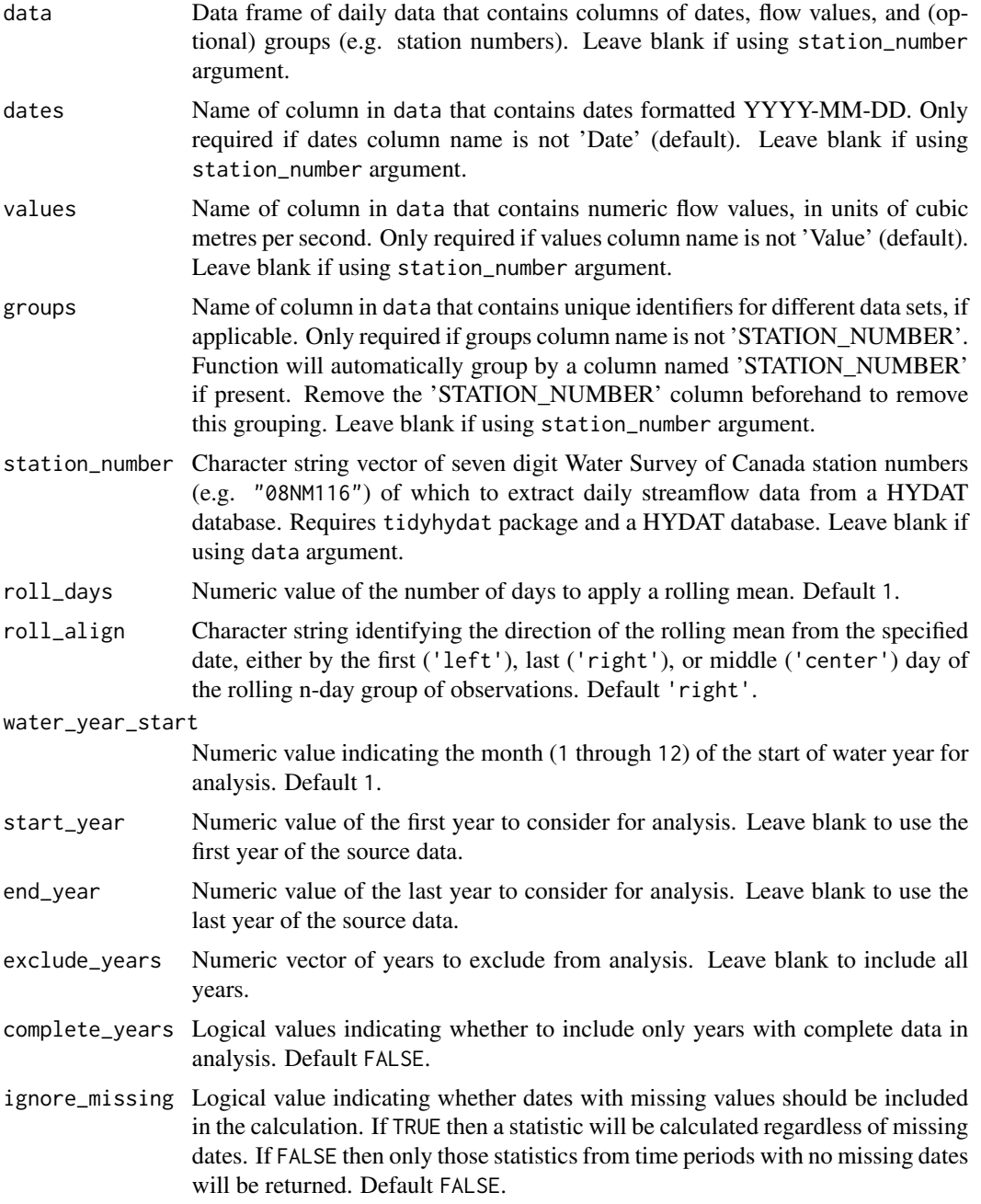

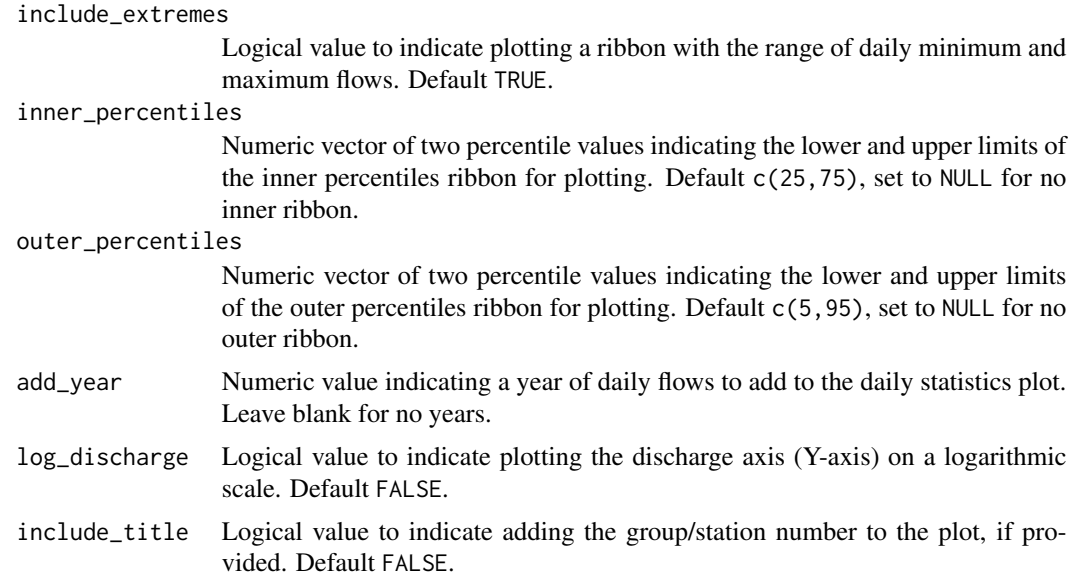

A list of ggplot2 objects with the following for each station provided:

Long-term\_Monthly\_Statistics

a plot that contains long-term flow statistics

Default plots on each object:

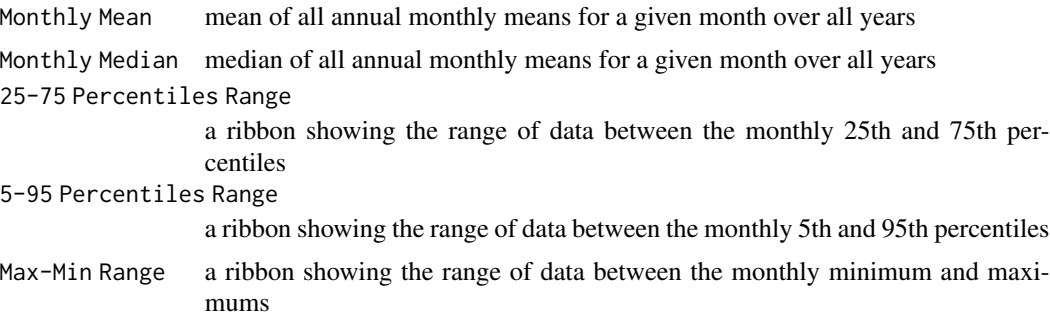

# See Also

[calc\\_longterm\\_monthly\\_stats](#page-44-0)

#### Examples

# Run if HYDAT database has been downloaded (using tidyhydat::download\_hydat()) if (file.exists(tidyhydat::hy\_downloaded\_db())) {

```
# Plot longterm monthly statistics using data argument with defaults
flow_data <- tidyhydat::hy_daily_flows(station_number = "08NM116")
plot_longterm_monthly_stats(data = flow_data,
```

```
start_year = 1980)
# Plot longterm monthly statistics using station_number argument with defaults
plot_longterm_monthly_stats(station_number = "08NM116",
                            start_year = 1980)
# Plot longterm monthly statistics and add a specific year's daily flows
plot_longterm_monthly_stats(station_number = "08NM116",
                            start_year = 1980,
                            add_year = 1985)
}
```
plot\_missing\_dates *Plot annual and monthly missing dates*

# Description

Plots the number of missing data for each month of each year. Calculates statistics from all values, unless specified. Data calculated using screen\_flow\_data() function. Returns a list of plots.

# Usage

```
plot_missing_dates(
  data,
  dates = Date,
  values = Value,
  groups = STATION_NUMBER,
  station_number,
  roll_days = 1,
  roll_align = "right",
  water_year_start = 1,
  start_year,
  end_year,
 months = 1:12,
  include_title = FALSE
)
```
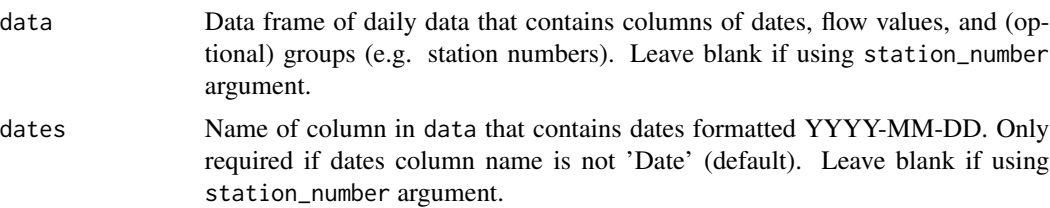

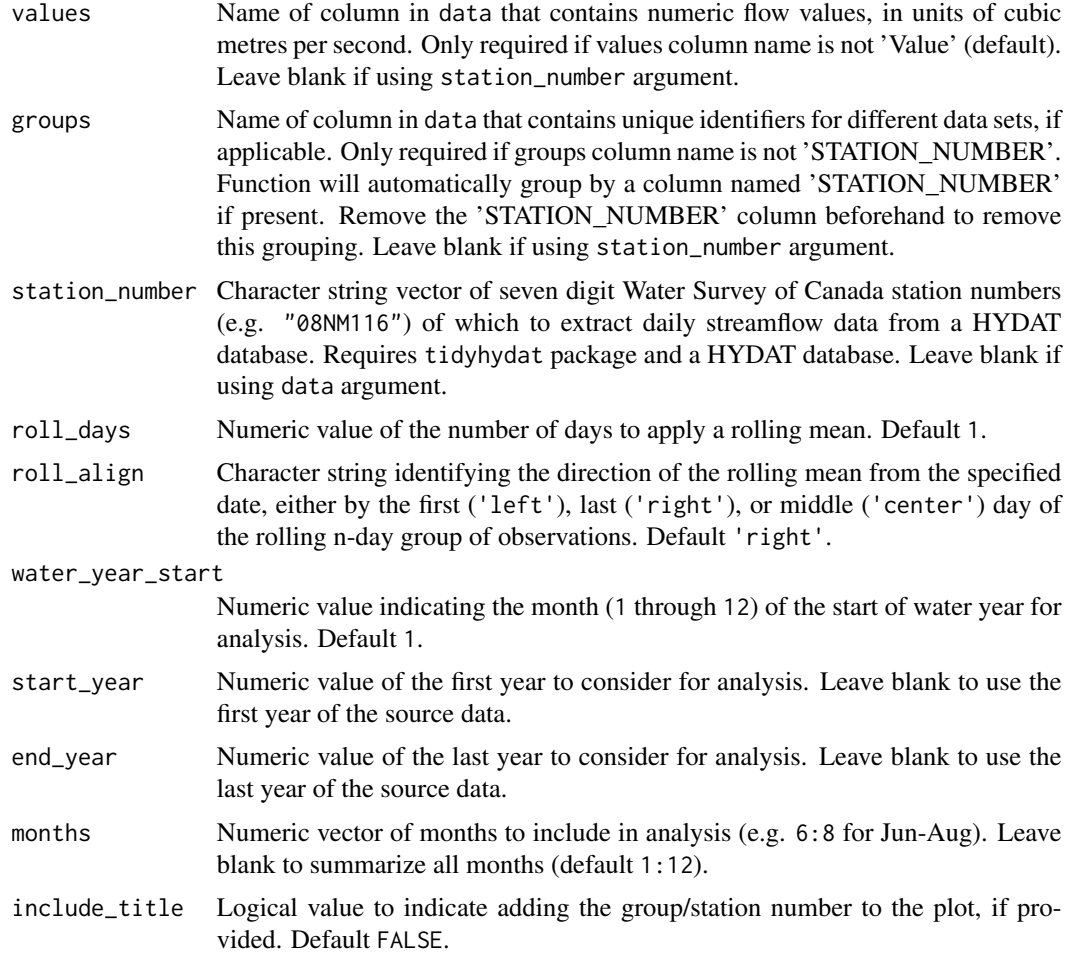

A list of ggplot2 objects with the following for each station provided:

Missing\_Dates a plot that contains the number of missing dates for each year and month

#### See Also

[screen\\_flow\\_data](#page-112-0)

# Examples

# Run if HYDAT database has been downloaded (using tidyhydat::download\_hydat()) if (file.exists(tidyhydat::hy\_downloaded\_db())) {

```
# Plot missing dates using a data frame and data argument with defaults
flow_data <- tidyhydat::hy_daily_flows(station_number = "08NM116")
plot_missing_dates(data = flow_data)
```

```
# Plot missing dates using station_number argument with defaults
plot_missing_dates(station_number = "08NM116")
# Plot missing dates for water years starting in October
plot_missing_dates(station_number = "08NM116",
                  water_year_start = 9)
# Plot missing dates for 7-day flows for July-September months only
plot_missing_dates(station_number = "08NM116",
                   roll\_days = 7,
                   months = 7:9)
}
```
plot\_monthly\_cumulative\_stats *Plot cumulative monthly flow statistics*

#### **Description**

Plot the monthly cumulative mean, median, maximum, minimum, and 5, 25, 75, 95th percentiles for each month of the year from a daily streamflow data set. Calculates statistics from all values from complete years, unless specified. Data calculated using calc\_monthly\_cumulative\_stats() function. Can plot individual years for comparison using the add\_year argument. Defaults to volumetric cumulative flows, can use use\_yield and basin\_area to convert to water yield. Returns a list of plots.

```
plot_monthly_cumulative_stats(
  data,
  dates = Date,
  values = Value,
  groups = STATION_NUMBER,
  station_number,
  use_yield = FALSE,
 basin_area,
  water_year_start = 1,
  start_year,
  end_year,
  exclude_years,
  log_discharge = FALSE,
  include_title = FALSE,
  add_year
)
```
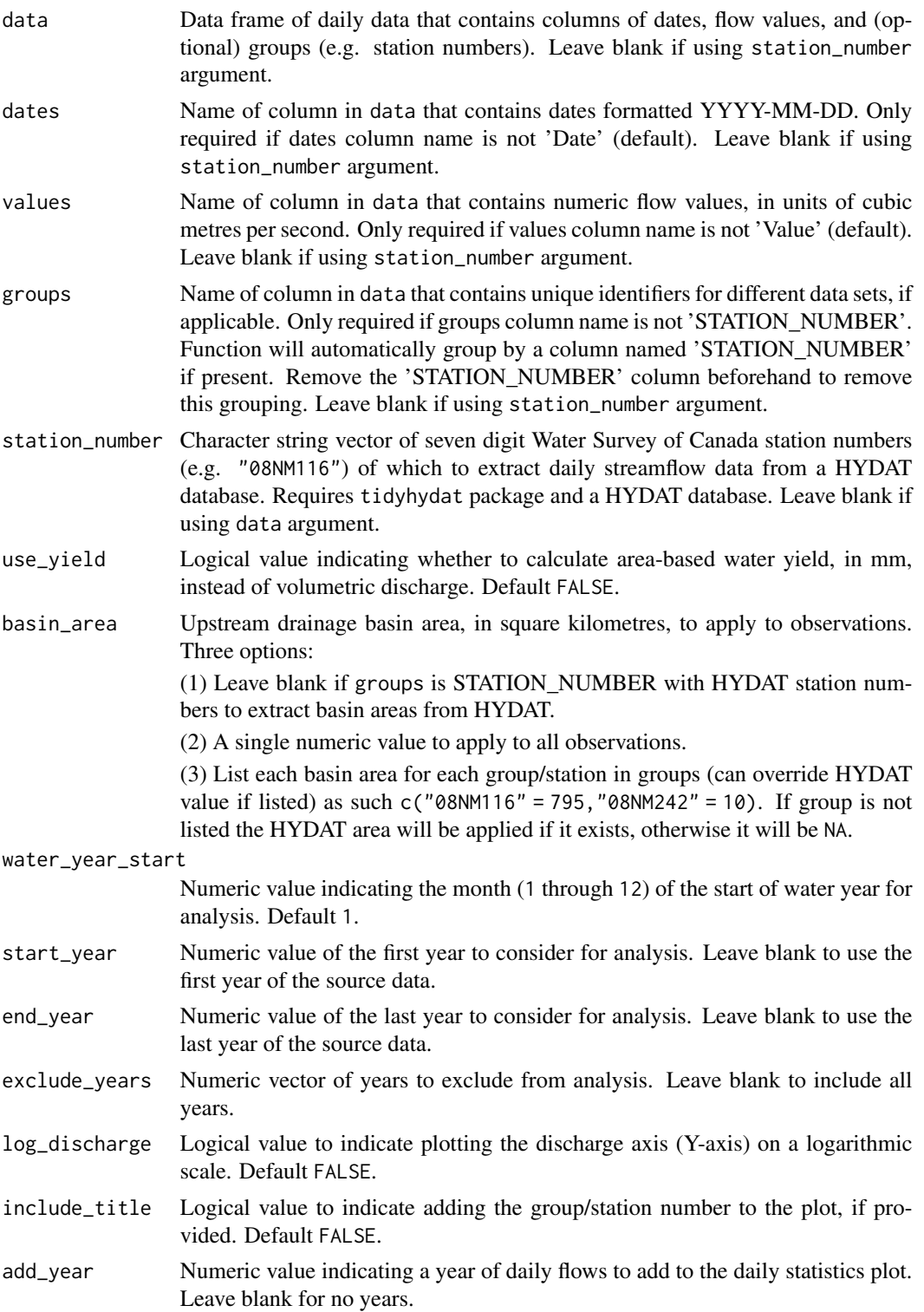

# <span id="page-109-0"></span>Value

A list of ggplot2 objects with the following for each station provided:

```
Monthly_Cumulative_Stats
```
a plot that contains monthly cumulative flow statistics

Default plots on each object:

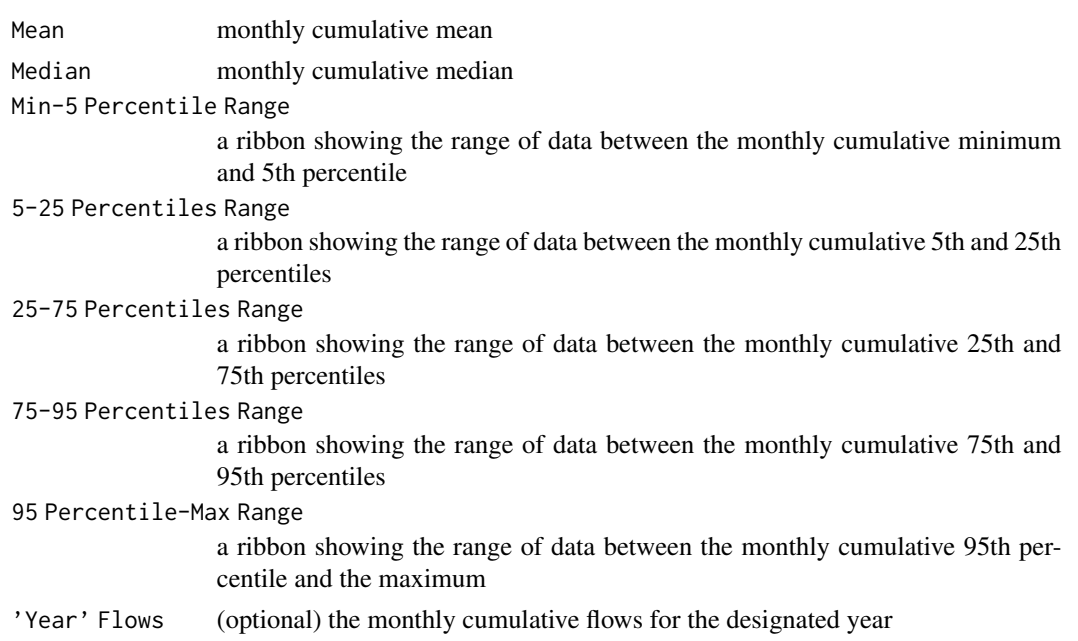

# See Also

[calc\\_monthly\\_cumulative\\_stats](#page-49-0)

# Examples

# Run if HYDAT database has been downloaded (using tidyhydat::download\_hydat()) if (file.exists(tidyhydat::hy\_downloaded\_db())) {

```
# Plot annual cumulative volume statistics
plot_monthly_cumulative_stats(station_number = "08NM116")
```

```
# Plot annual cumulative yield statistics with default HYDAT basin area
plot_monthly_cumulative_stats(station_number = "08NM116",
                             use_yield = TRUE)
```

```
# Plot annual cumulative yield statistics with custom basin area
plot_monthly_cumulative_stats(station_number = "08NM116",
                             use_yield = TRUE,
                             basin_area = 800)
```
}

<span id="page-110-1"></span><span id="page-110-0"></span>plot\_monthly\_stats *Plot monthly summary statistics*

#### Description

Plots means, medians, maximums, minimums, and percentiles for each month of all years of flow values from a daily streamflow data set. Calculates statistics from all values, unless specified. Data calculated using the calc\_monthly\_stats() function. Produces a list containing a plot for each statistic. Returns a list of plots.

#### Usage

```
plot_monthly_stats(
  data,
  dates = Date,
  values = Value,
  groups = STATION_NUMBER,
  station_number,
  percentiles,
  roll\_days = 1,
  roll_align = "right",
  water_year_start = 1,
  start_year,
  end_year,
  exclude_years,
  months = 1:12,
  ignore_missing = FALSE,
  log_discharge = FALSE,
  include_title = FALSE
\mathcal{L}
```
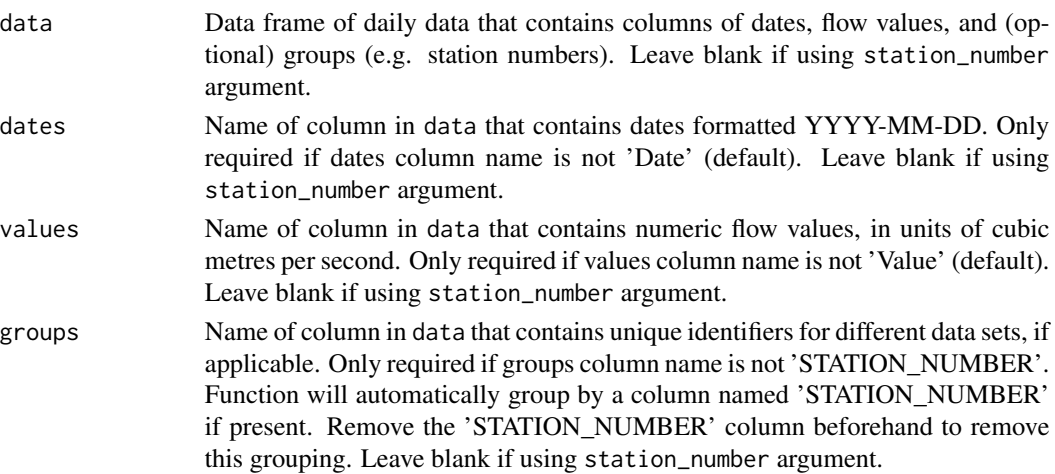

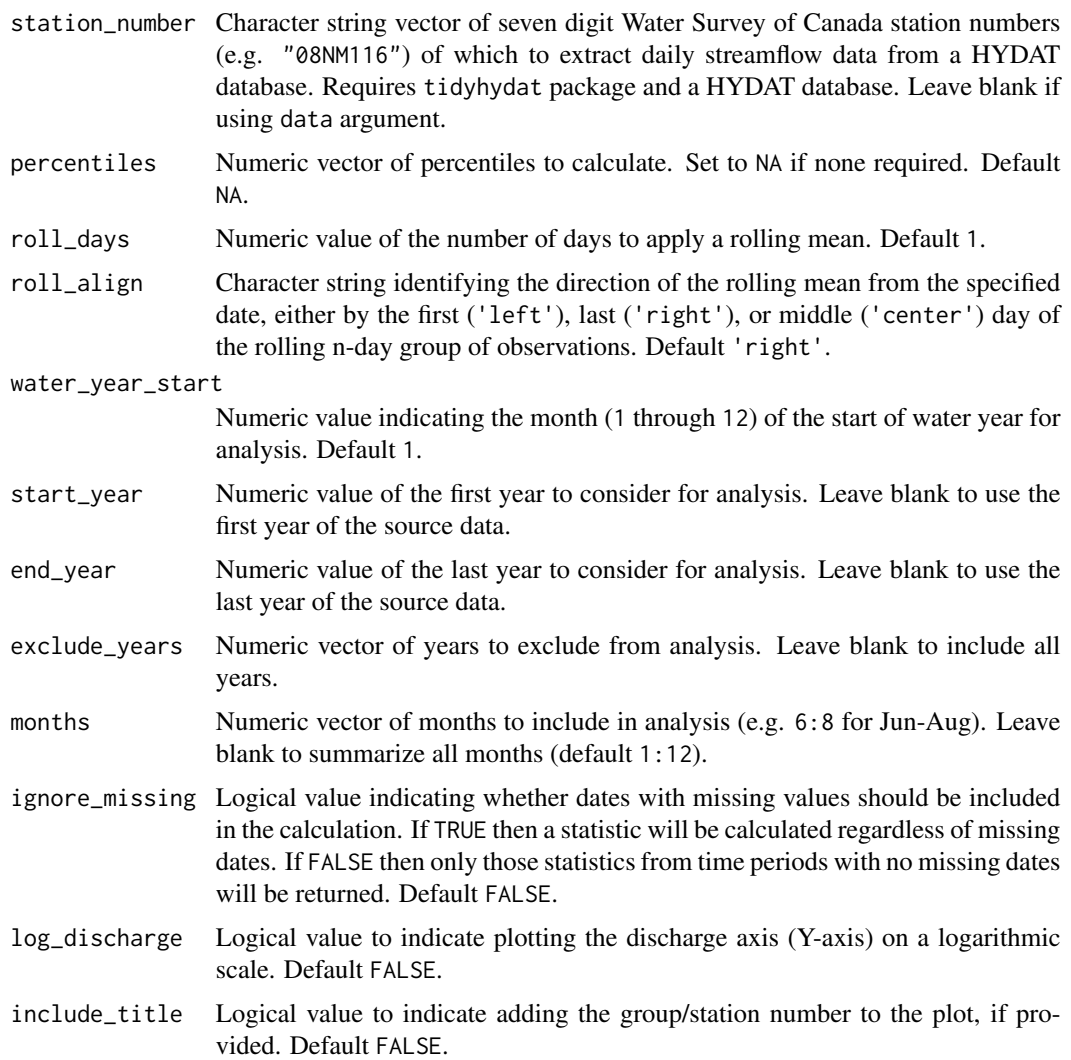

# Value

A list of ggplot2 objects for each monthly statistic for each station provided that contain:

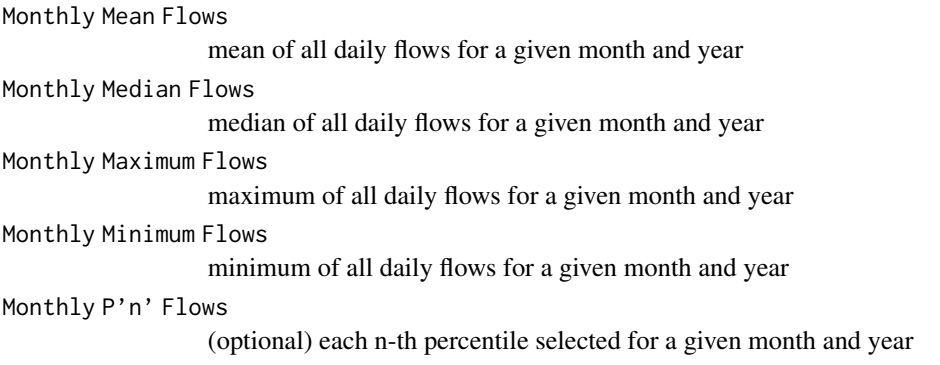

# <span id="page-112-1"></span>screen\_flow\_data 113

# See Also

[calc\\_monthly\\_stats](#page-52-0)

#### Examples

```
# Run if HYDAT database has been downloaded (using tidyhydat::download_hydat())
if (file.exists(tidyhydat::hy_downloaded_db())) {
# Plot monthly statistics using a data frame and data argument with defaults
flow_data <- tidyhydat::hy_daily_flows(station_number = "08NM116")
results <- plot_monthly_stats(data = flow_data,
                              start_year = 1980,
                              percentiles = 10)
# Plot monthly statistics for water years starting in October
results <- plot_monthly_stats(station_number = "08NM116",
                              start_year = 1980,
                              end\_year = 2010,water_year_start = 10,
                              percentiles = 10)
}
```
<span id="page-112-0"></span>screen\_flow\_data *Calculate annual summary and missing data statistics for screening data*

# Description

Calculates means, medians, maximums, minimums, standard deviations of annual flows and data availability and missing data statistics for each year and month of each year. Calculates the statistics from all daily discharge values from all years, unless specified. Returns a tibble with statistics.

#### Usage

```
screen_flow_data(
  data,
  dates = Date,
  values = Value,
  groups = STATION_NUMBER,
  station_number,
  roll\_days = 1,
  roll_align = "right",
  water_year_start = 1,
  start_year,
  end_year,
 months = 1:12,
  transpose = FALSE
)
```
# Arguments

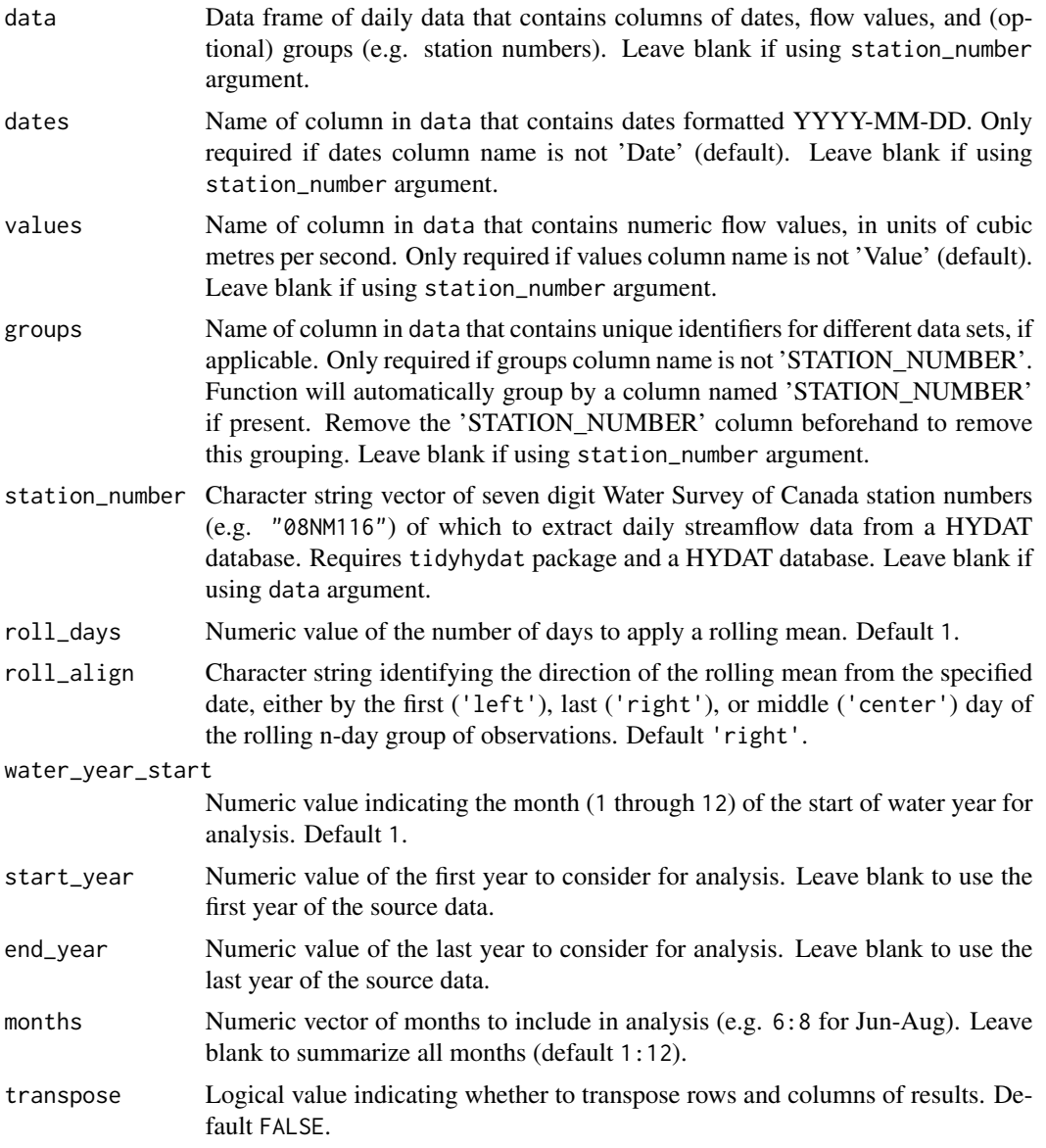

# Value

A tibble data frame with the following columns:

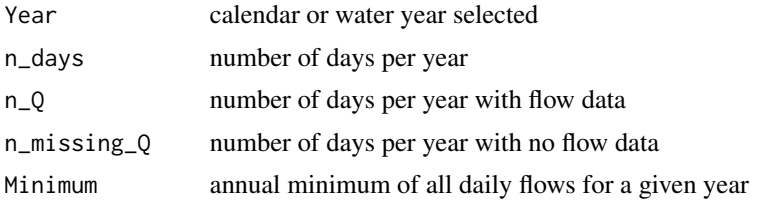

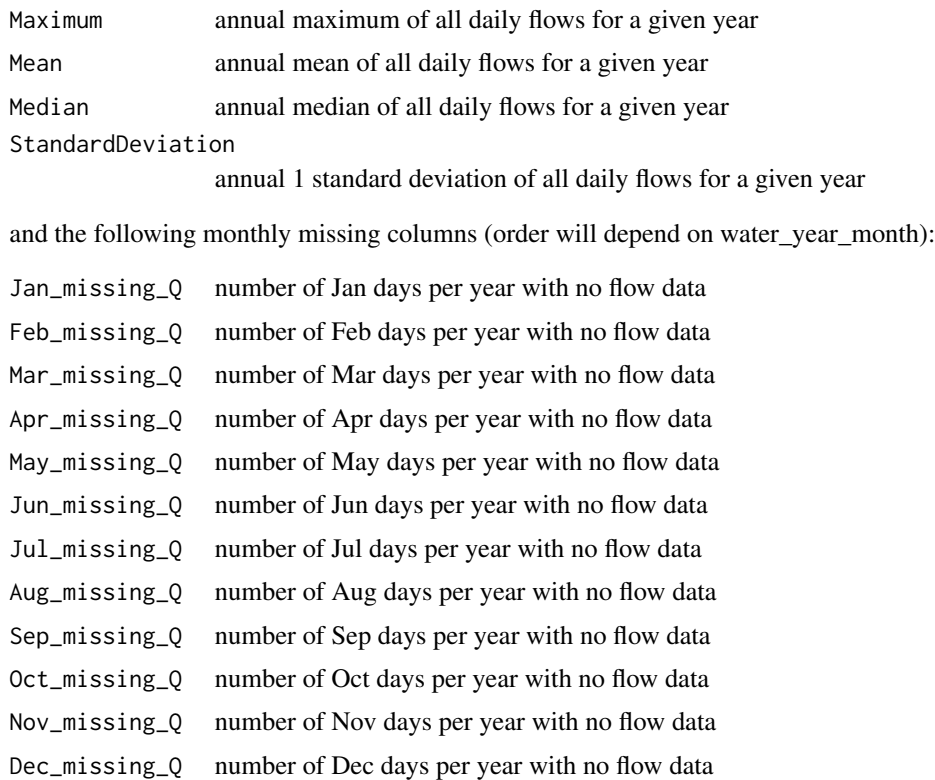

Transposing data creates a column of "Statistics" and subsequent columns for each year selected.

# Examples

```
# Run if HYDAT database has been downloaded (using tidyhydat::download_hydat())
if (file.exists(tidyhydat::hy_downloaded_db())) {
# Calculate screening statistics usinga data frame and data argument with defaults
flow_data <- tidyhydat::hy_daily_flows(station_number = "08NM116")
screen_flow_data(data = flow_data)
# Calculate screening statistics using station_number argument with defaults
screen_flow_data(station_number = "08NM116")
# Calculate screening statistics for water years starting in October
screen_flow_data(station_number = "08NM116",
                water_year_start = 9)
# Calculate screening statistics for 7-day flows for July-September months only
screen_flow_data(station_number = "08NM116",
                roll\_days = 7,
                 months = 7:9)
```
}

# Description

Write a daily streamflow data set to a directory. Can fill missing dates or filter data by years or dates before writing using given arguments. List data frame or HYDAT station number to write its entirety. Can write as .xls, .xlsx, or .csv file types. Writing as Excel file type uses the writexl package.

#### Usage

```
write_flow_data(
  data,
  dates = Date,
  values = Value,
  groups = STATION_NUMBER,
  station_number,
 water_year_start = 1,
  start_year,
  end_year,
  start_date,
  end_date,
  file_name,
  fill_missing = FALSE,
  digits
)
```
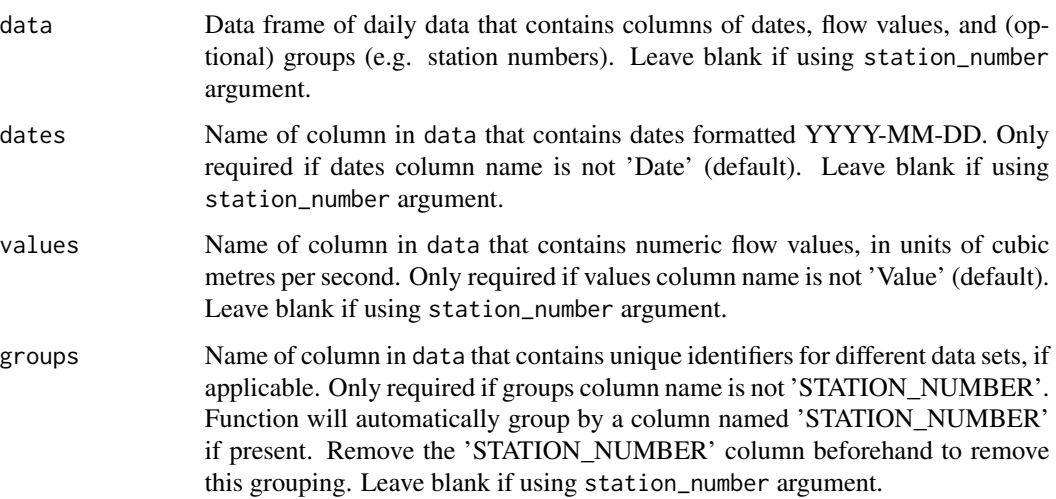

station\_number Character string vector of seven digit Water Survey of Canada station numbers (e.g. "08NM116") of which to extract daily streamflow data from a HYDAT database. Requires tidyhydat package and a HYDAT database. Leave blank if using data argument.

water\_year\_start Numeric value indicating the month (1 through 12) of the start of water year for analysis. Default 1. start\_year Numeric value of the first year of data to write. Leave blank to use the first year of the source data. end\_year Numeric value of the last year of data to write. Leave blank to use the last year of the source data. start\_date Date (YYYY-MM-DD) of first date of data to write. Leave blank if all dates required. end\_date Date (YYYY-MM-DD) of last date of data to write. Leave blank if all dates required. file\_name Character string naming the output file. If none provided, a default file name (with .xlsx) is provided (see "Successfully created" message when using function for file name). fill\_missing Logical value indicating whether to fill dates with missing flow data with NA. Default FALSE. digits Integer indicating the number of decimal places or significant digits used to round flow values. Use follows that of base::round() digits argument.

#### Examples

## Not run:

```
# Working examples:
# Write data from a data frame
flow_data <- tidyhydat::hy_daily_flows(station_number = "08NM116")
write_flow_data(data = flow_data,
                file_name = "Mission_Creek_daily_flows.xlsx")
# Write data directly from HYDAT
write_flow_data(station_number = "08NM116",
                file_name = "Mission_Creek_daily_flows.xlsx")
# Write data directly from HYDAT and fill missing dates with NA
write_flow_data(station_number = "08NM116",
                file_name = "Mission_Creek_daily_flows.xlsx",
                fill_missing = TRUE)
```
## End(Not run)

<span id="page-117-0"></span>write\_full\_analysis *Write a suite of tables and plots from various fasstr functions into a directory*

#### Description

Calculates and writes tables and plots from a suite of statistics from fasstr functions into an Excel workbook, and accompanying plot files for certain analyses. Due to the number of tables and plots to be made, this function may take several minutes to complete. If ignore\_missing = FALSE (default) and there is missing data, some tables and plots may be empty and produce warnings. Use ignore\_missing = TRUE to ignore the missing values or filter your data to complete years. Calculates statistics from all values, unless specified. Returns a list of tibbles and plots, along with saving the Excel and image files in a directory.

# Usage

```
write_full_analysis(
  data,
  dates = Date,
  values = Value,
  groups = STATION_NUMBER,
  station_number,
  analyses = 1:7,
  basin_area,
  water_year_start = 1,
  start_year,
  end_year,
  exclude_years,
  ignore_missing = FALSE,
  zyp_method = "yuepilon",
  zyp_alpha,
  file_name,
  plot_filetype = "pdf"
)
```
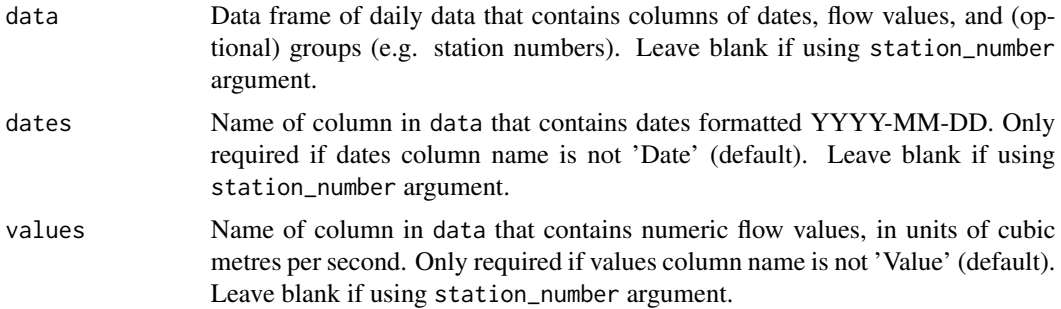

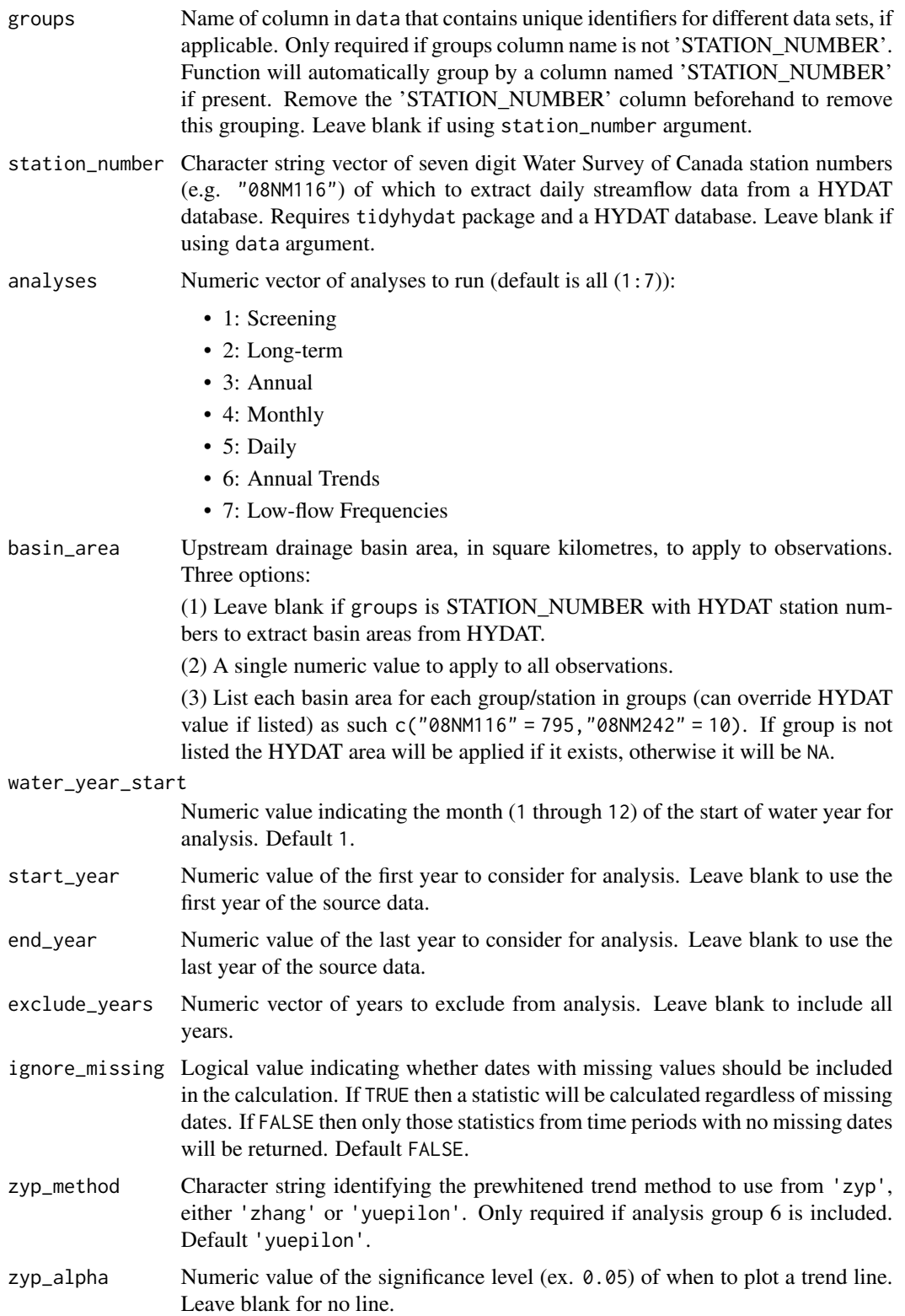

<span id="page-119-0"></span>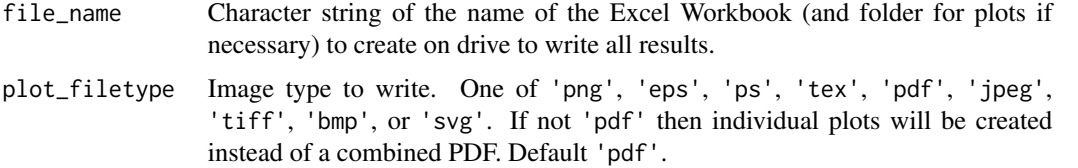

# See Also

[compute\\_full\\_analysis](#page-66-0), [screen\\_flow\\_data](#page-112-0), [plot\\_data\\_screening](#page-92-0), [plot\\_missing\\_dates](#page-105-0), calc\_longterm\_monthly\_ [plot\\_longterm\\_monthly\\_stats](#page-102-0), [calc\\_longterm\\_daily\\_stats](#page-39-0), [plot\\_longterm\\_daily\\_stats](#page-99-0), [plot\\_flow\\_duration](#page-96-0), [calc\\_annual\\_stats](#page-28-0), [plot\\_annual\\_stats](#page-83-0), [calc\\_annual\\_cumulative\\_stats](#page-16-0), [plot\\_annual\\_cumulative\\_stats](#page-72-0), [calc\\_annual\\_flow\\_timing](#page-19-0), [plot\\_annual\\_flow\\_timing](#page-75-0), [calc\\_annual\\_outside\\_normal](#page-24-0), [plot\\_annual\\_outside\\_normal](#page-81-0), [calc\\_annual\\_lowflows](#page-21-0), [plot\\_annual\\_lowflows](#page-77-0), [plot\\_annual\\_means](#page-79-0), [calc\\_monthly\\_stats](#page-52-0), [plot\\_monthly\\_stats](#page-110-0), [calc\\_monthly\\_cumulative\\_stats](#page-49-0), [plot\\_monthly\\_cumulative\\_stats](#page-107-0), [calc\\_daily\\_stats](#page-34-0), [plot\\_daily\\_stats](#page-89-0), [calc\\_daily\\_cumulative\\_stats](#page-31-0), [plot\\_daily\\_cumulative\\_stats](#page-86-0), [compute\\_annual\\_trends](#page-58-0), [compute\\_annual\\_frequencies](#page-54-0), [write\\_flow\\_data](#page-115-0), [write\\_plots](#page-121-0)

#### Examples

```
## Not run:
```

```
# Working examples:
```

```
# Save a full analysis will all the analyses
write_full_analysis(station_number = "08NM116",
                    file_name = "Mission Creek",
                    start_year = 1980,
                    end\_year = 2010# Save a full analysis with only Annual and Daily analyses
```

```
write_full_analysis(station_number = "08NM116",
                    file_name = "Mission Creek",
                    start_year = 1980,
                    end\_year = 2010,analyses = c(3,5))
```
## End(Not run)

write\_objects\_list *Write all data frames and plots from a list of objects into a directory*

#### Description

Write a list of tables (data frames) and plots (ggplots; as used by fasstr) into a directory. Objects that are not class "data.frame" or "gg" will not be saved. Each table and plot will be named by the object name in the list.

write\_objects\_list 121

# Usage

```
write_objects_list(
  list,
  folder_name,
  table_filetype,
  plot_filetype,
  width,
  height,
  units = "in",dpi = 300
\mathcal{L}
```
# Arguments

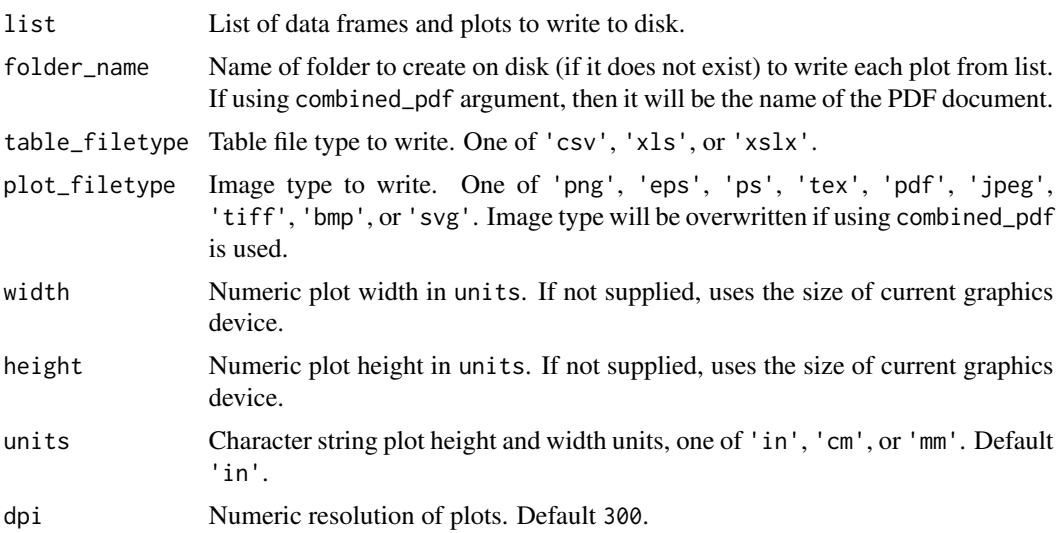

# Examples

## Not run:

# Working examples:

```
# Example list of tables and plots to save
frequency <- compute_annual_frequencies(station_number = "08NM116")
```

```
# Write objects in a folder
write_objects_list(list = frequency,
                  folder_name = "Frequency Analysis",
                   table_filetype = "xlsx",
                  plot_filetype = "png")
```
## End(Not run)

# Description

Write a list of plots (ggplots; as used by fasstr) into a directory or PDF document. When writing into a named directory each plot will be named by the plot name listed in the list; uses ggplot2::ggsave function. When writing into a PDF document (combined\_pdf == TRUE) the plot names will not appear; uses grDevices::pdf function.

# Usage

```
write_plots(
  plots,
  folder_name,
 plot_filetype,
 width,
 height,
  units = "in",dpi = 300,
  combined_pdf = FALSE
)
```
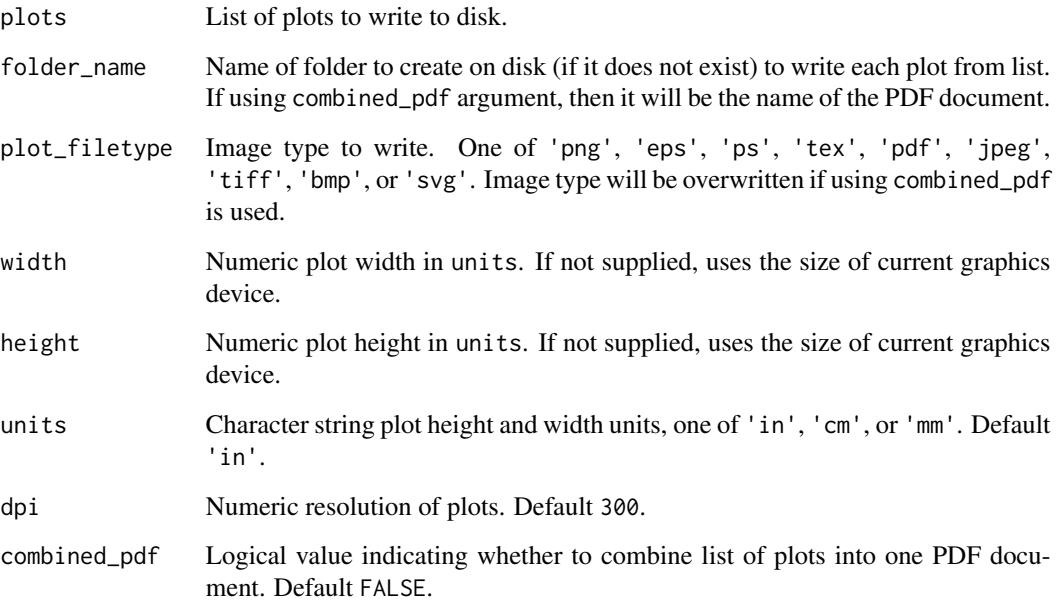

# <span id="page-122-0"></span>write\_results 123

#### Examples

```
## Not run:
# Working examples:
# Example plots to save
plots <- plot_annual_lowflows(station_number = "08NM116")
# Write the plots as "png" files
write_plots(plots = plots,
            folder_name = "Low Flow Plots",
            plot_filetype = "png")
# Write the plots as a combined "pdf" document
write_plots(plots = plots,
            folder_name = "Low Flow Plots",
            combined_pdf = TRUE)
```
## End(Not run)

write\_results *Write a data frame as a .xlsx, .xls, or .csv file*

#### Description

Write a data frame to a directory with all numbers rounded to specified digits. Can write as .xls, .xlsx, or .csv file types. Writing as .xlsx or .xls uses the writexl package.

# Usage

```
write_results(data, file_name, digits)
```
# Arguments

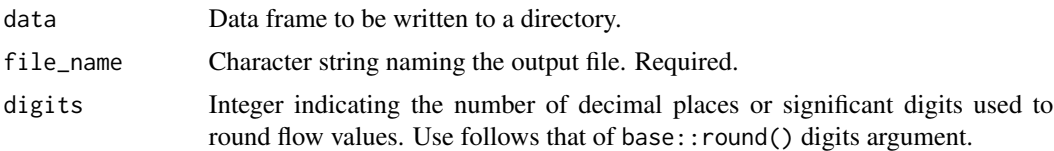

## Examples

## Not run:

```
# Working examples:
```

```
# Example data to write
data_results <- calc_longterm_daily_stats(station_number = c("08HA002", "08HA011"),
```

```
start_year = 1971, end_year = 2000)
# Write the data and round numbers to 1 decimal place
write_results(data = data_results,
              file_name = "Cowichan River Long-term Flows (1971-2000).xlsx",
              digits = 1)
```
## End(Not run)

# Index

add\_basin\_area, [3](#page-2-0) add\_cumulative\_volume, [4](#page-3-0) add\_cumulative\_yield, [6](#page-5-0) add\_daily\_volume, [7](#page-6-0) add\_daily\_yield, [8](#page-7-0) add\_date\_variables, [10](#page-9-0) add\_rolling\_means, [11](#page-10-0) add\_seasons, [13](#page-12-0) calc\_all\_annual\_stats, [14,](#page-13-0) *[62](#page-61-0)* calc\_annual\_cumulative\_stats, *[16](#page-15-0)*, [17,](#page-16-1) *[69](#page-68-0)*, *[75](#page-74-0)*, *[120](#page-119-0)* calc\_annual\_flow\_timing, *[16](#page-15-0)*, [20,](#page-19-1) *[69](#page-68-0)*, *[77](#page-76-0)*, *[120](#page-119-0)* calc\_annual\_lowflows, *[16](#page-15-0)*, [22,](#page-21-1) *[69](#page-68-0)*, *[79](#page-78-0)*, *[120](#page-119-0)* calc\_annual\_outside\_normal, *[16](#page-15-0)*, [25,](#page-24-1) *[69](#page-68-0)*, *[84](#page-83-1)*, *[120](#page-119-0)* calc\_annual\_peaks, [27](#page-26-0) calc\_annual\_stats, *[16](#page-15-0)*, [29,](#page-28-1) *[69](#page-68-0)*, *[81](#page-80-0)*, *[86](#page-85-0)*, *[120](#page-119-0)* calc\_daily\_cumulative\_stats, [32,](#page-31-1) *[69](#page-68-0)*, *[89](#page-88-0)*, *[120](#page-119-0)* calc\_daily\_stats, [35,](#page-34-1) *[69](#page-68-0)*, *[92](#page-91-0)*, *[120](#page-119-0)* calc\_flow\_percentile, [38](#page-37-0) calc\_longterm\_daily\_stats, [40,](#page-39-1) *[69](#page-68-0)*, *[99](#page-98-0)*, *[102](#page-101-0)*, *[120](#page-119-0)* calc\_longterm\_mean, [43](#page-42-0) calc\_longterm\_monthly\_stats, [45,](#page-44-1) *[69](#page-68-0)*, *[105](#page-104-0)*, *[120](#page-119-0)* calc\_longterm\_percentile, [48](#page-47-0) calc\_monthly\_cumulative\_stats, [50,](#page-49-1) *[69](#page-68-0)*, *[110](#page-109-0)*, *[120](#page-119-0)* calc\_monthly\_stats, *[16](#page-15-0)*, [53,](#page-52-1) *[69](#page-68-0)*, *[113](#page-112-1)*, *[120](#page-119-0)* compute\_annual\_frequencies, [55,](#page-54-1) *[69](#page-68-0)*, *[120](#page-119-0)* compute\_annual\_trends, [59,](#page-58-1) *[69](#page-68-0)*, *[120](#page-119-0)* compute\_frequency\_analysis, *[58](#page-57-0)*, [62,](#page-61-0) *[66](#page-65-0)*, *[71](#page-70-0)* compute\_frequency\_quantile, [64](#page-63-0) compute\_full\_analysis, [67,](#page-66-1) *[120](#page-119-0)* compute\_hydat\_peak\_frequencies, [69](#page-68-0)

fill\_missing\_dates, [72](#page-71-0) plot\_annual\_cumulative\_stats, *[69](#page-68-0)*, [73,](#page-72-1) *[120](#page-119-0)* plot\_annual\_flow\_timing, *[69](#page-68-0)*, [76,](#page-75-1) *[120](#page-119-0)* plot\_annual\_lowflows, *[69](#page-68-0)*, [78,](#page-77-1) *[120](#page-119-0)* plot\_annual\_means, *[69](#page-68-0)*, [80,](#page-79-1) *[120](#page-119-0)* plot\_annual\_outside\_normal, *[69](#page-68-0)*, [82,](#page-81-1) *[120](#page-119-0)* plot\_annual\_stats, *[69](#page-68-0)*, [84,](#page-83-1) *[120](#page-119-0)* plot\_daily\_cumulative\_stats, *[69](#page-68-0)*, [87,](#page-86-1) *[120](#page-119-0)* plot\_daily\_stats, *[69](#page-68-0)*, [90,](#page-89-1) *[120](#page-119-0)* plot\_data\_screening, *[69](#page-68-0)*, [93,](#page-92-1) *[120](#page-119-0)* plot\_flow\_data, *[69](#page-68-0)*, [95](#page-94-0) plot\_flow\_duration, *[69](#page-68-0)*, [97,](#page-96-1) *[120](#page-119-0)* plot\_longterm\_daily\_stats, *[69](#page-68-0)*, [100,](#page-99-1) *[120](#page-119-0)* plot\_longterm\_monthly\_stats, *[69](#page-68-0)*, [103,](#page-102-1) *[120](#page-119-0)* plot\_missing\_dates, *[69](#page-68-0)*, [106,](#page-105-1) *[120](#page-119-0)* plot\_monthly\_cumulative\_stats, *[69](#page-68-0)*, [108,](#page-107-1) *[120](#page-119-0)* plot\_monthly\_stats, *[69](#page-68-0)*, [111,](#page-110-1) *[120](#page-119-0)* screen\_flow\_data, *[69](#page-68-0)*, *[95](#page-94-0)*, *[107](#page-106-0)*, [113,](#page-112-1) *[120](#page-119-0)* write\_flow\_data, *[69](#page-68-0)*, [116,](#page-115-1) *[120](#page-119-0)* write\_full\_analysis, [118](#page-117-0) write\_objects\_list, [120](#page-119-0) write\_plots, *[69](#page-68-0)*, *[120](#page-119-0)*, [122](#page-121-1) write\_results, [123](#page-122-0)